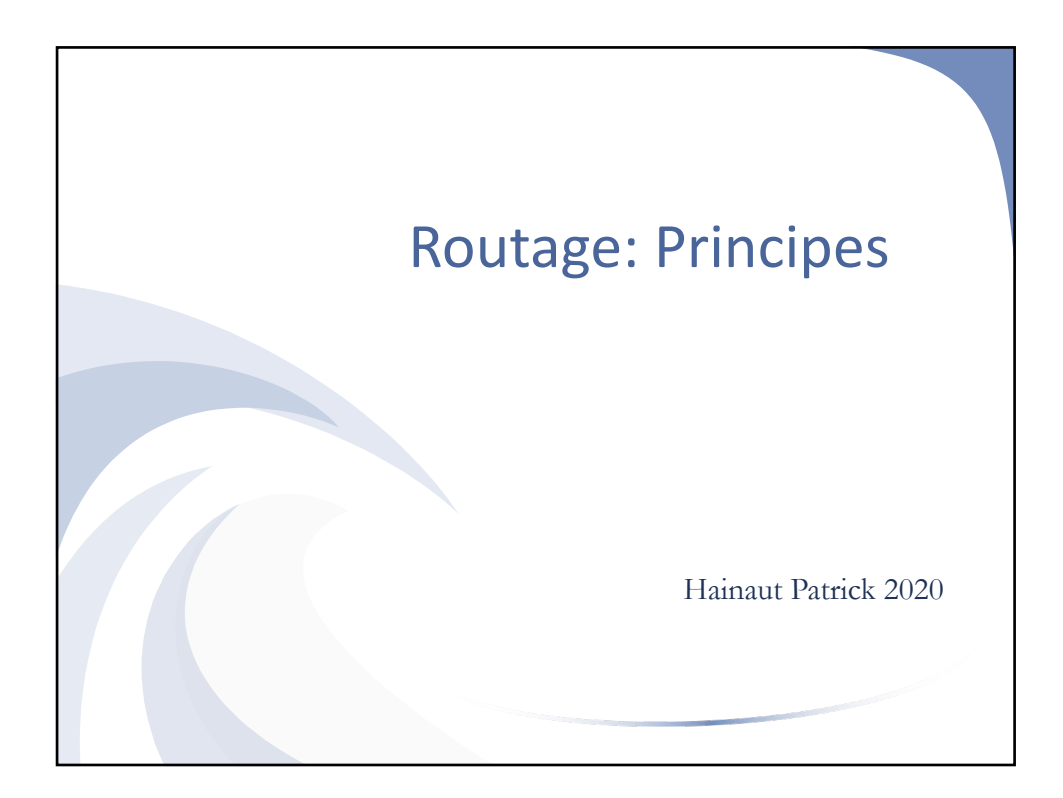

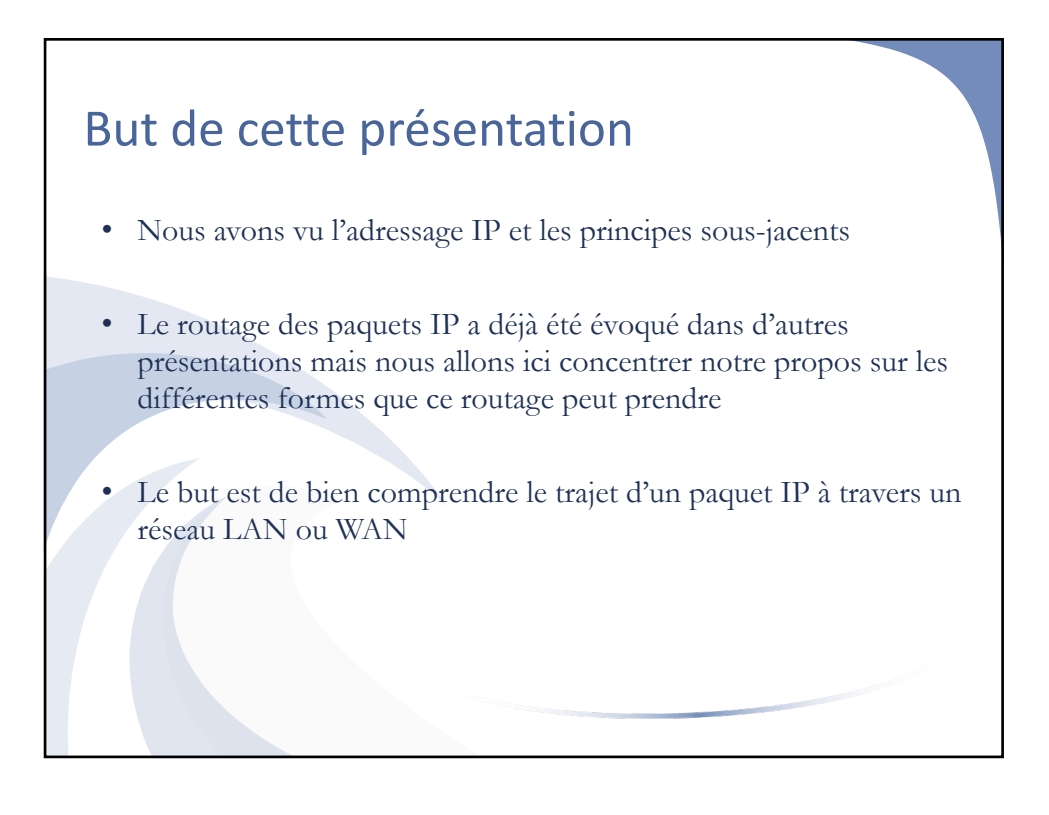

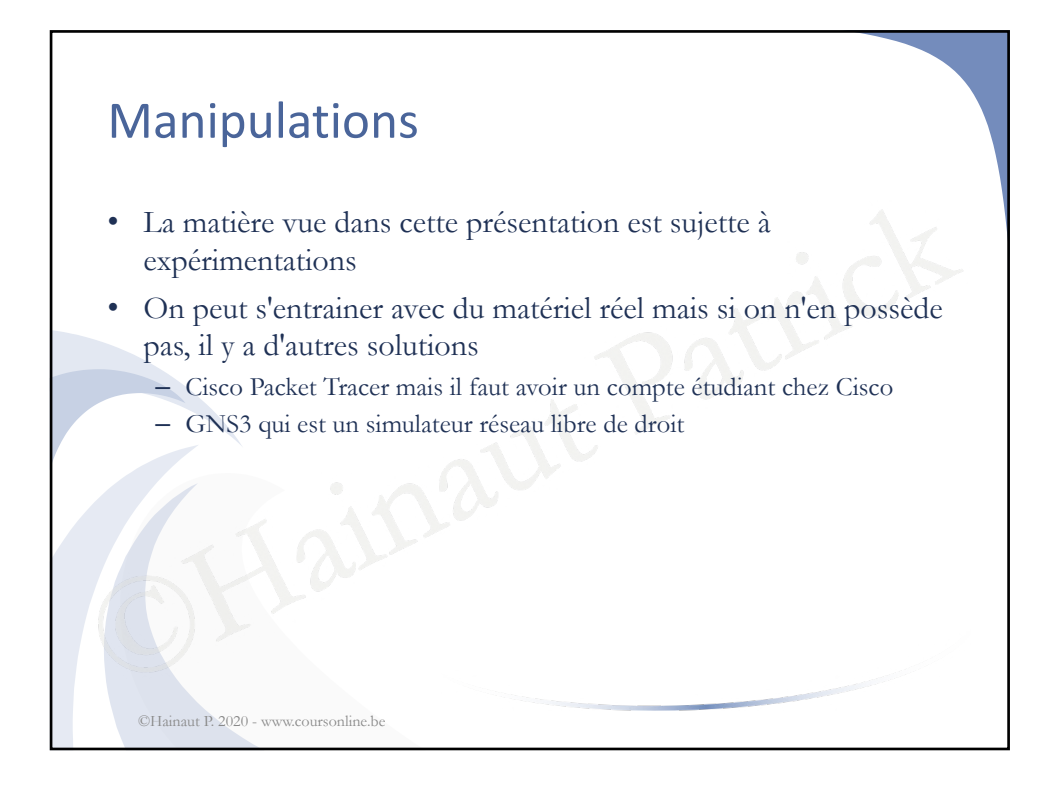

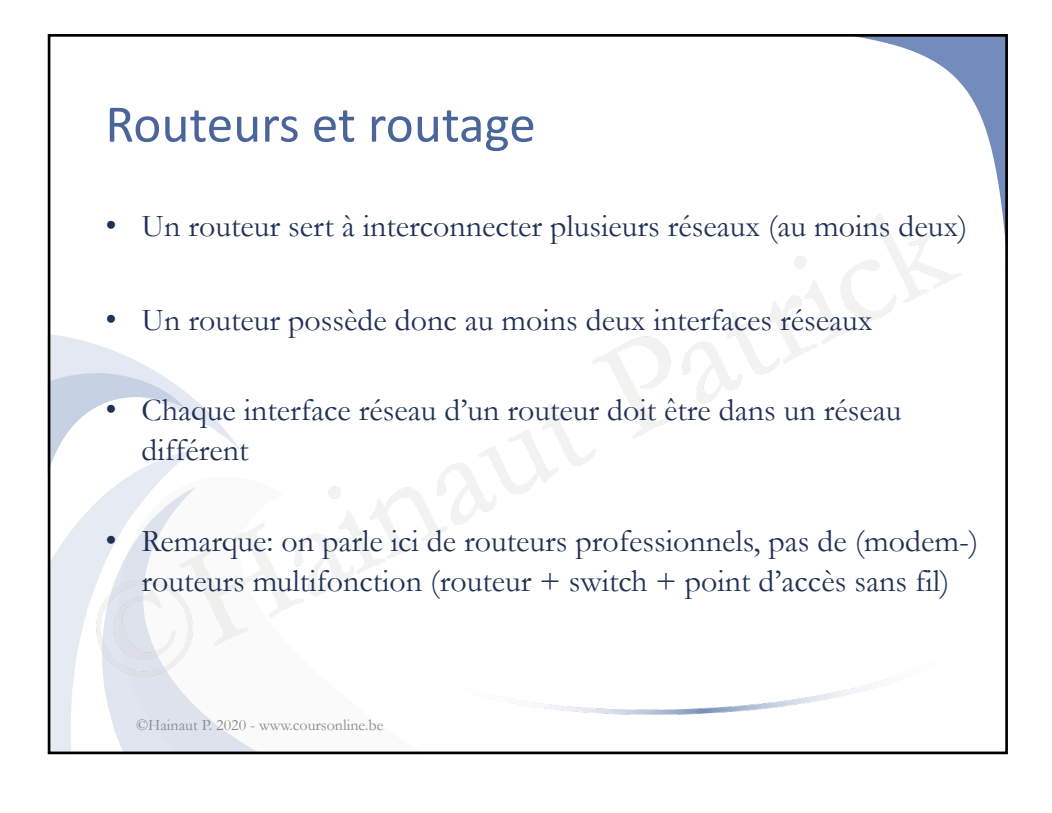

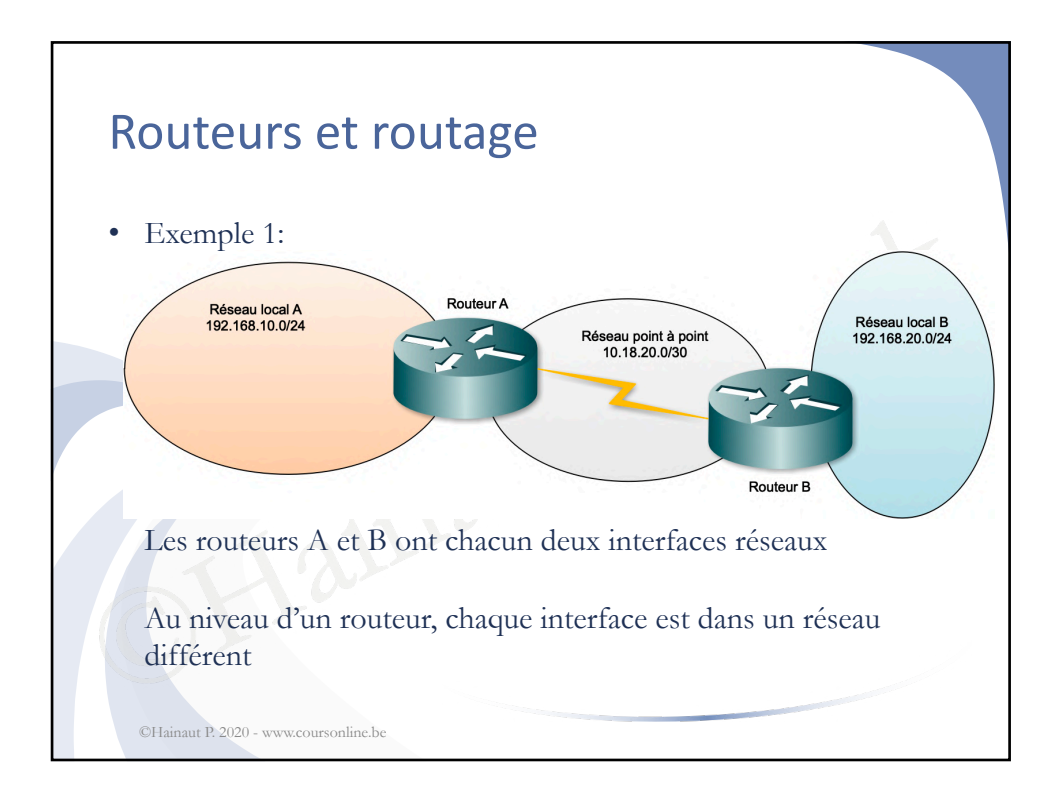

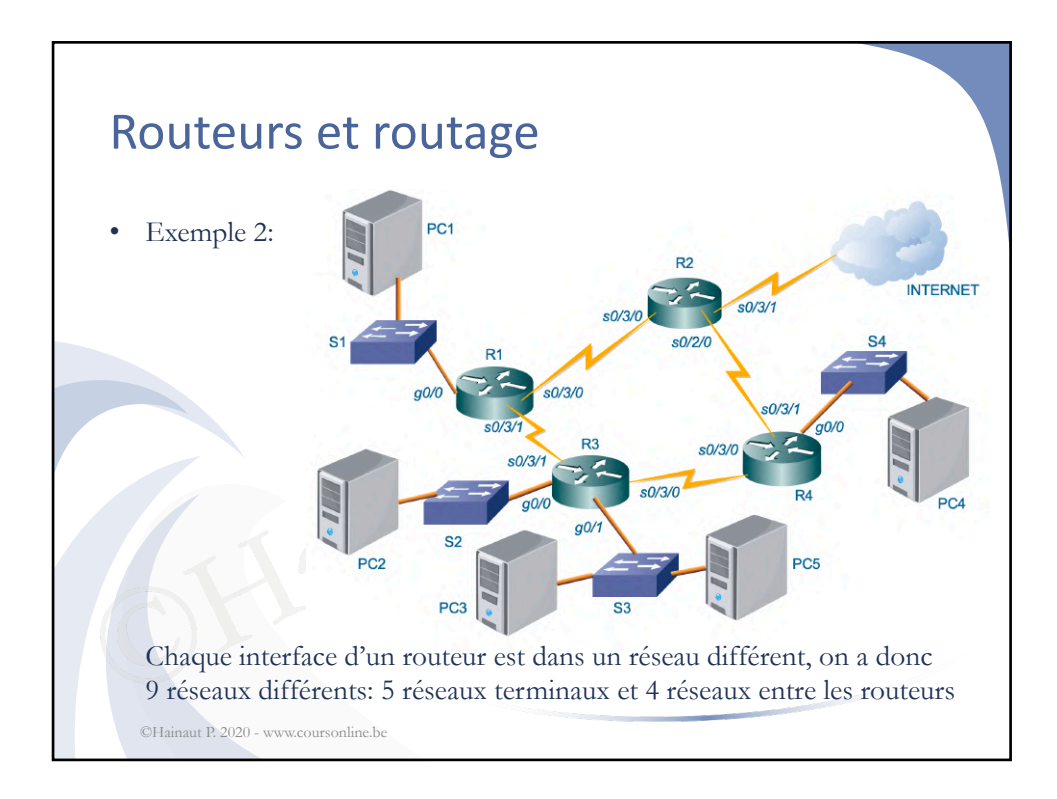

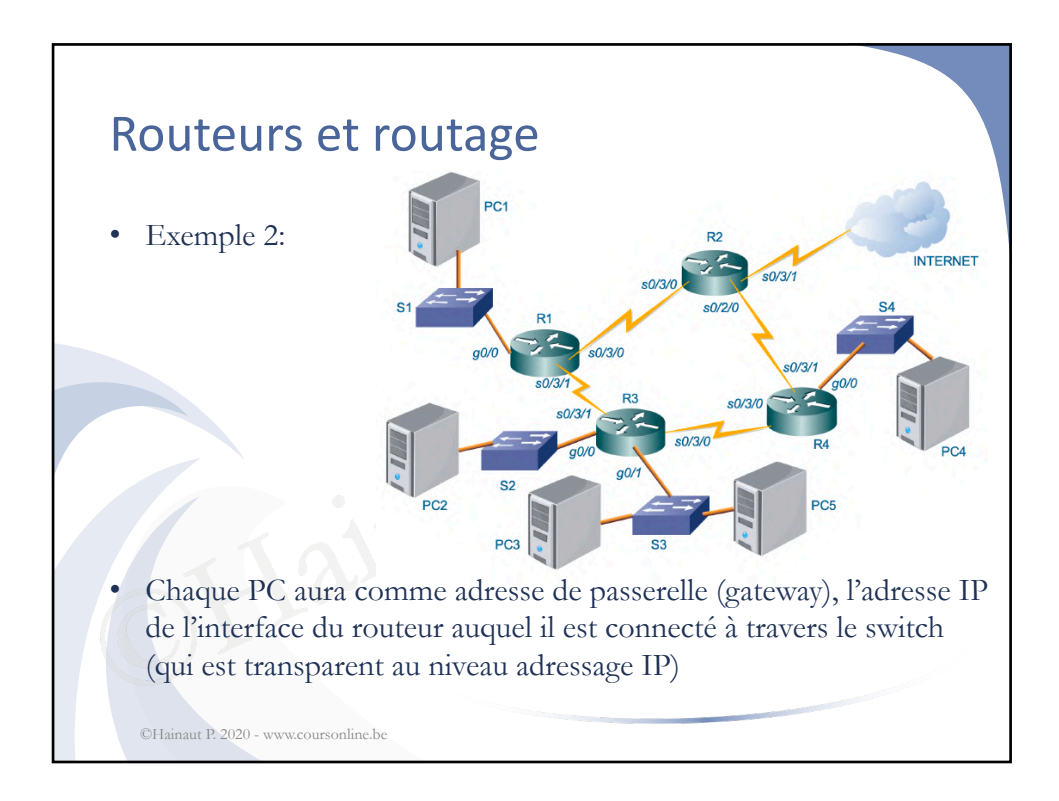

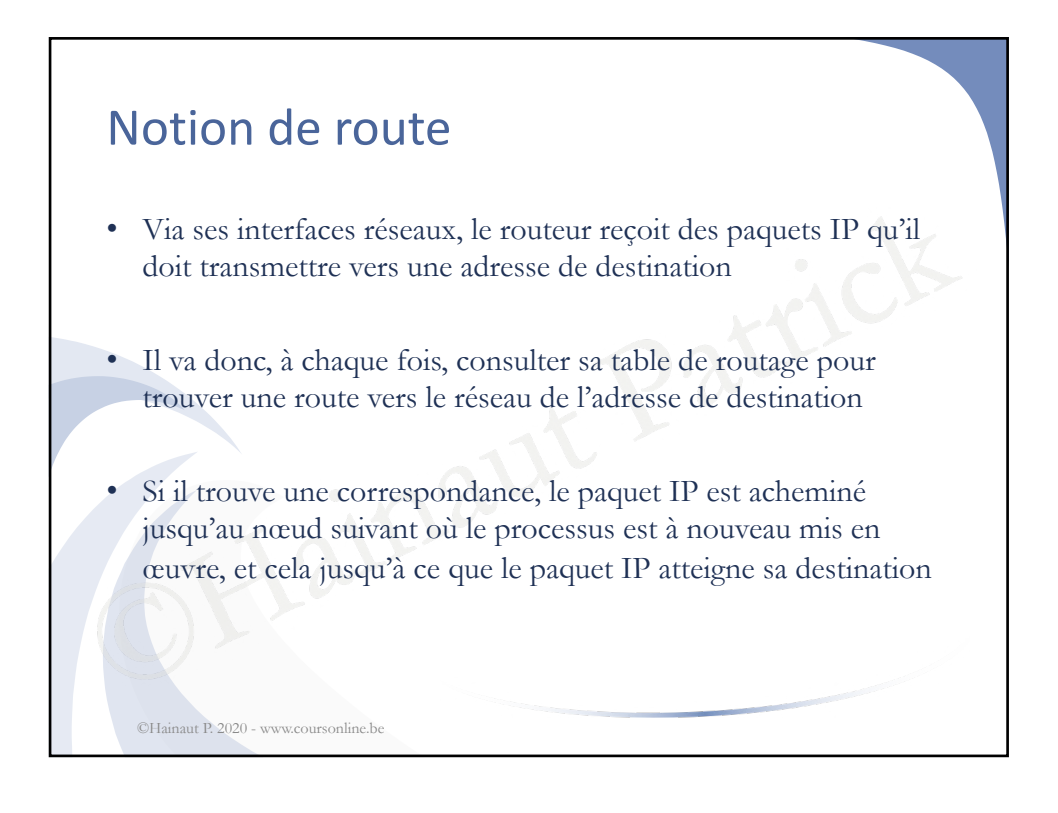

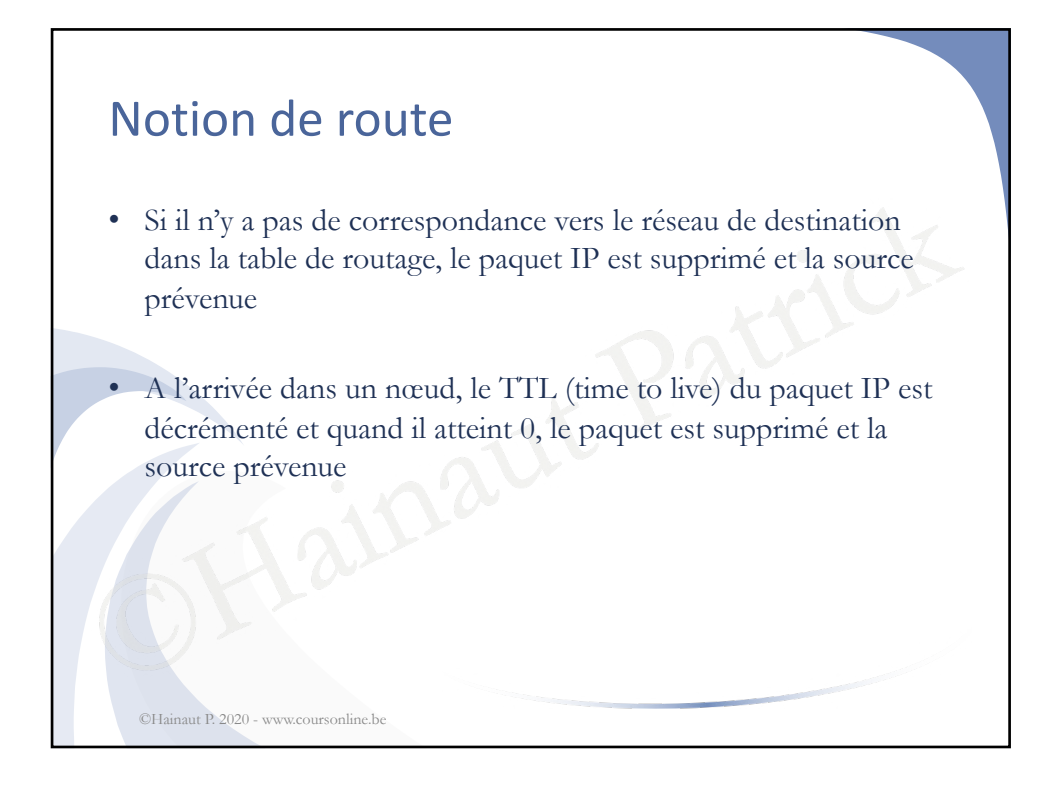

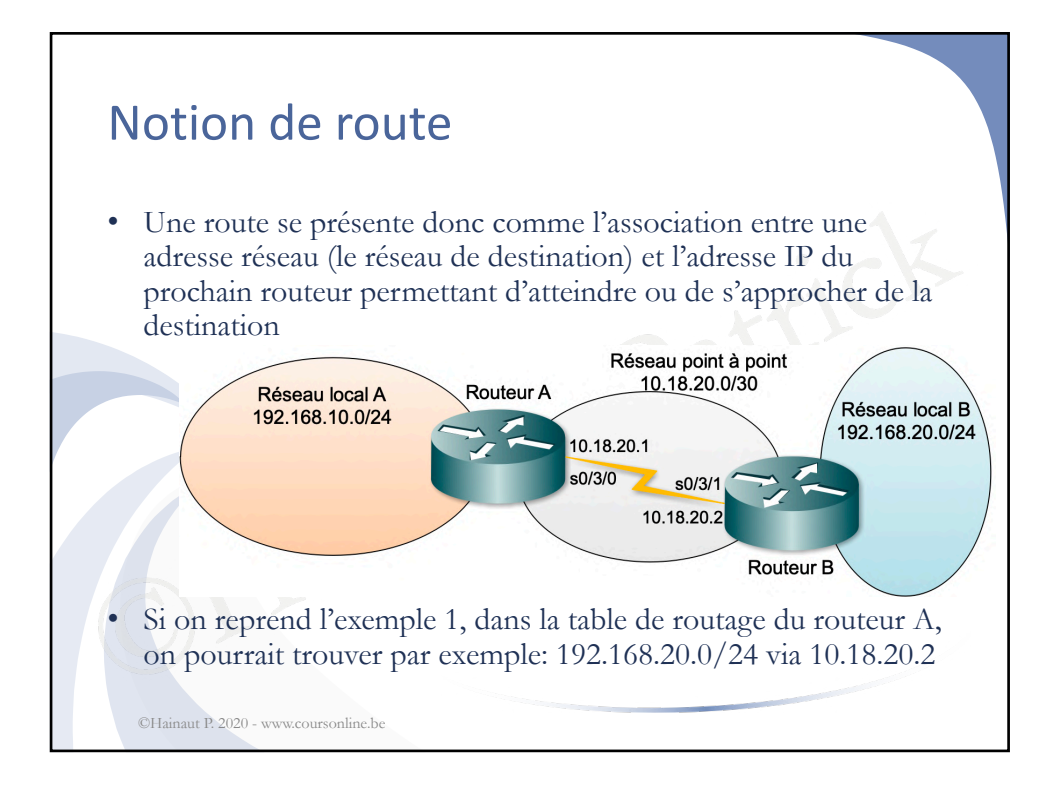

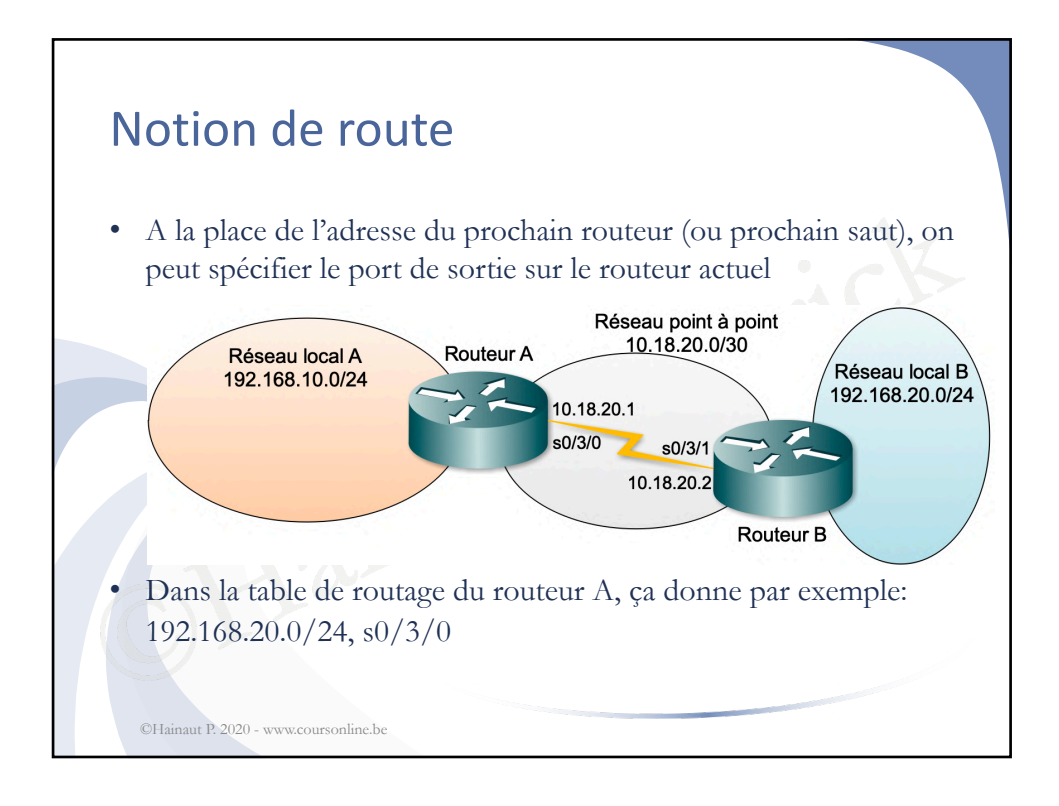

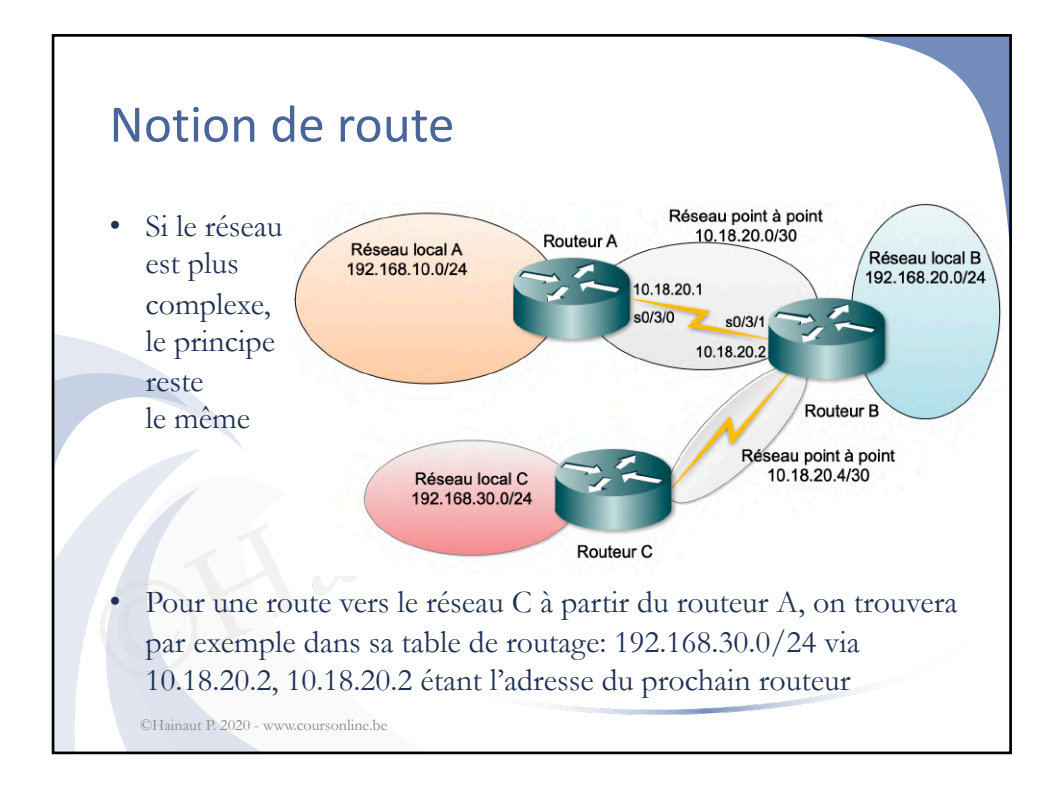

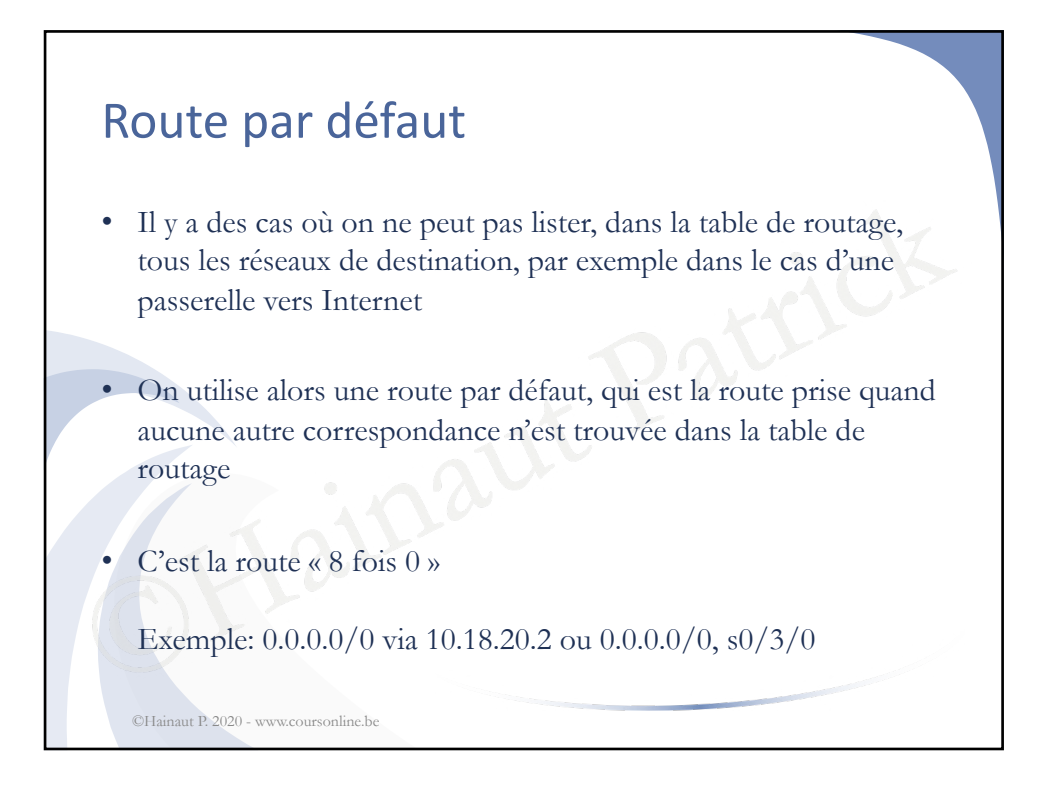

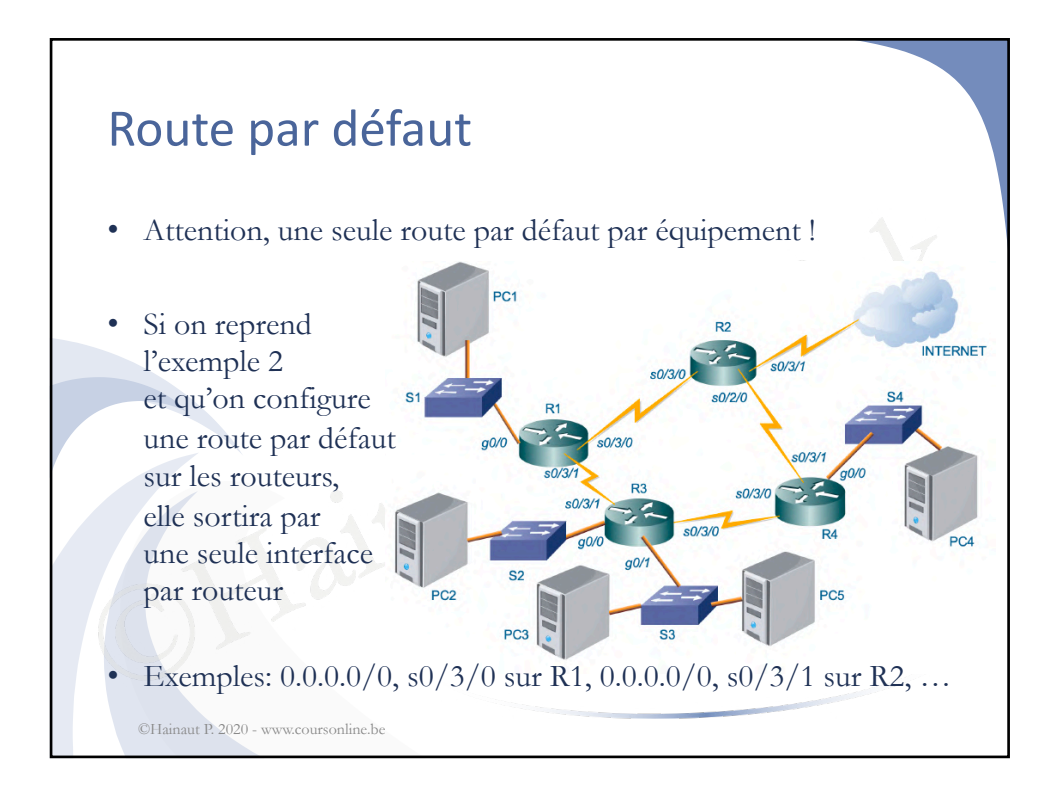

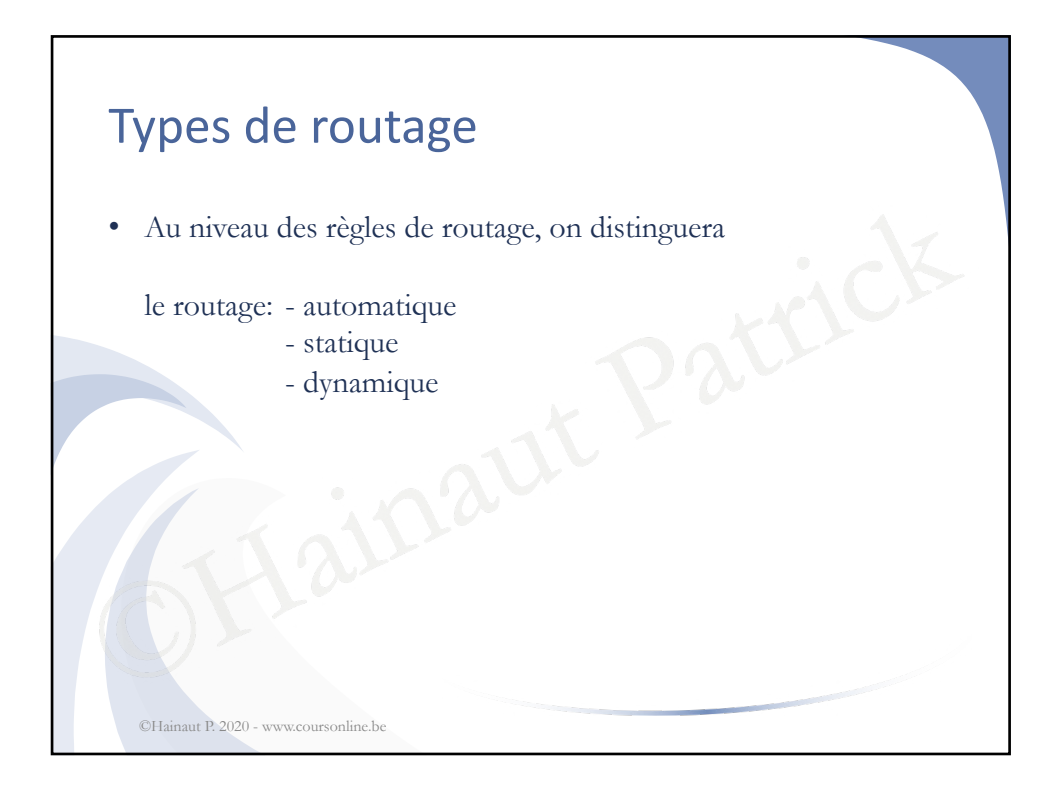

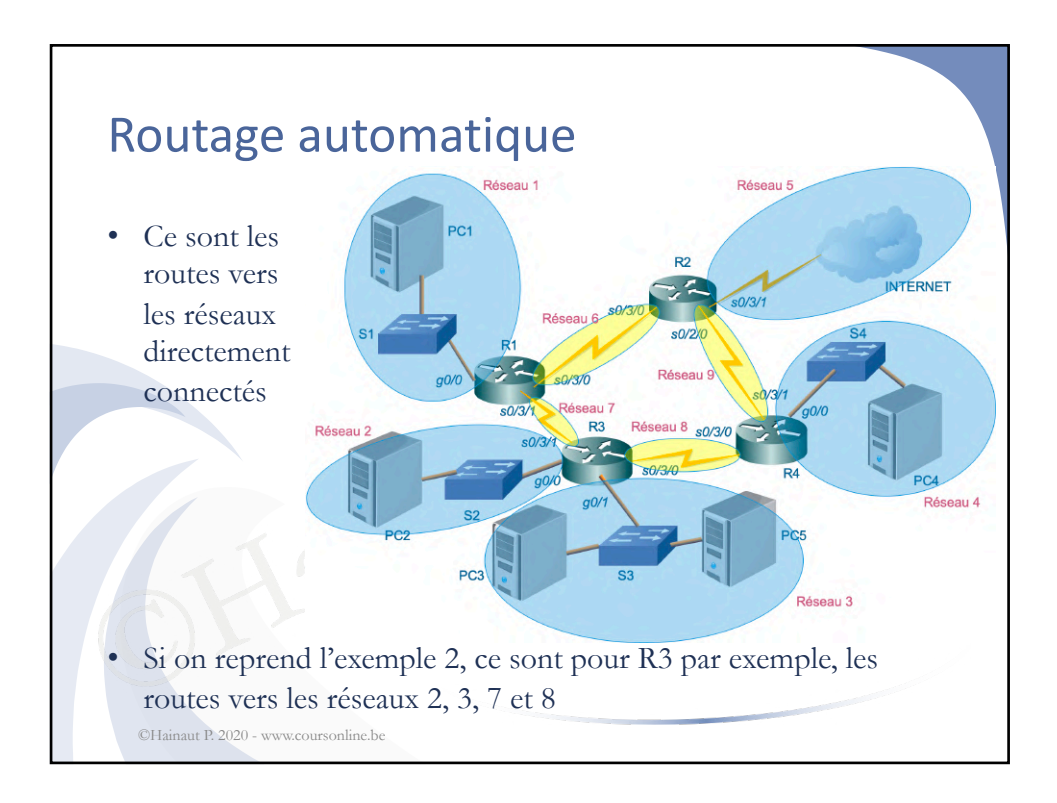

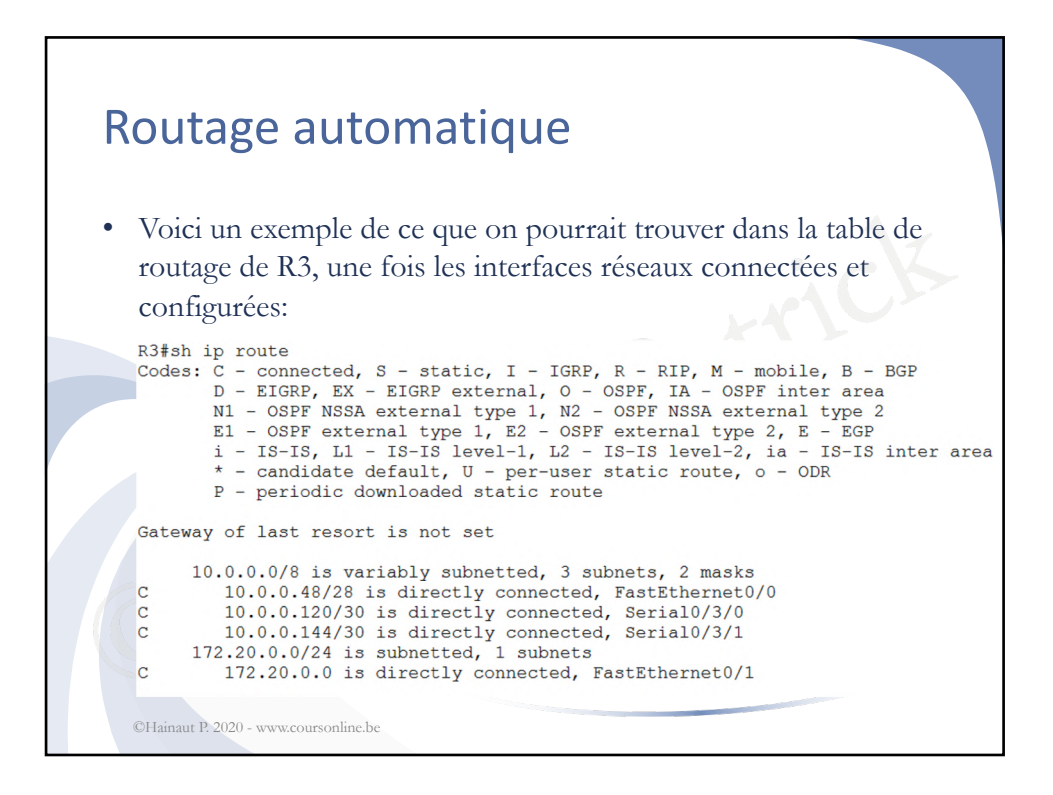

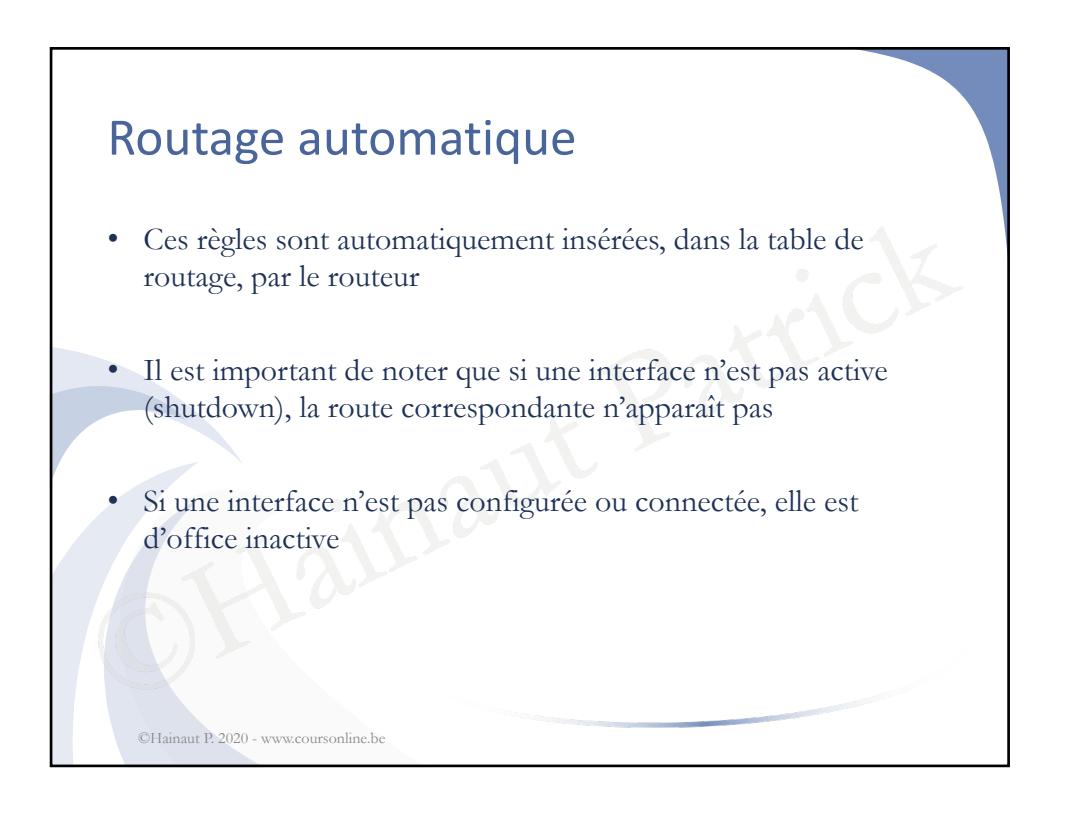

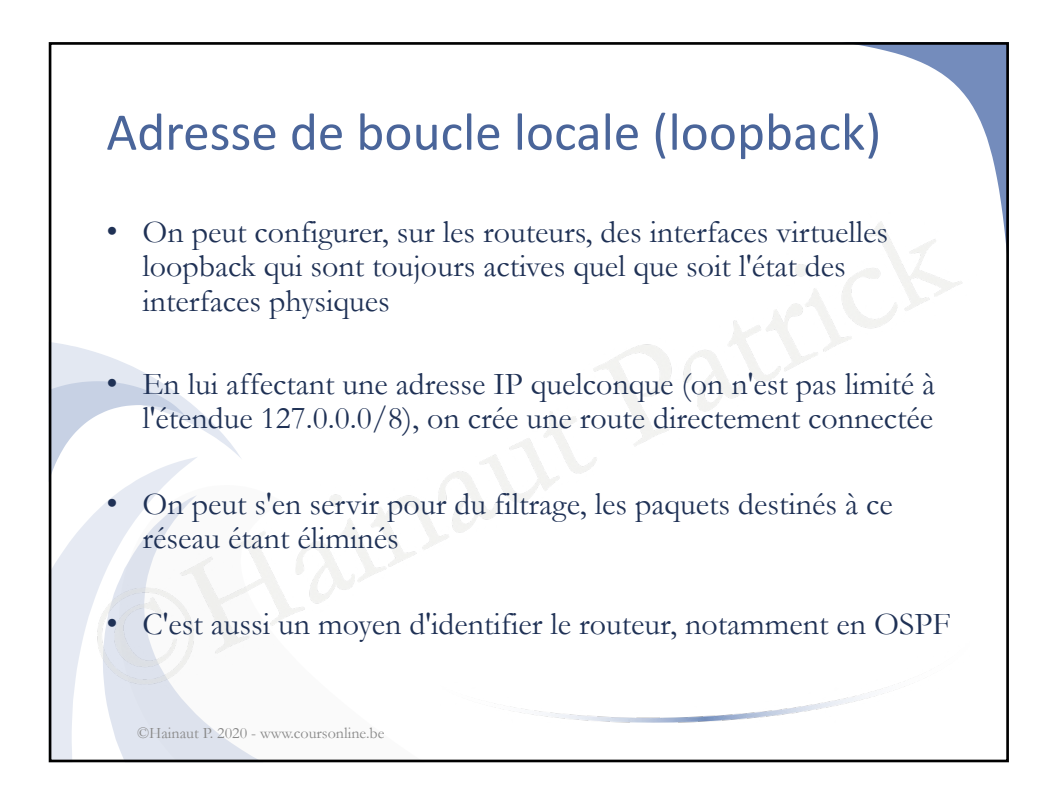

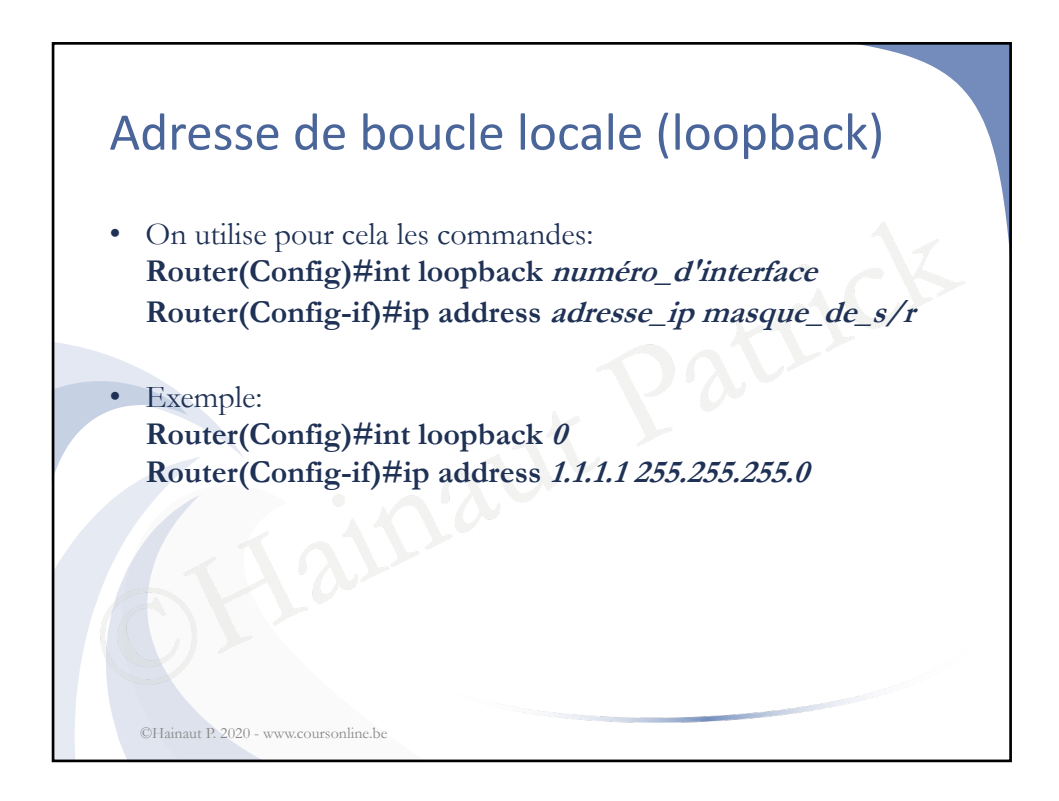

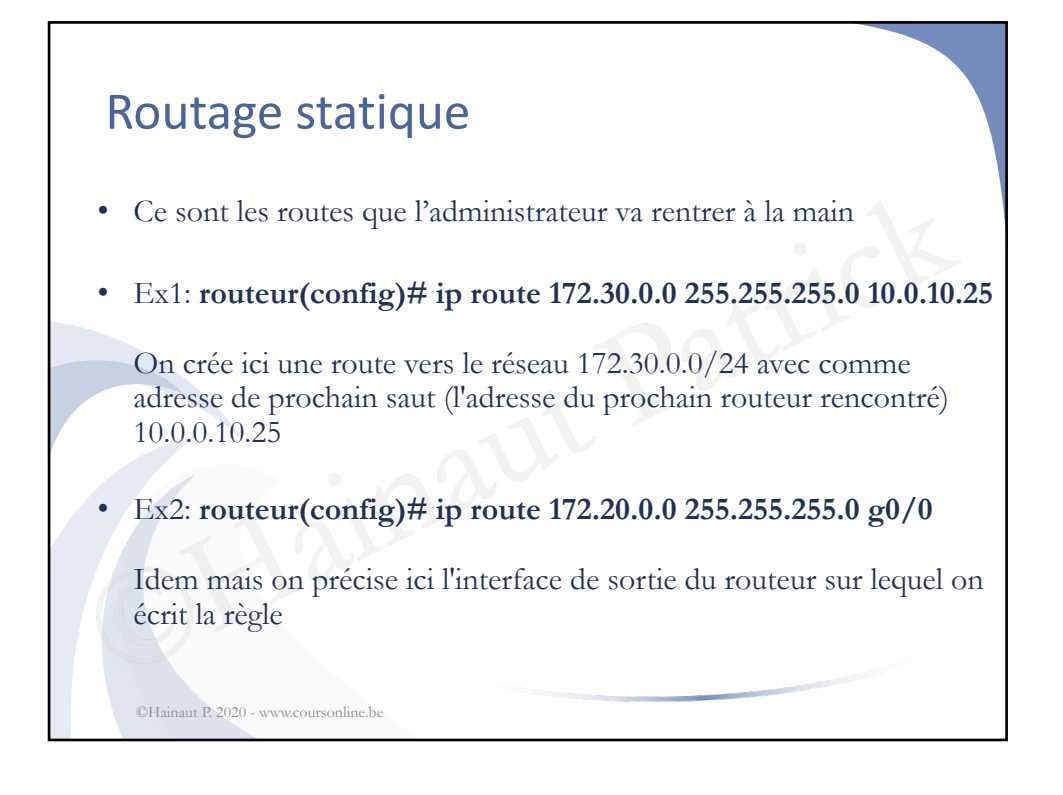

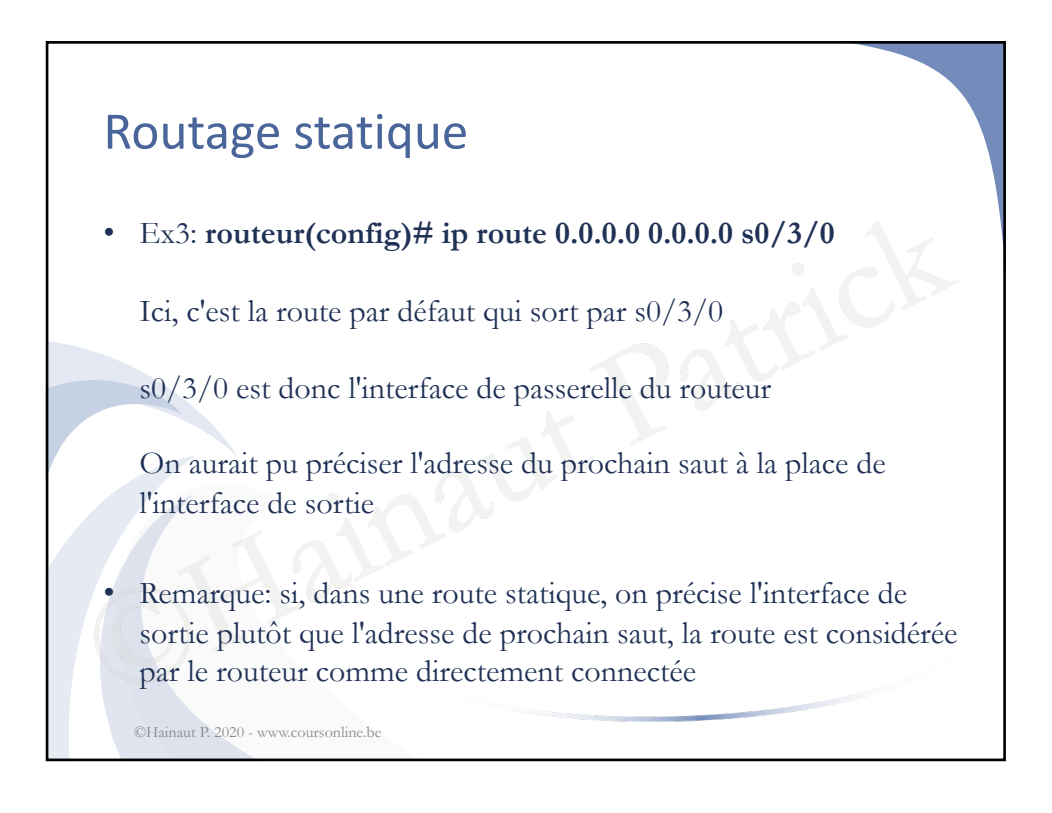

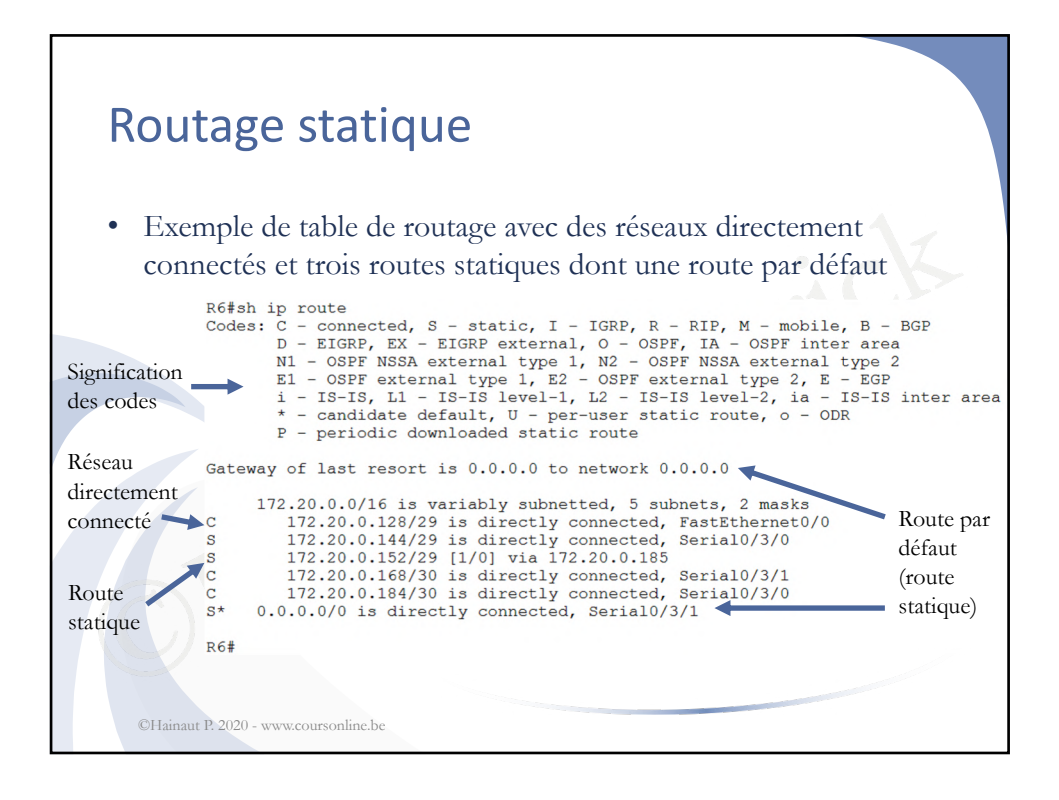

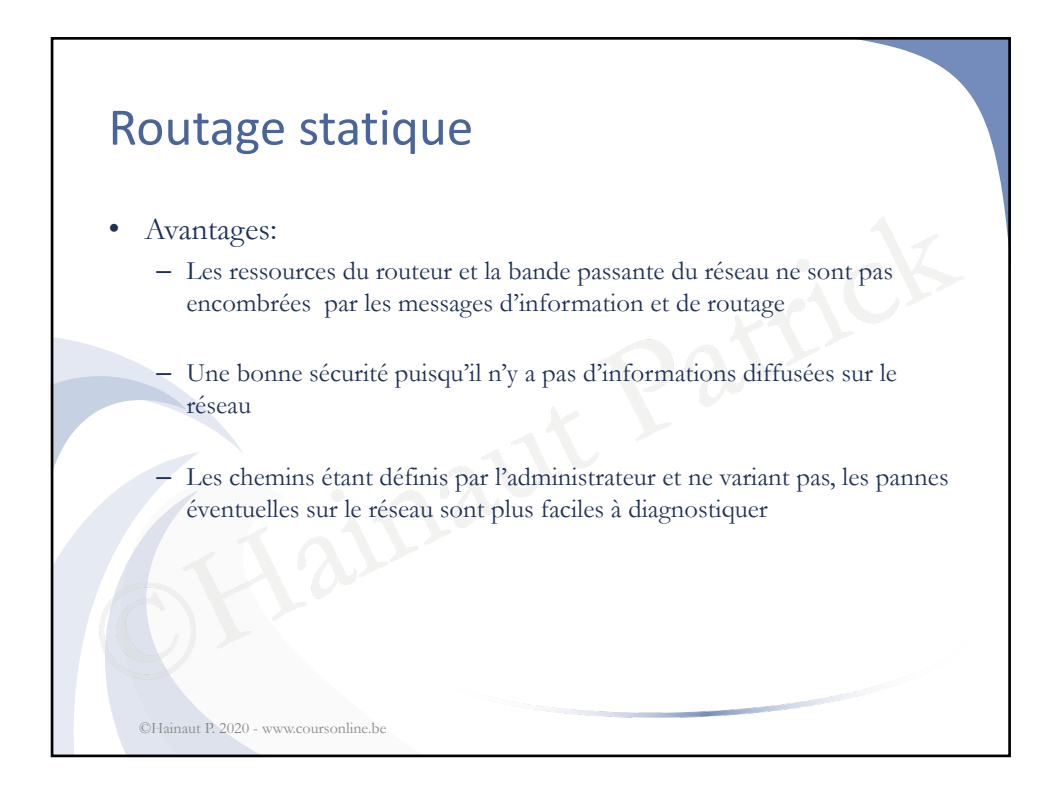

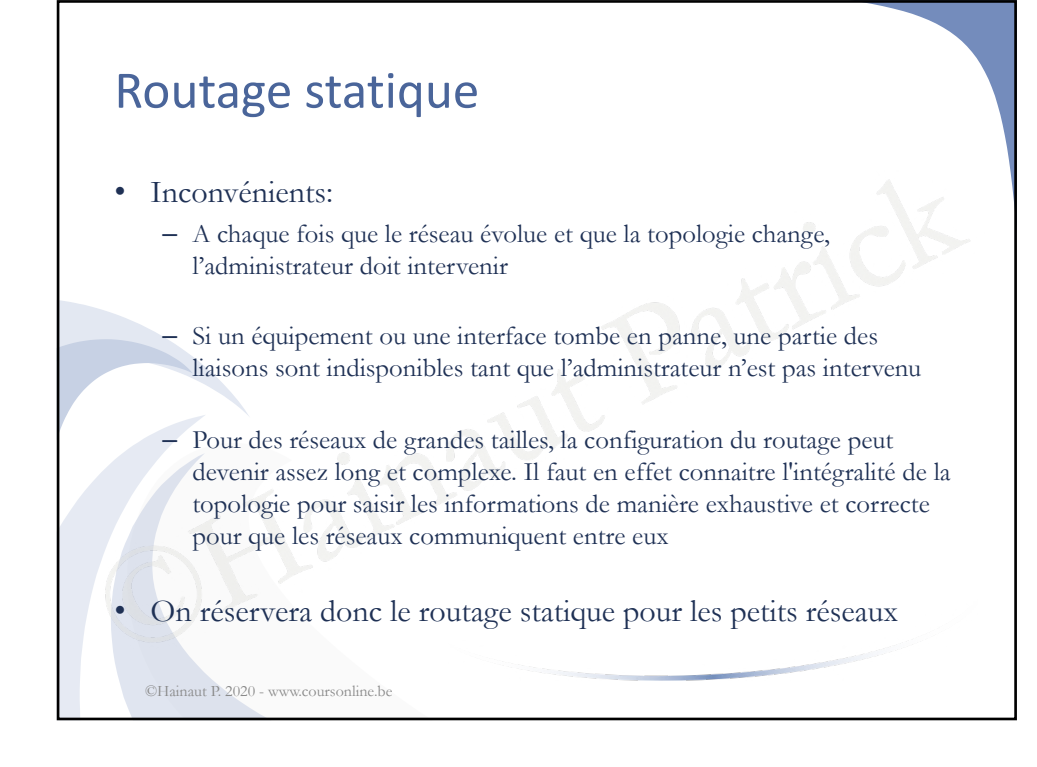

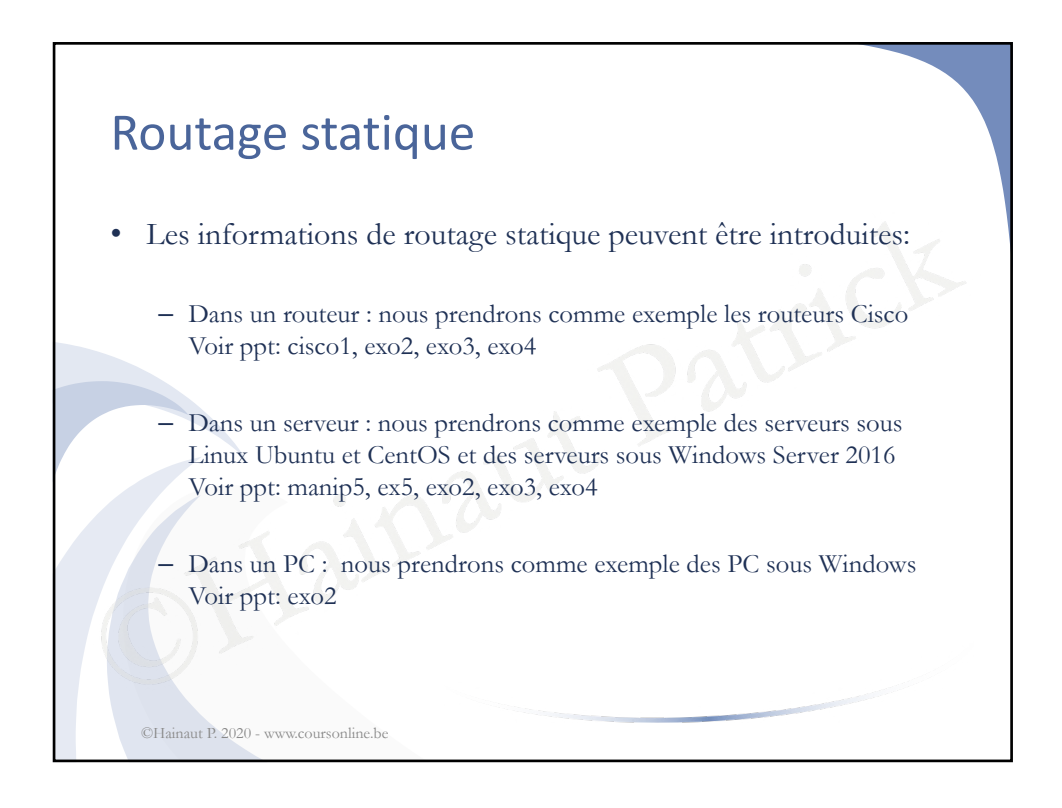

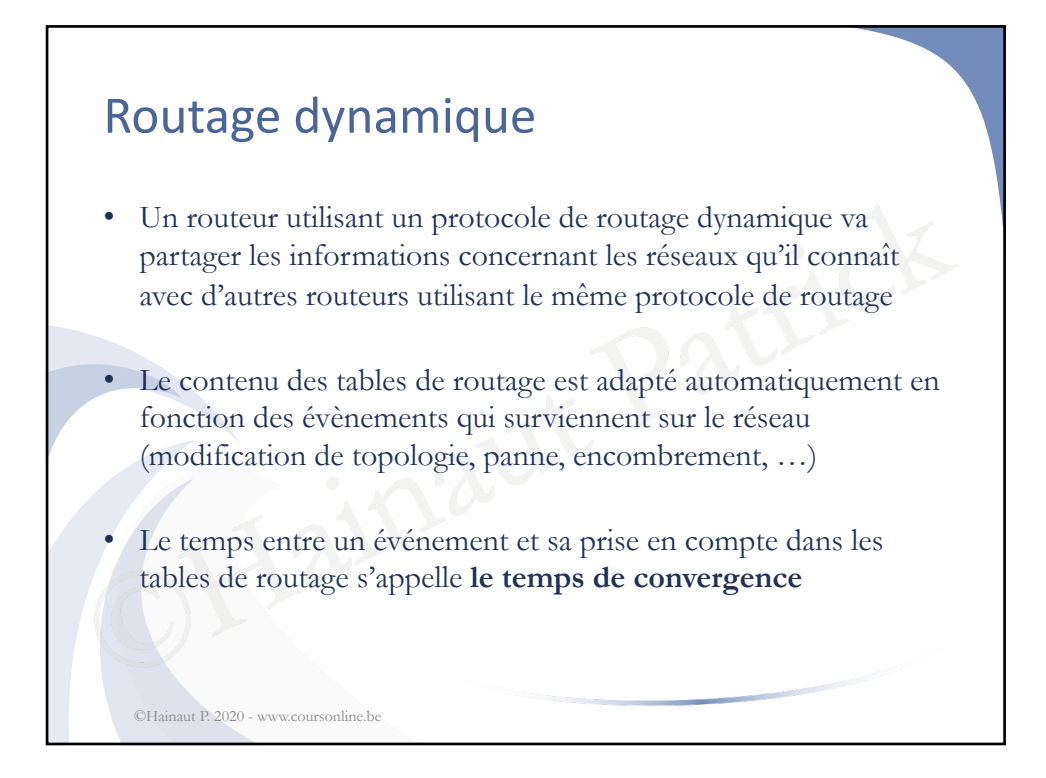

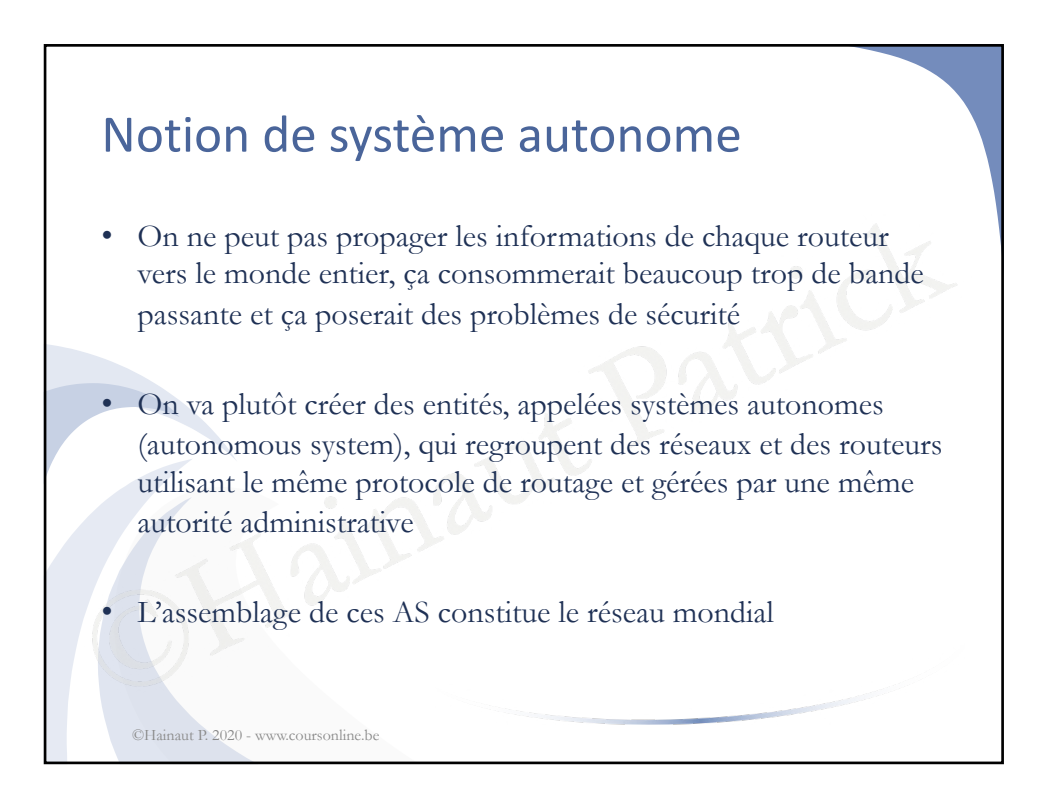

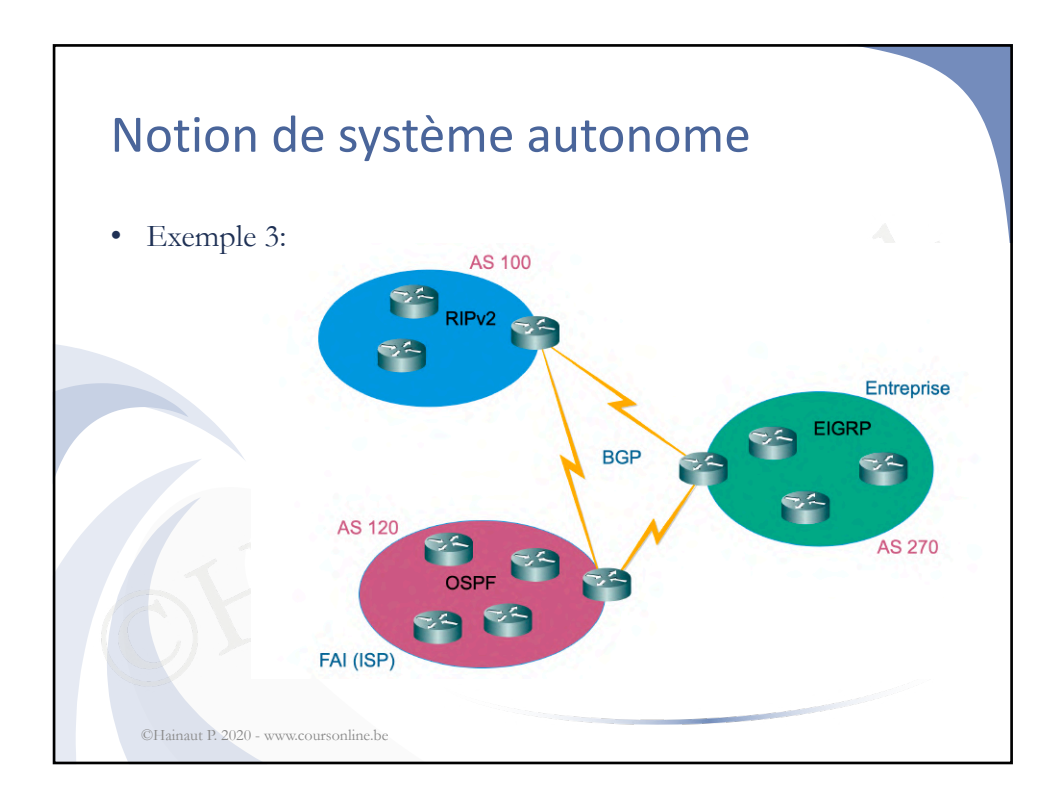

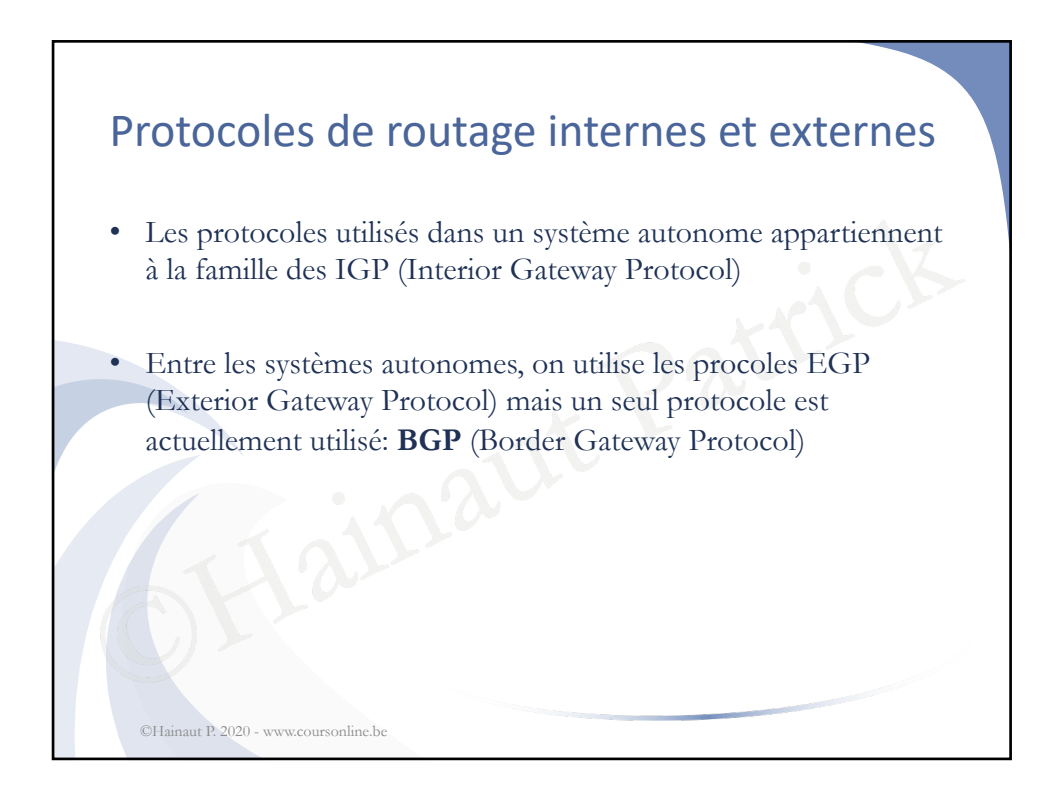

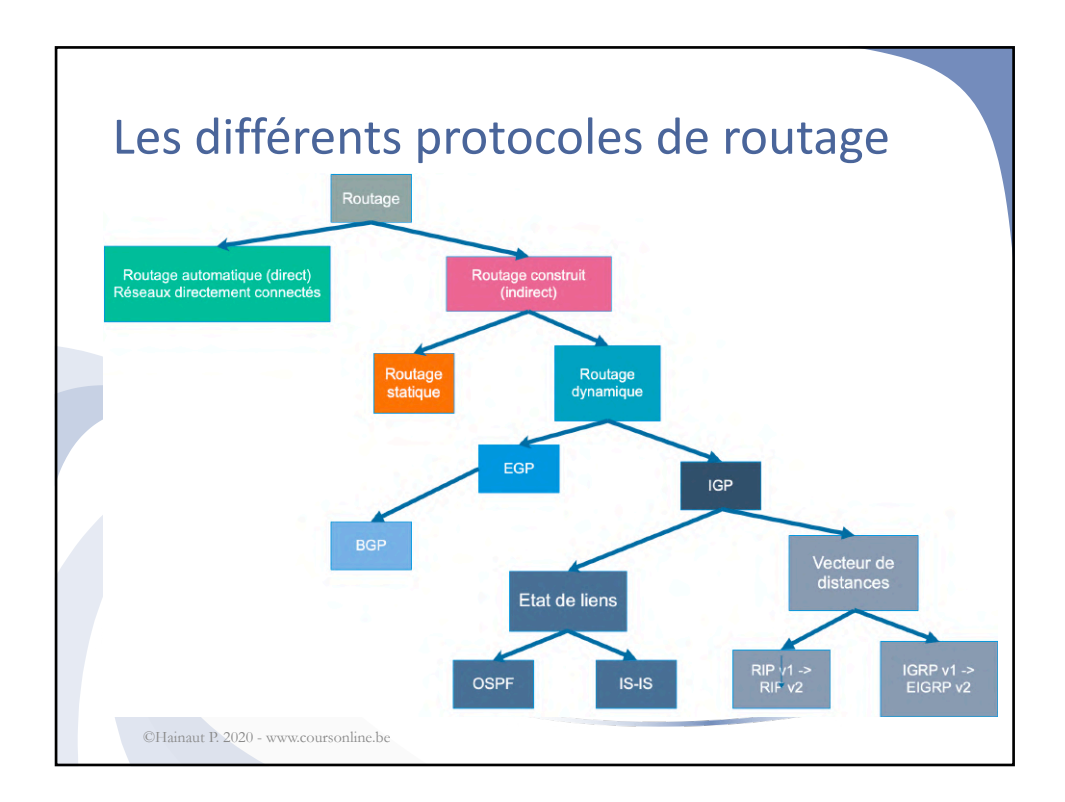

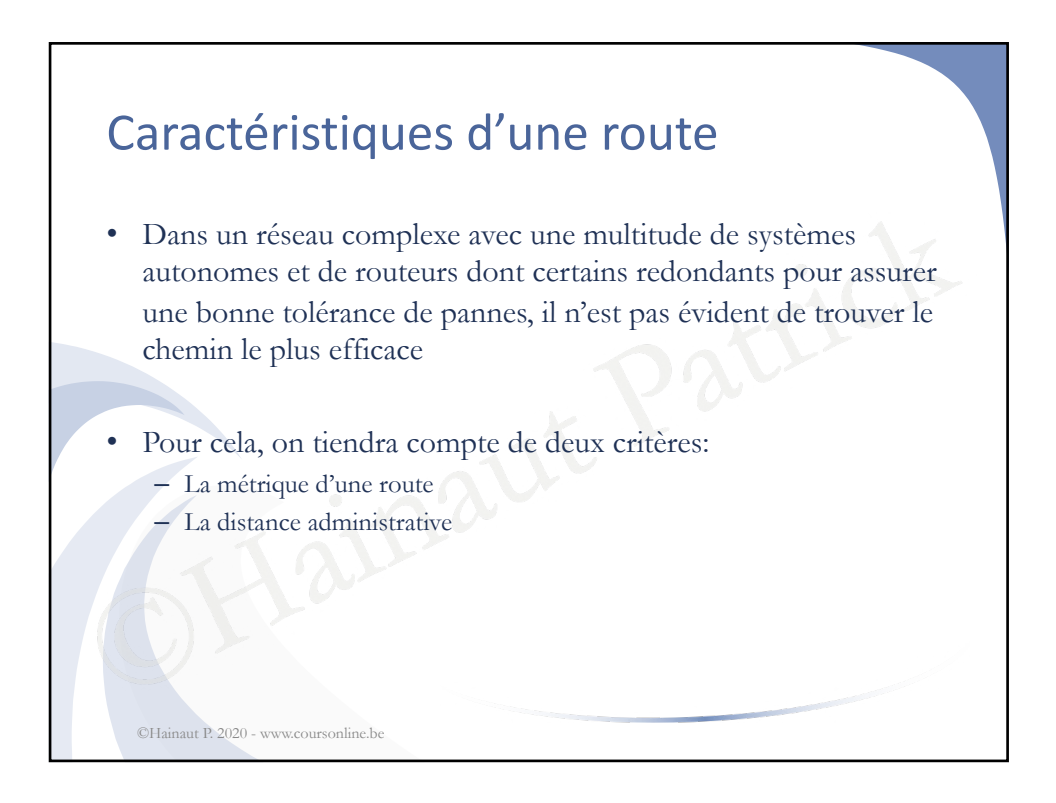

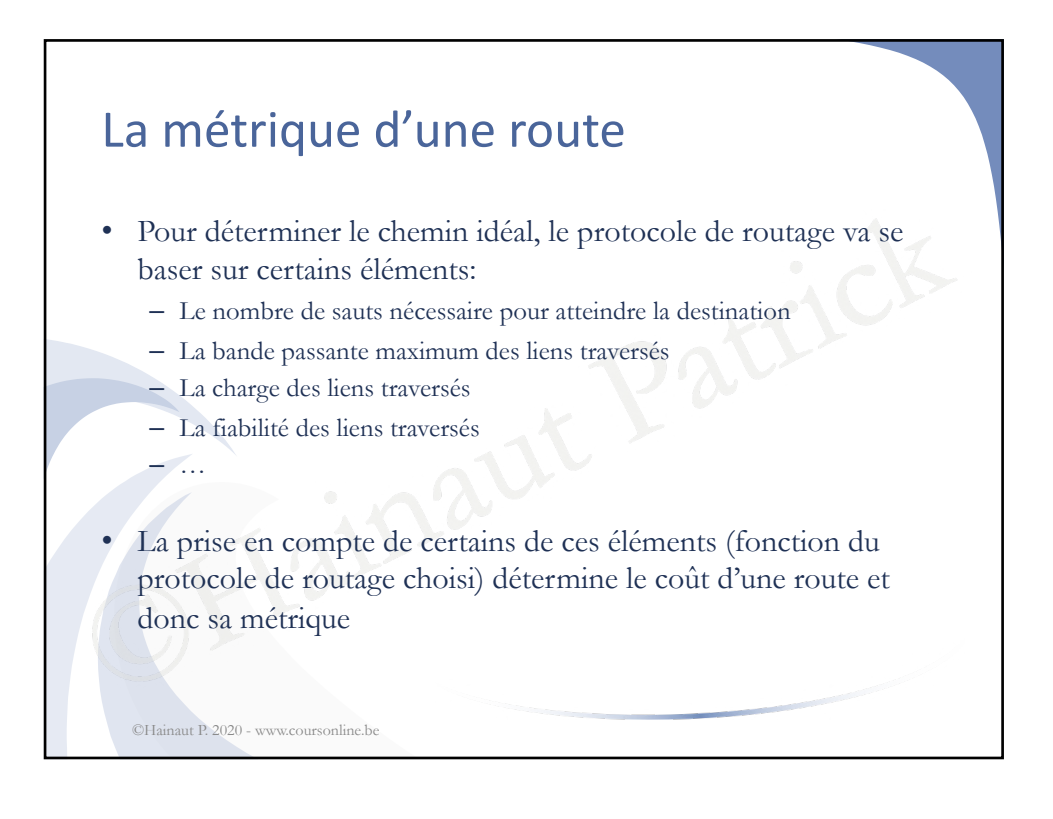

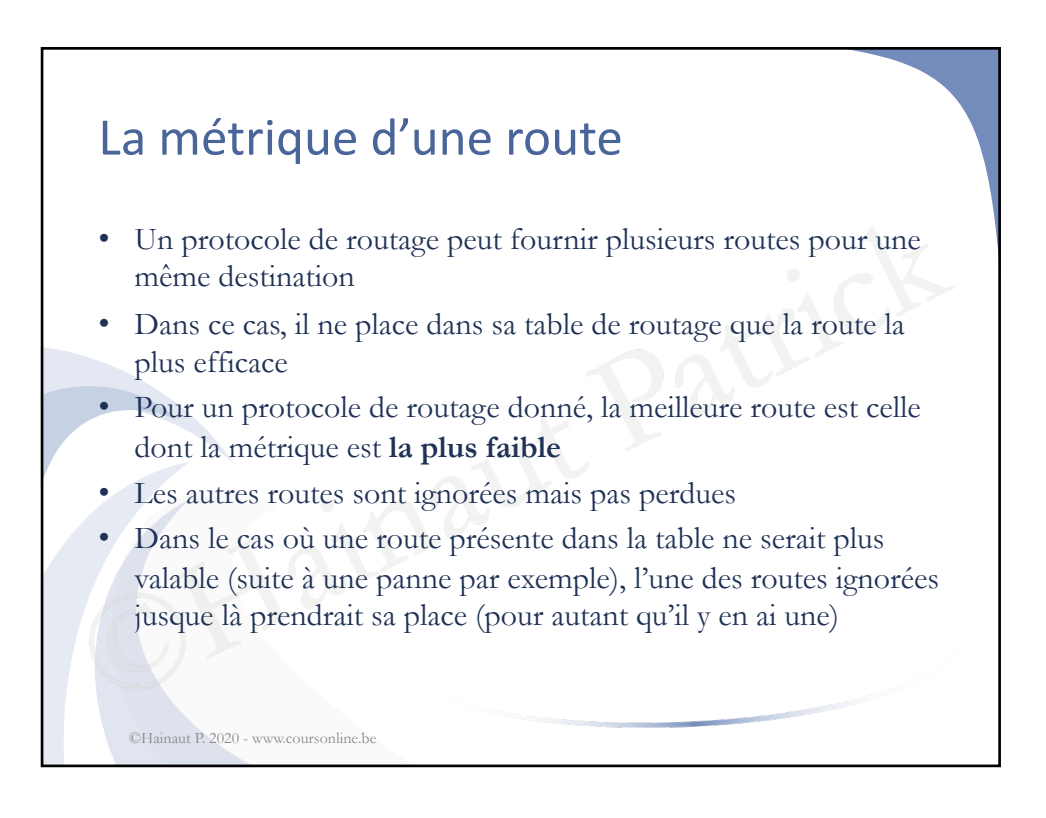

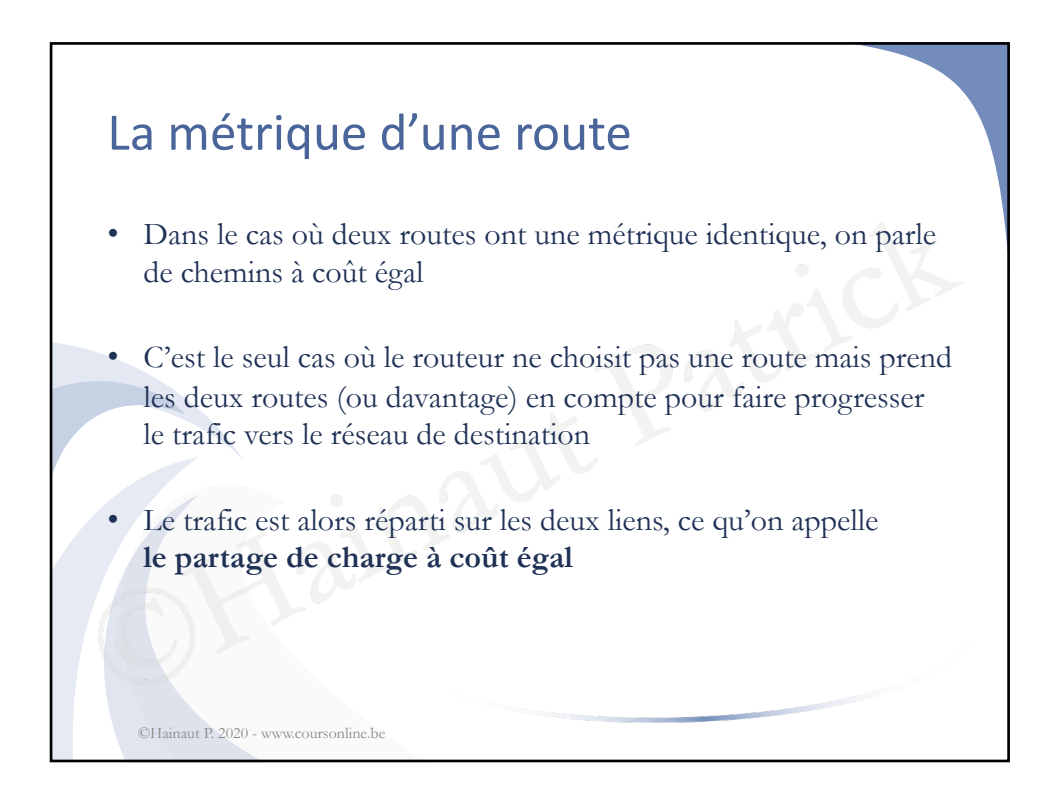

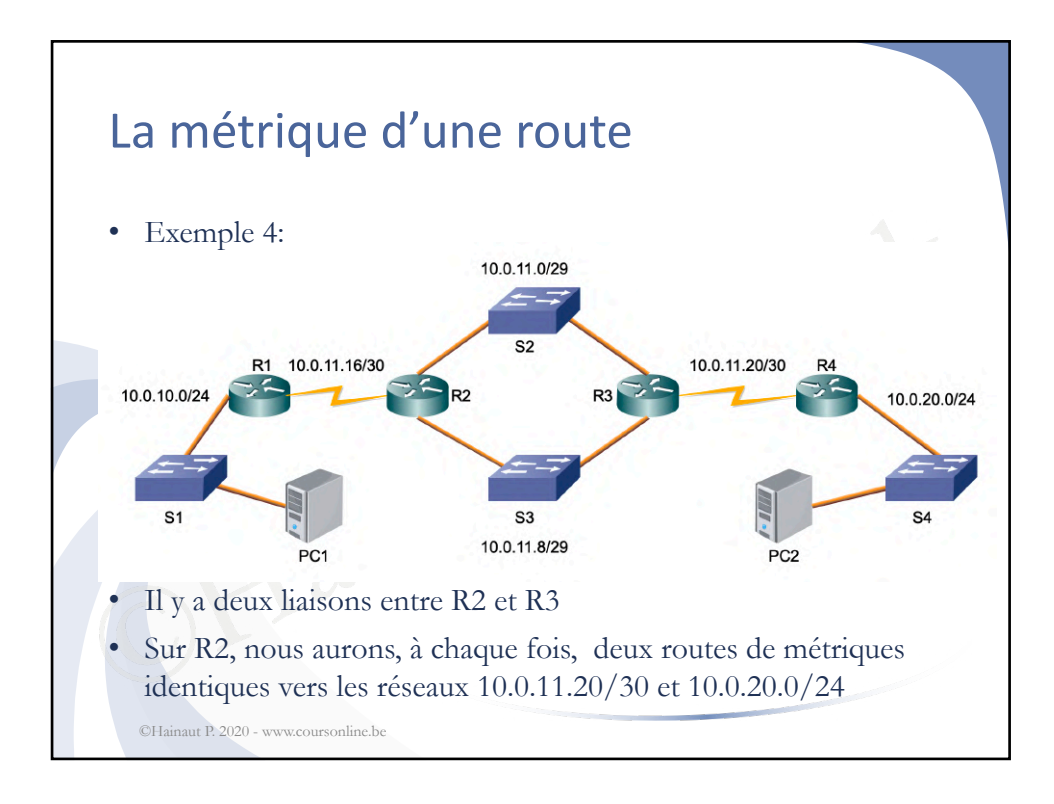

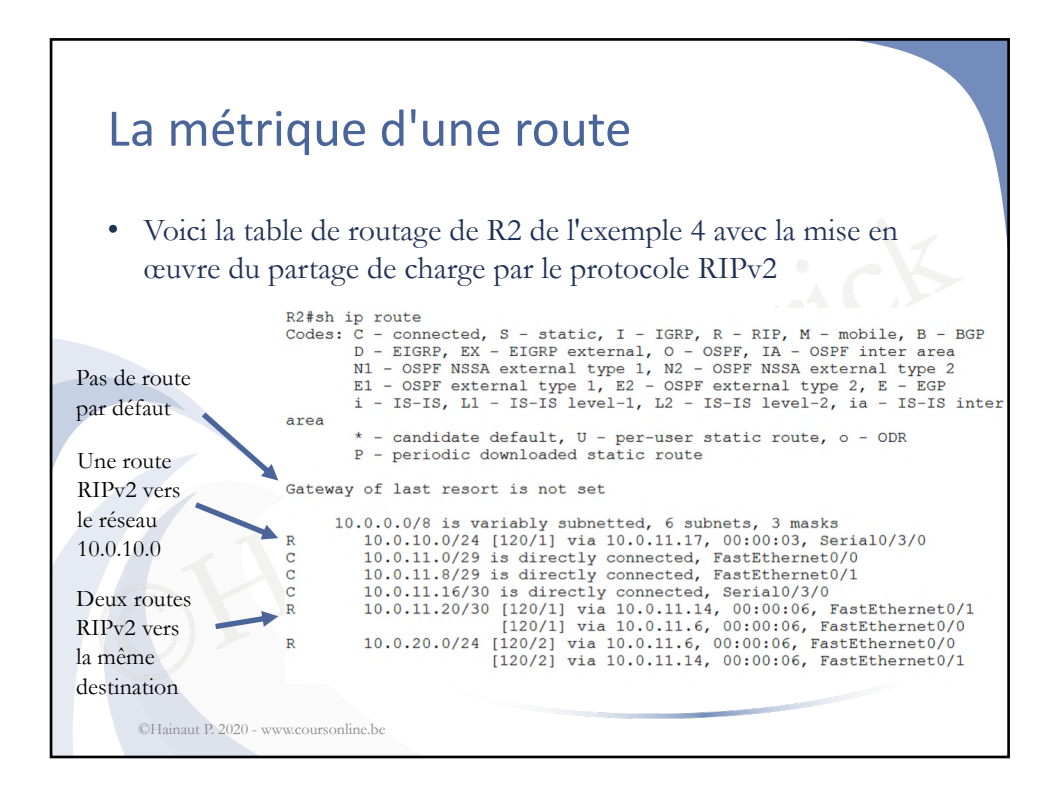

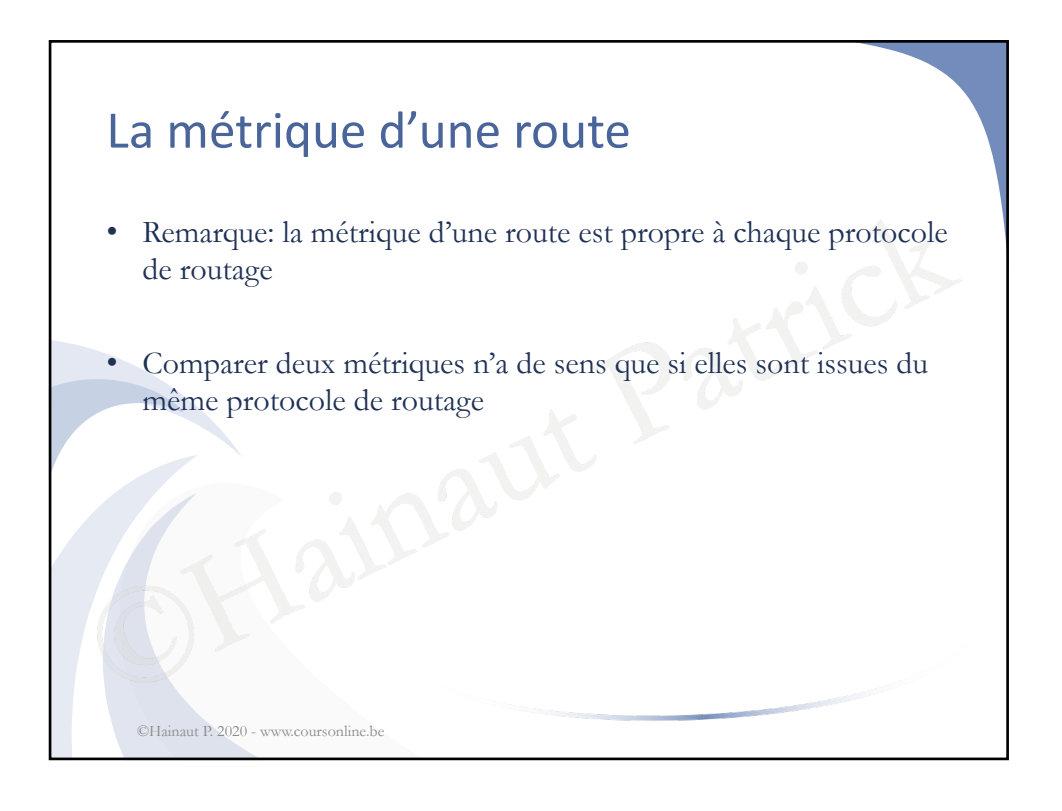

## La distance administrative

- Dans certains cas, (si un routeur fait la jonction entre deux AS par exemple), il peut y avoir plusieurs protocoles de routage sur le routeur et plusieurs routes, pour un même réseau de destination, issues de protocoles de routage différents
- dion, issues de protocoles de routage di<br>e, dans ce cas, on ne peut pas comparer<br>e, dans ce cas, on ne peut pas comparer<br>turative<br>ance administrative représente le deg<br>à chacun des protocoles de routage • Comme, dans ce cas, on ne peut pas comparer les métriques, on utilisera un autre paramètre pour choisir une route; la distance administrative
	- La distance administrative représente le degré de confiance associé à chacun des protocoles de routage

©Hainaut P. 2020 - www.coursonline.be

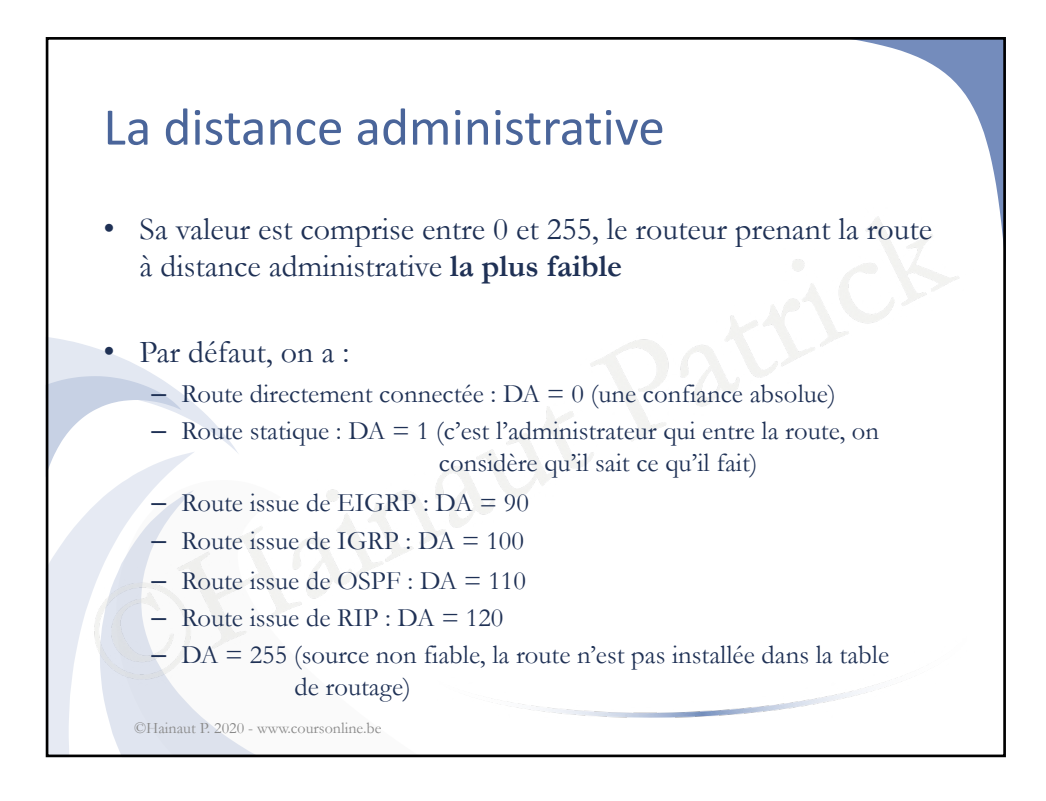

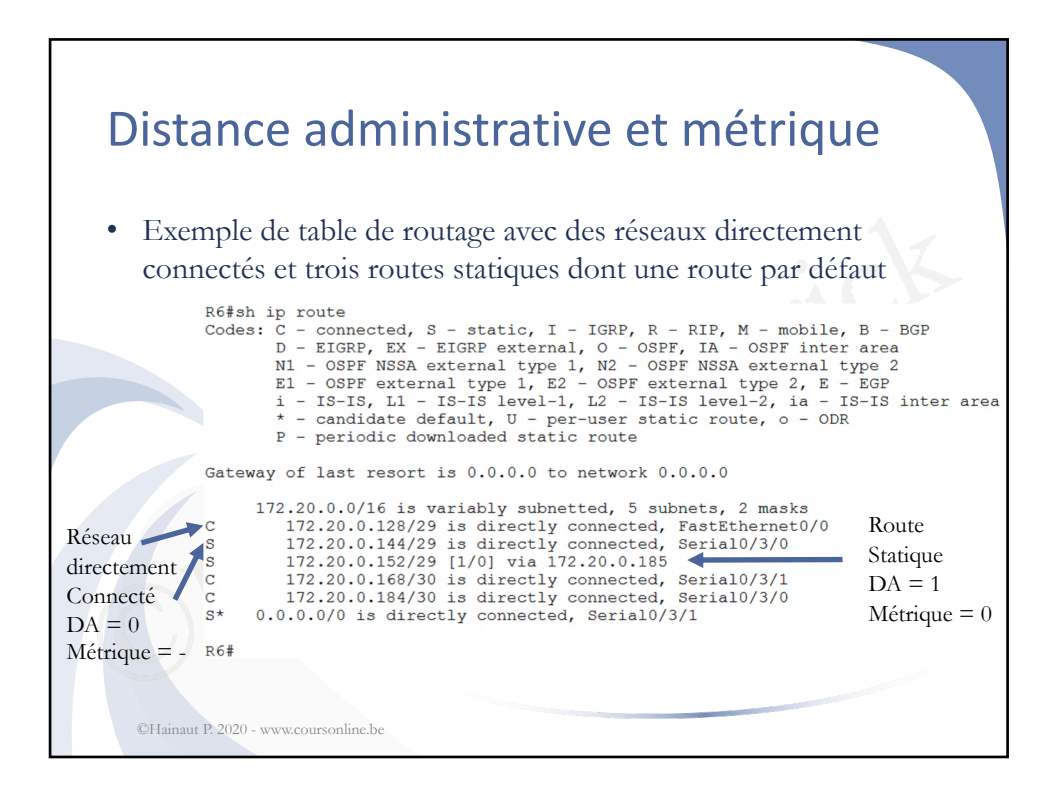

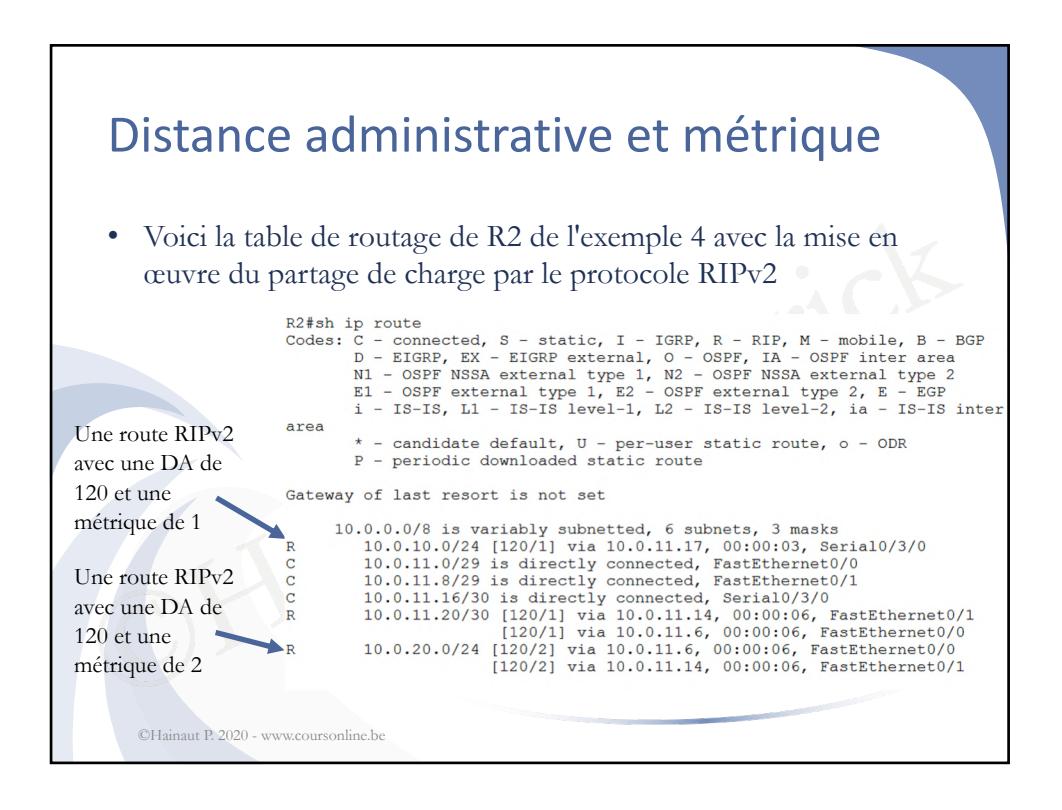

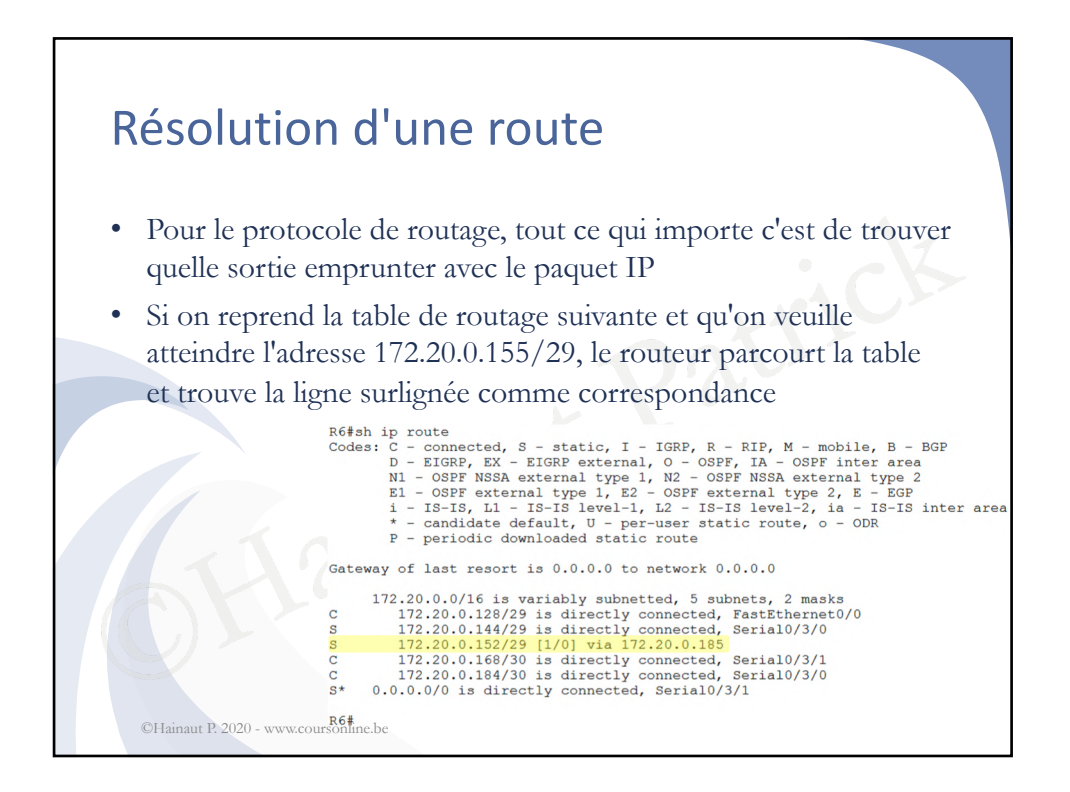

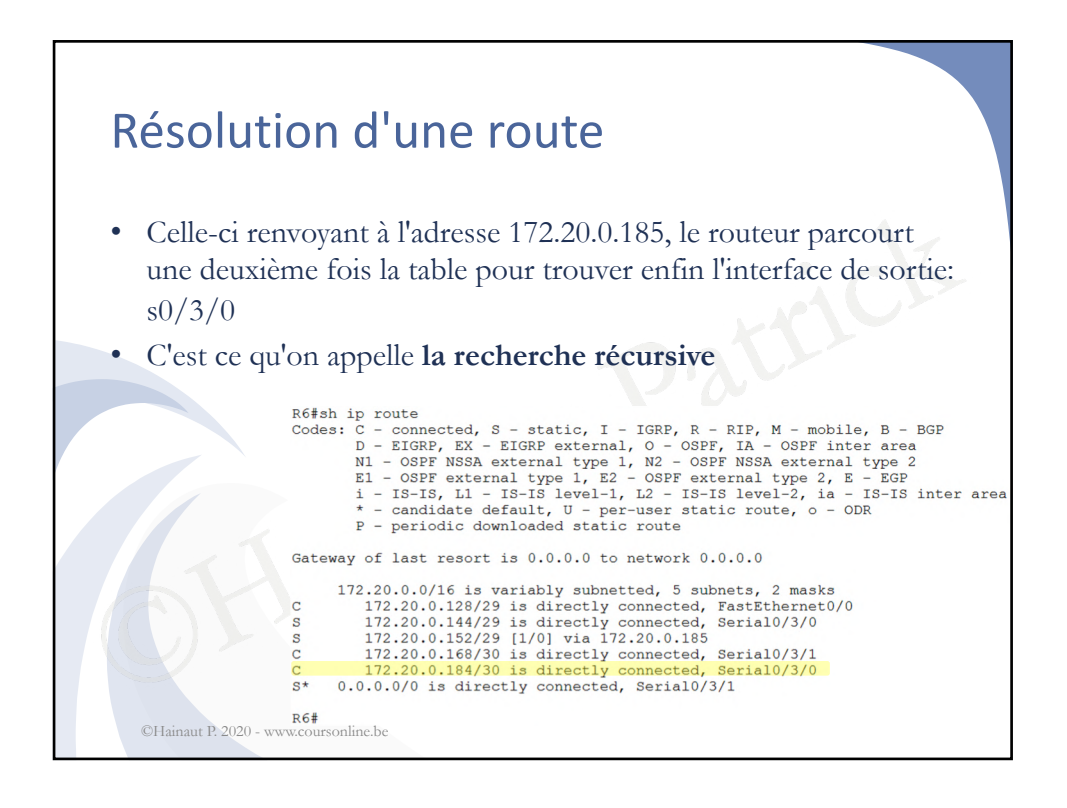

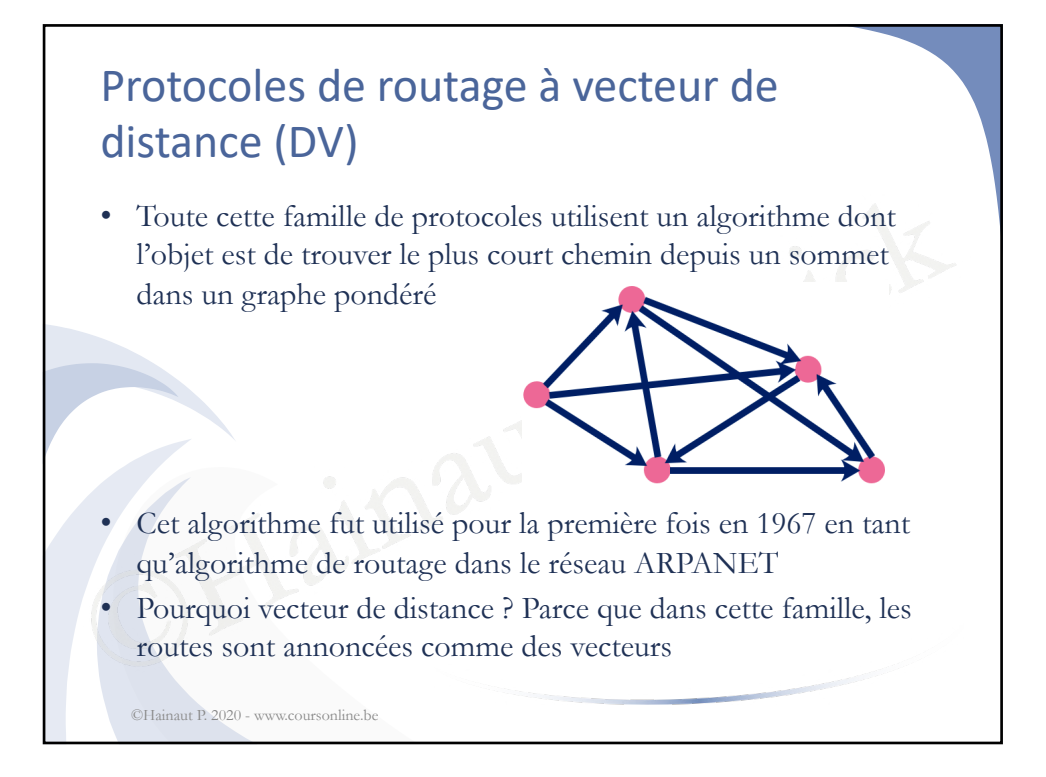

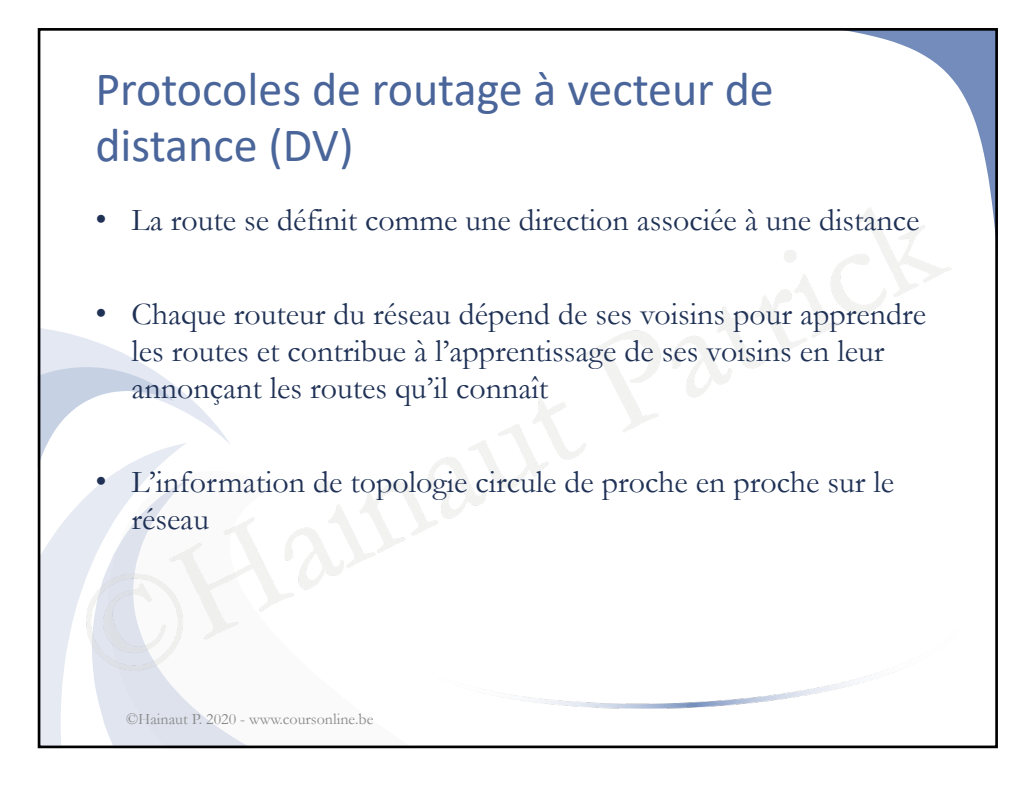

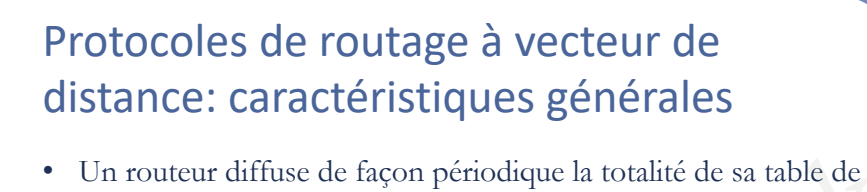

- routage sur toutes ses interfaces qui participent au protocole
- protocole dérogeant à cette règle est E<br>
n<br>
jour diffusées :<br>
la version la plus simple, un routeur type vecte<br>
sies à jour vers l'adresse de diffusion<br>
outeurs voisins qui mettent en œuvre le même<br>
ettent à profit ces mis • Le seul protocole dérogeant à cette règle est EIGRP -> voir plus loin
	- Mises à jour diffusées :

©Hainaut P. 2020 - www.coursonline.be

- dans la version la plus simple, un routeur type vecteur de distance envoie ses mises à jour vers l'adresse de diffusion
- Les routeurs voisins qui mettent en œuvre le même protocole entendent et mettent à profit ces mises à jour

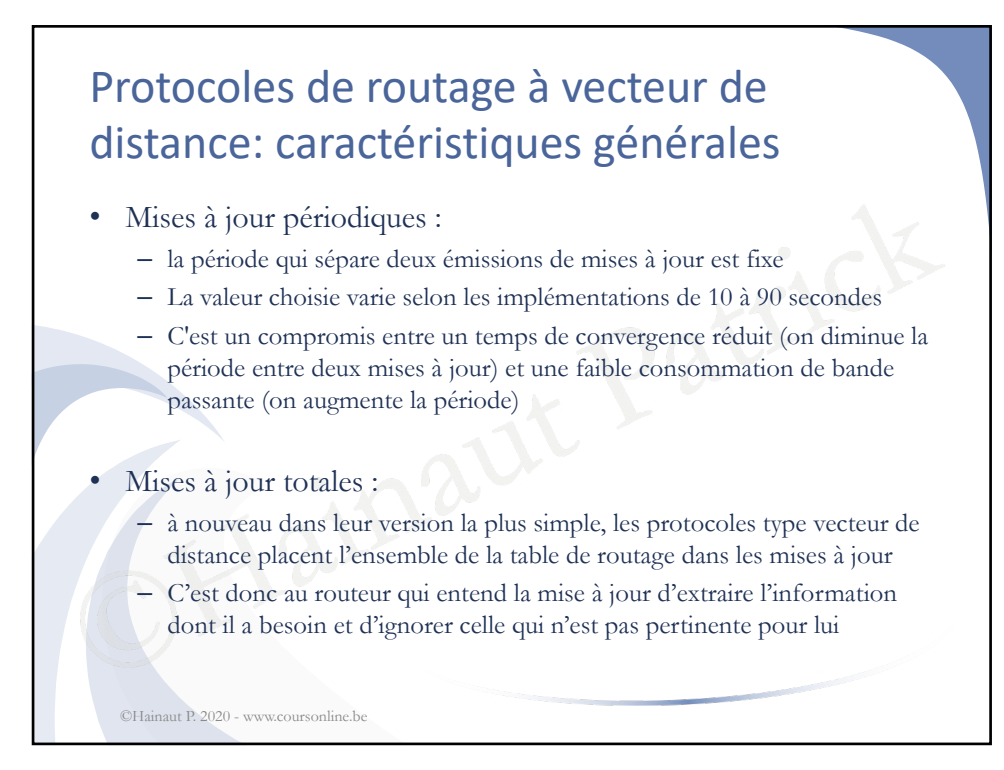

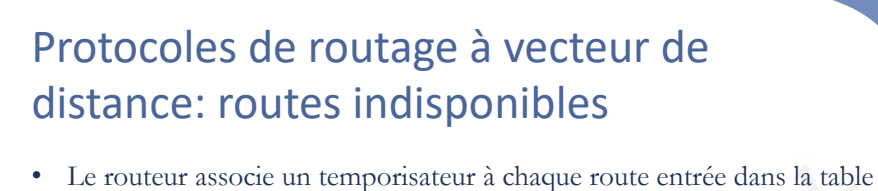

- Un routeur qui reçoit une route déjà connue dans une mise à jour rétablit le temporisateur à sa valeur initiale
- Si les mises à jour cessent de parvenir au routeur pour la route concernée, le temporisateur finit par expirer et le routeur marque cette route comme étant injoignable
- Il l'annoncera comme telle lors de sa prochaine émission de mise à jour
- e temporisateur a sa valeur mitalie<br>ses à jour cessent de parvenir au routeur p<br>ée, le temporisateur finit par expirer et le r<br>mme étant injoignable<br>ncera comme telle lors de sa prochaine én<br>oorisateur d'espérance de vie e • Ce temporisateur d'espérance de vie est appelé temporisateur d'invalidation de route (*Route Invalidation Timer*) et sa valeur est typiquement égale à 3 à 6 fois la période d'émission des mises à jour

©Hainaut P. 2020 - www.cou

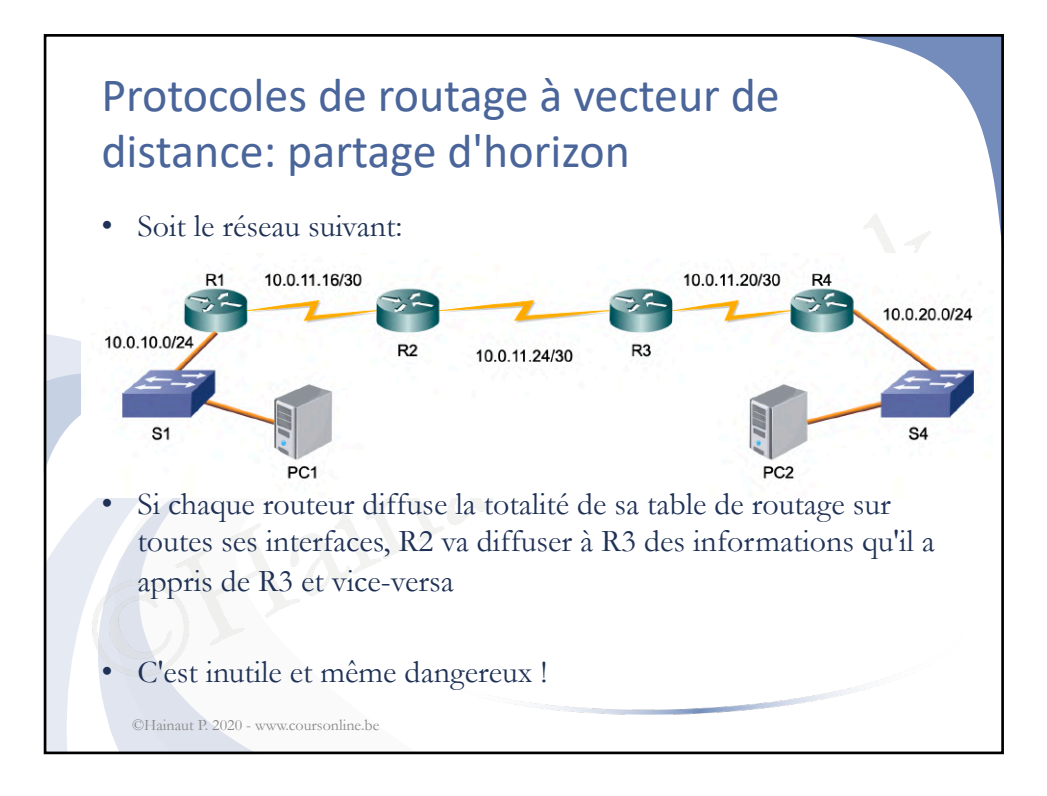

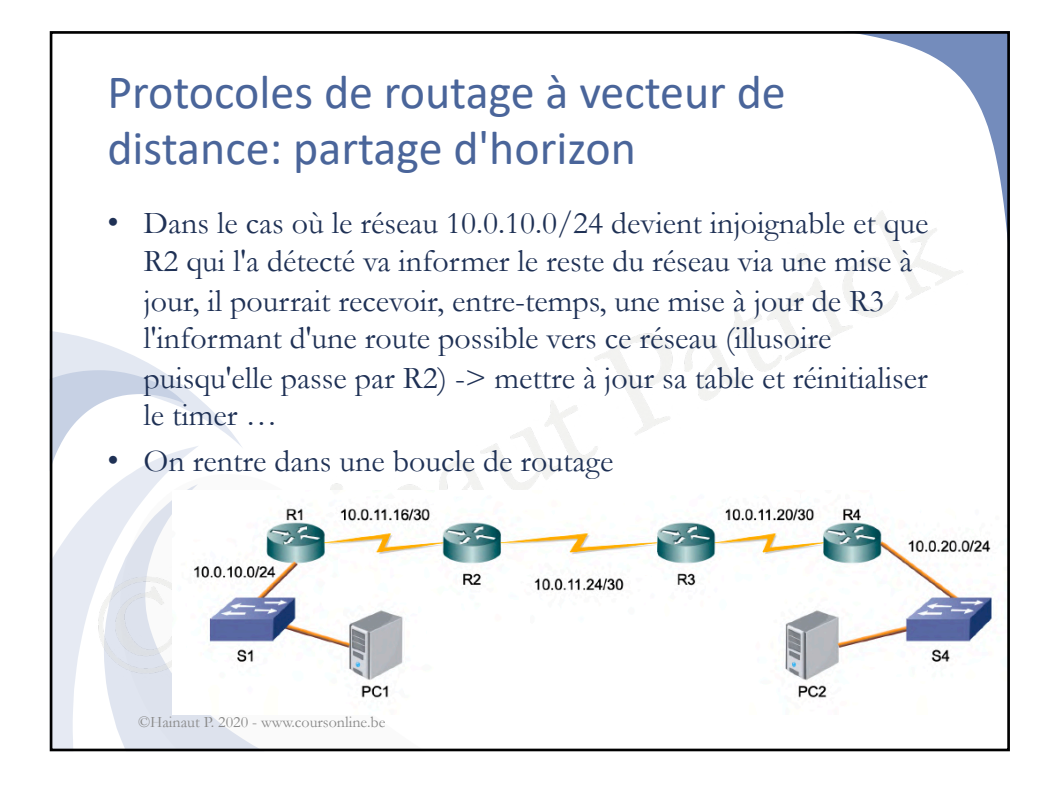

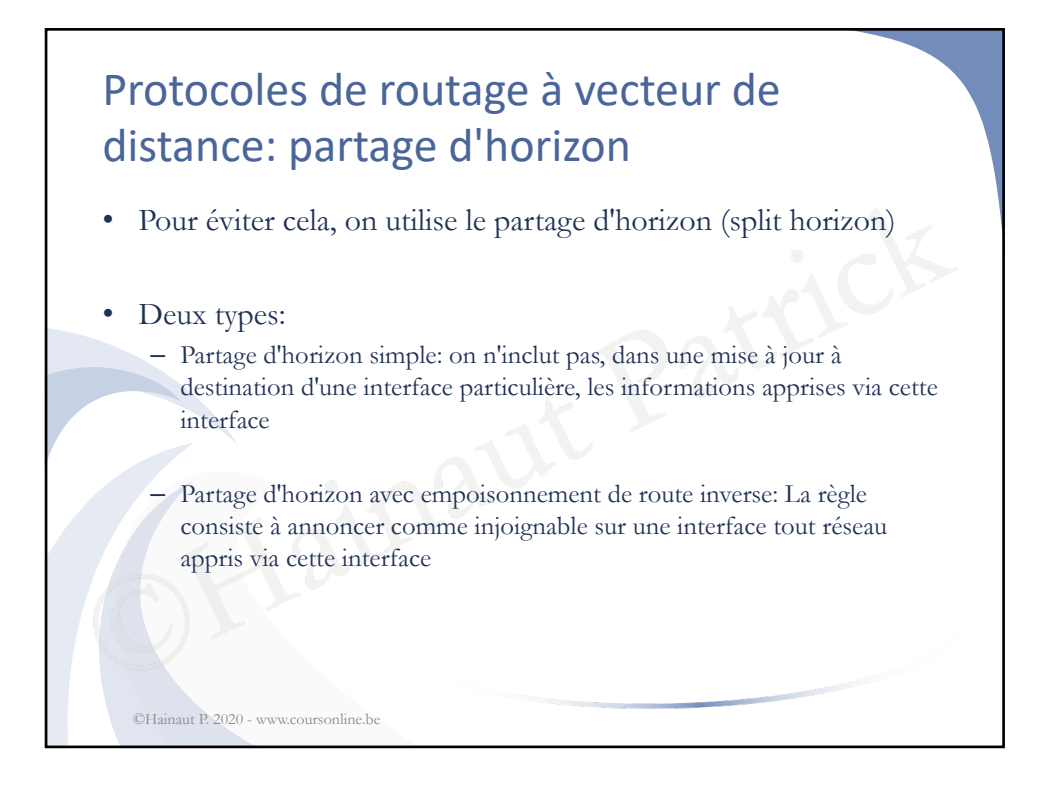

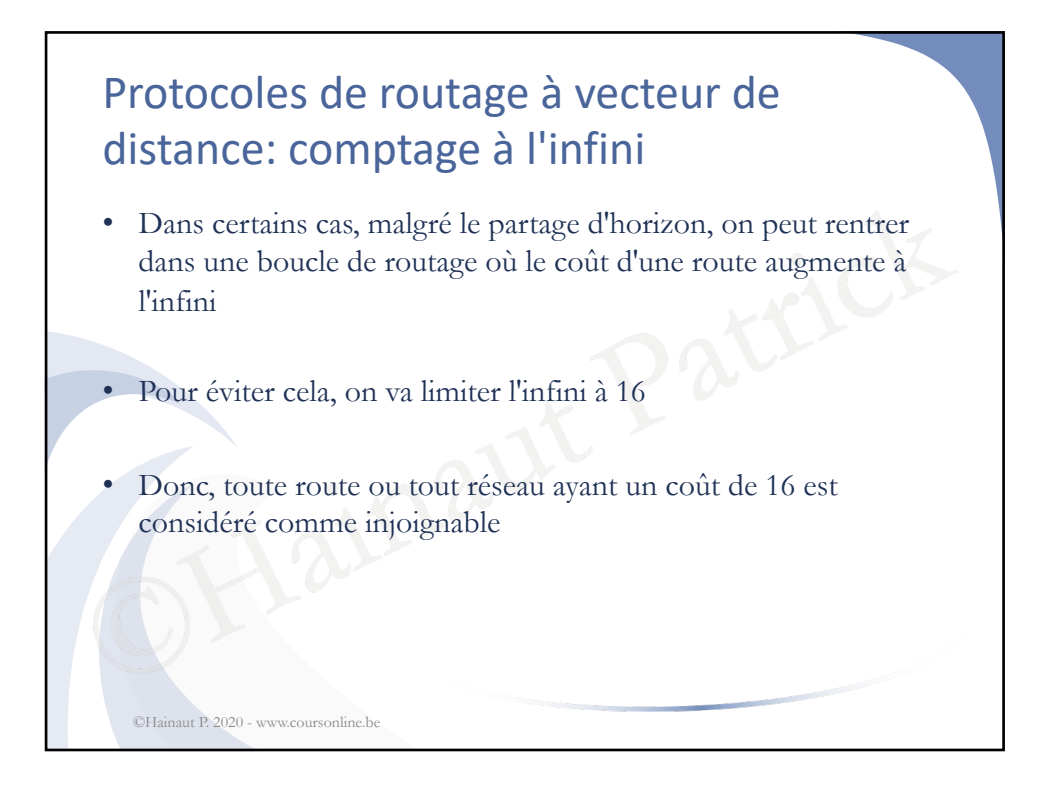

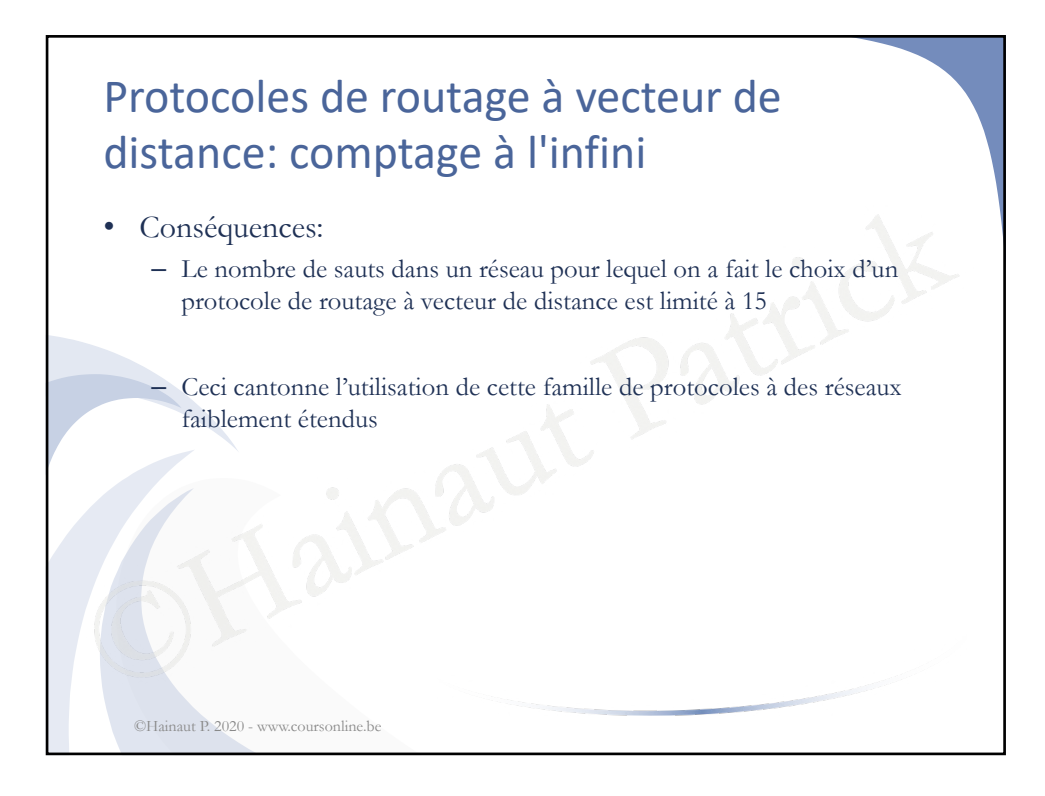

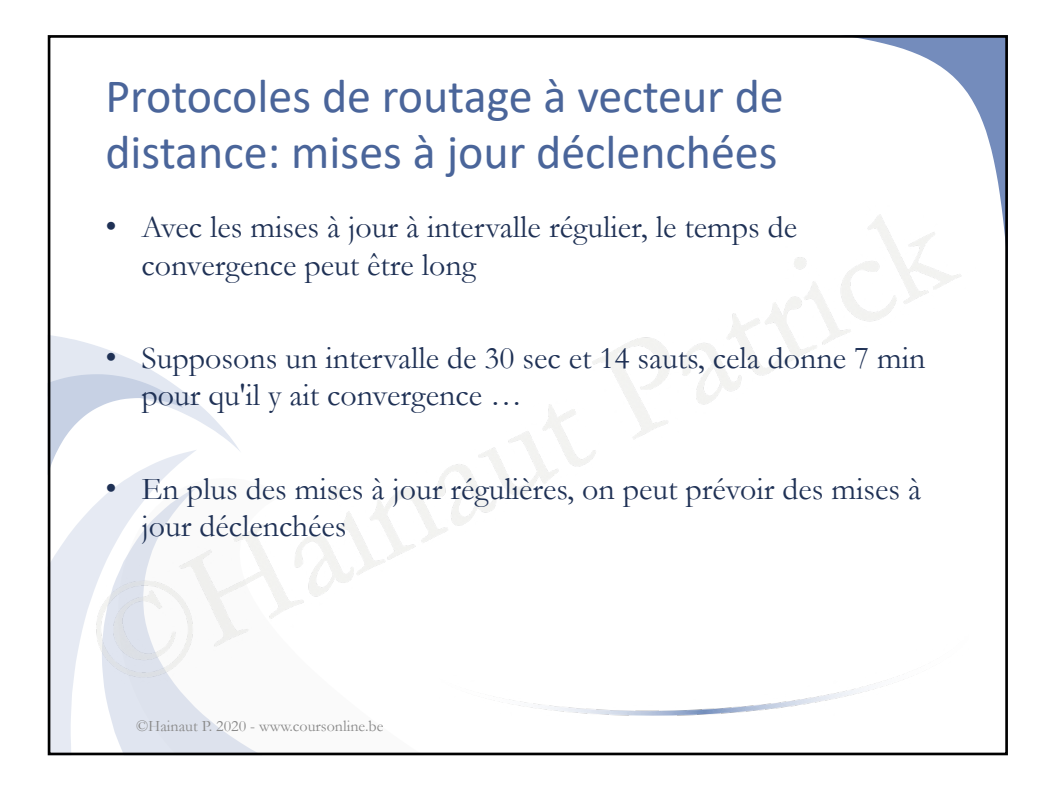

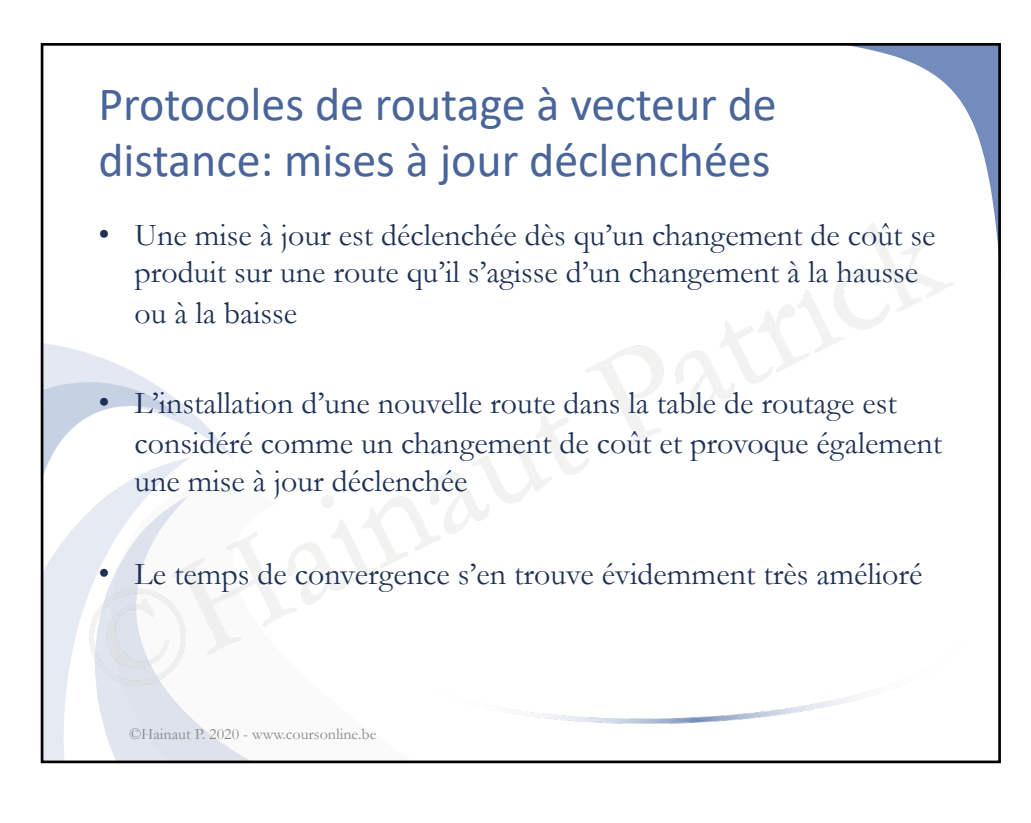

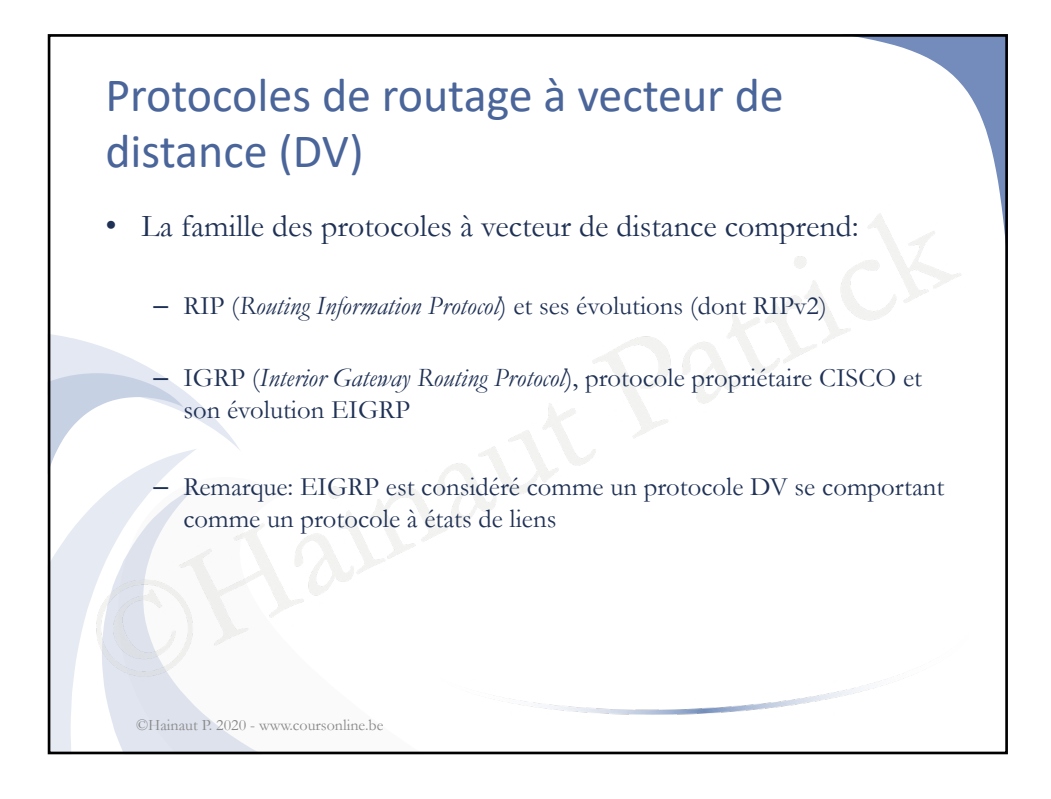

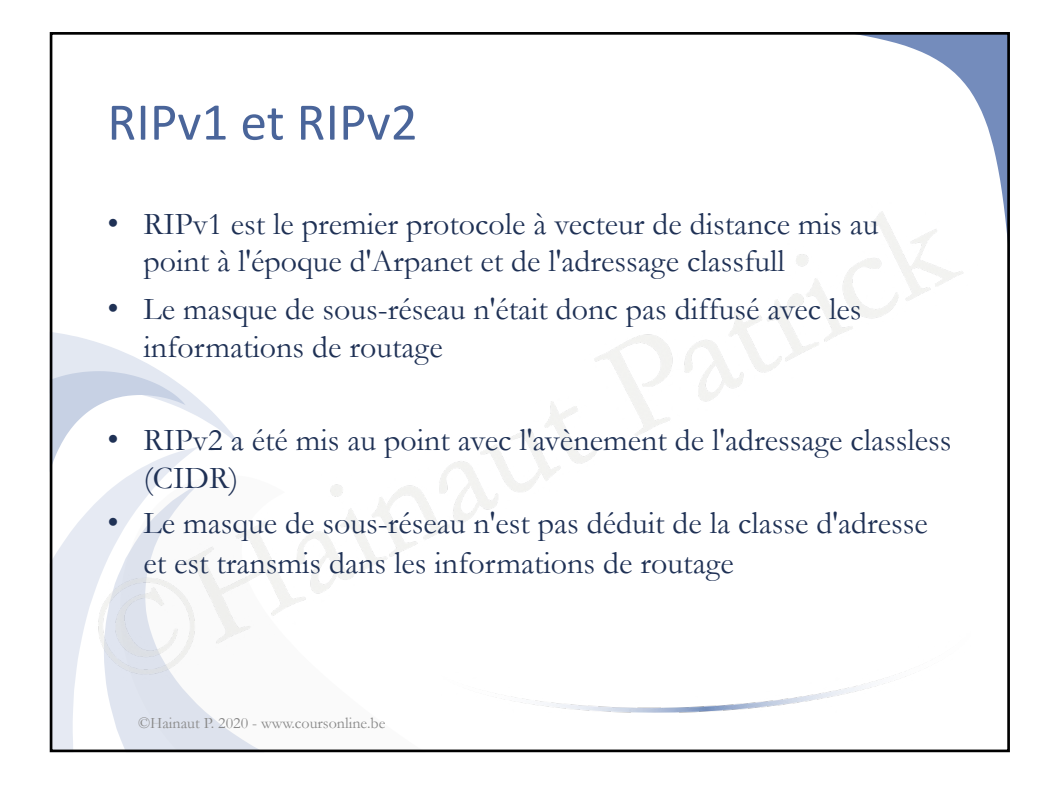

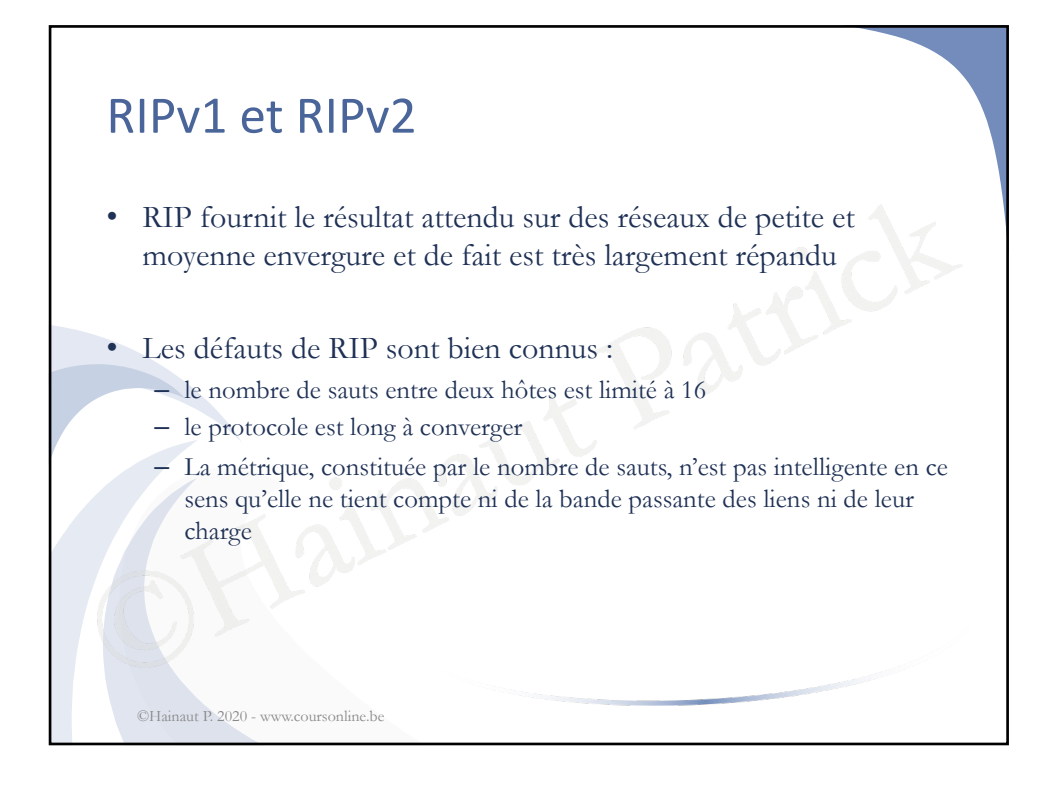

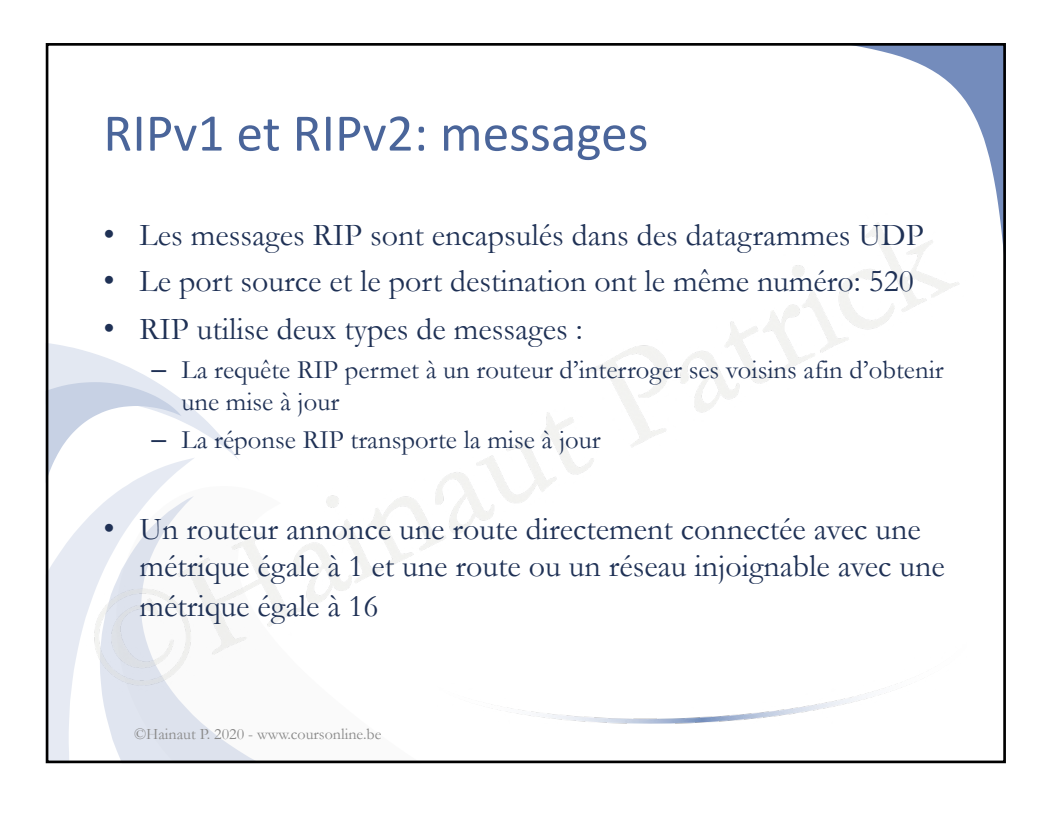

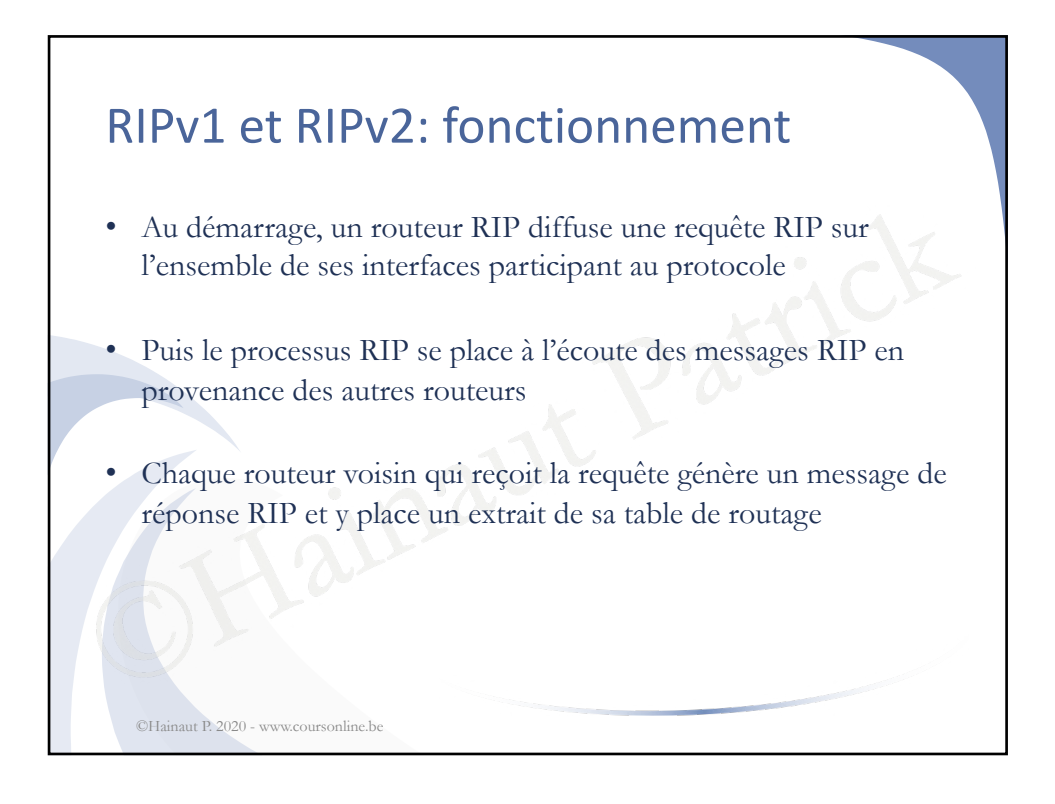

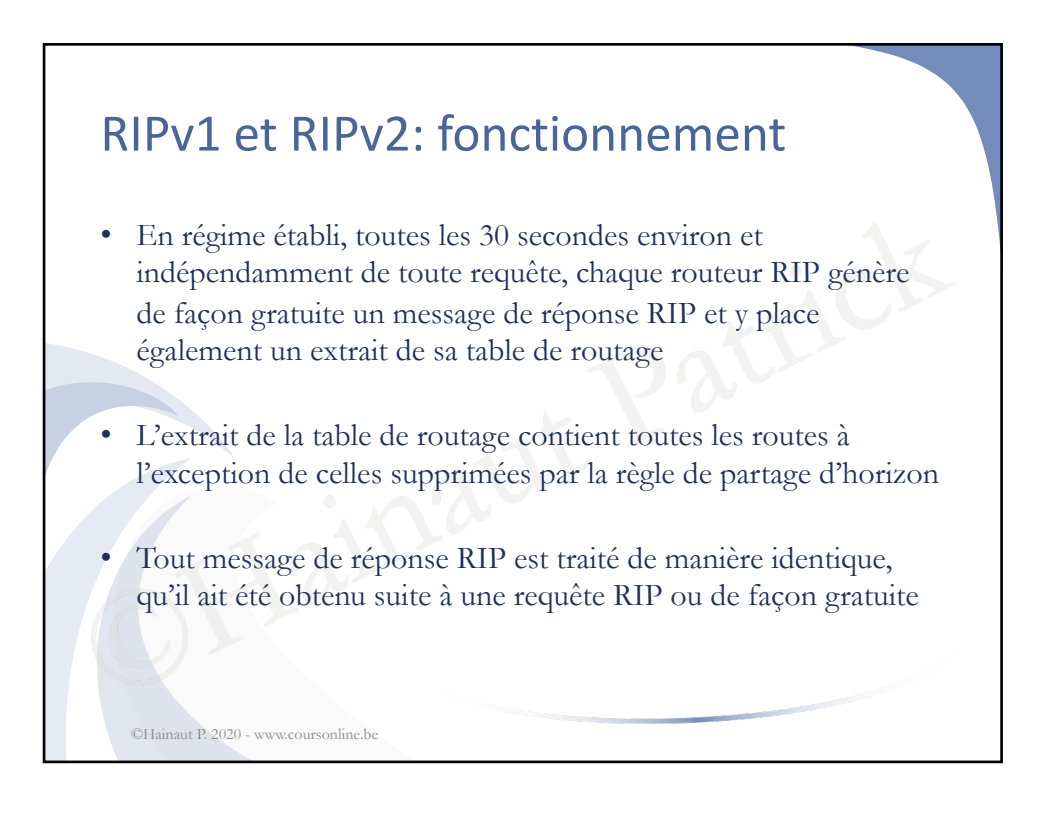

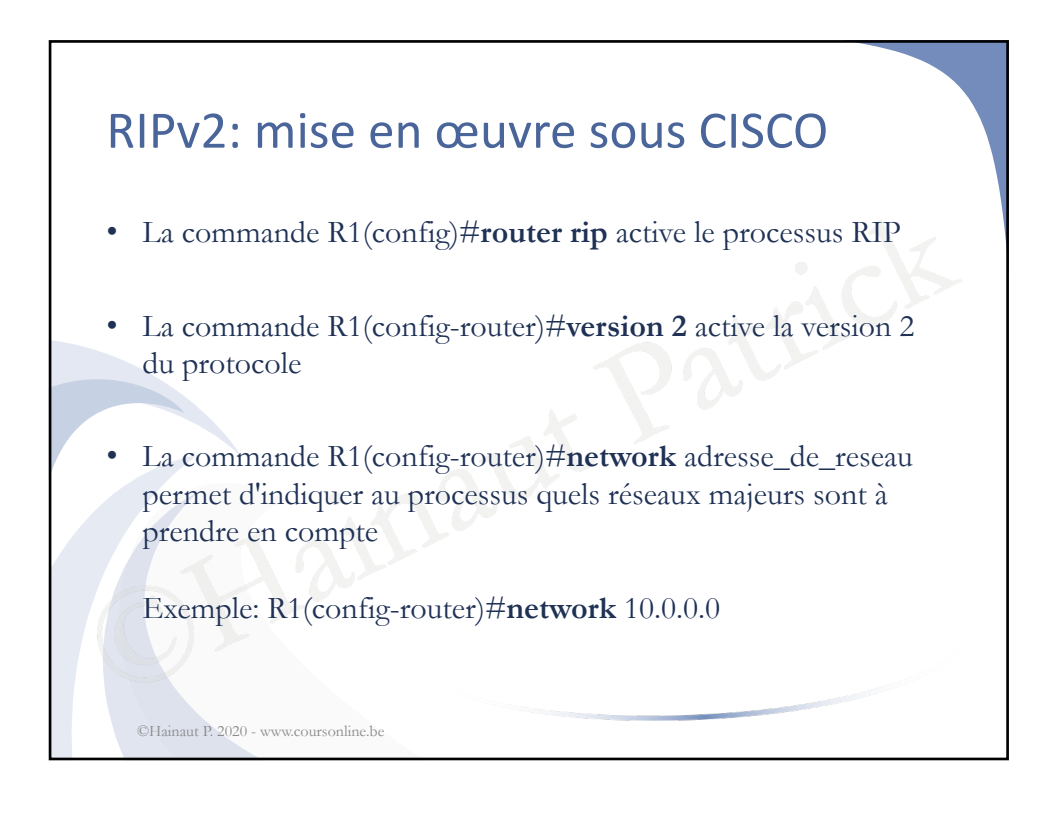

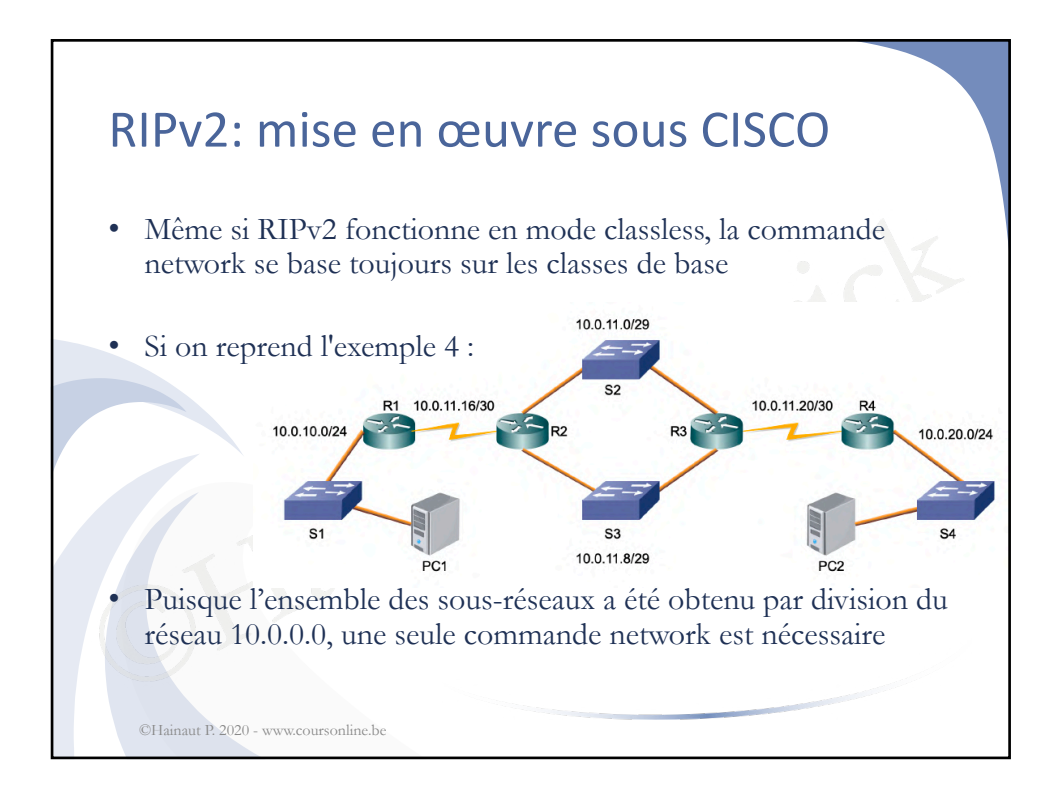

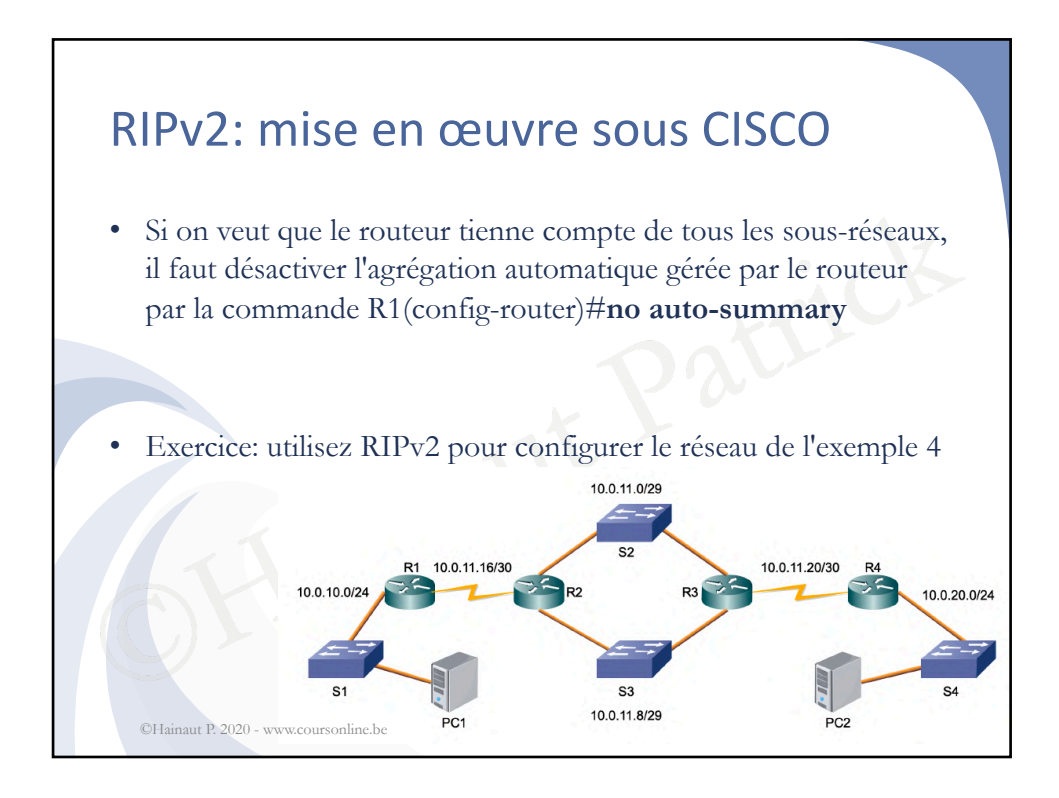

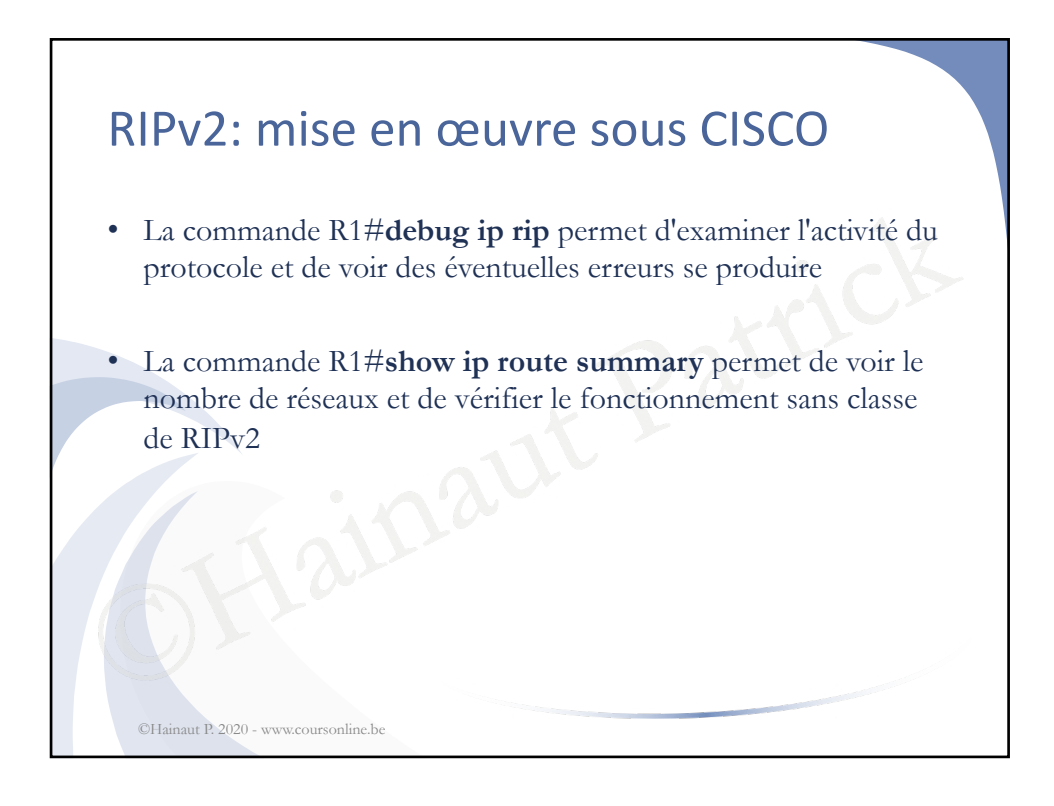

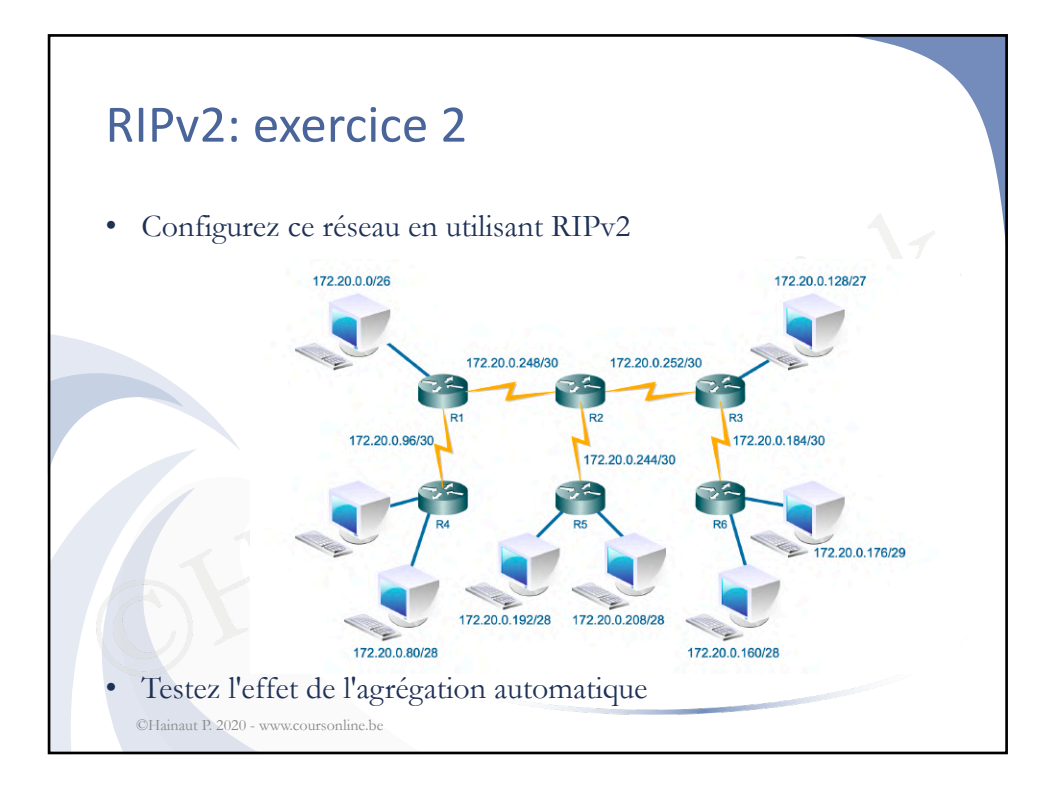

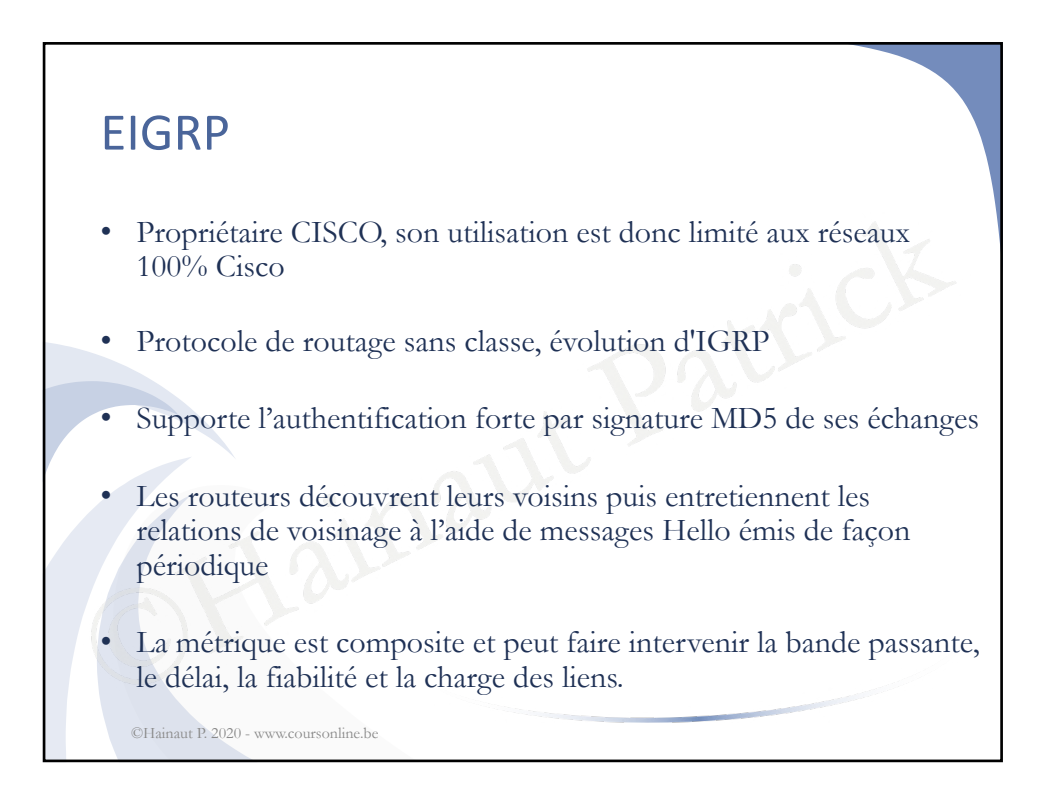

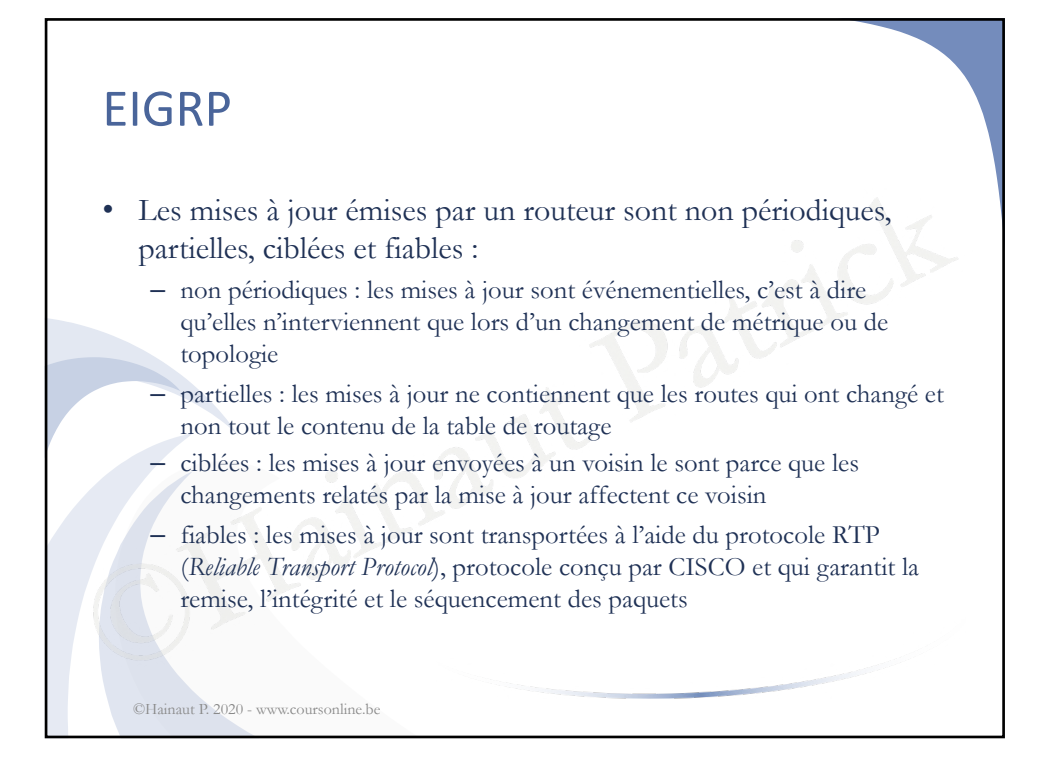

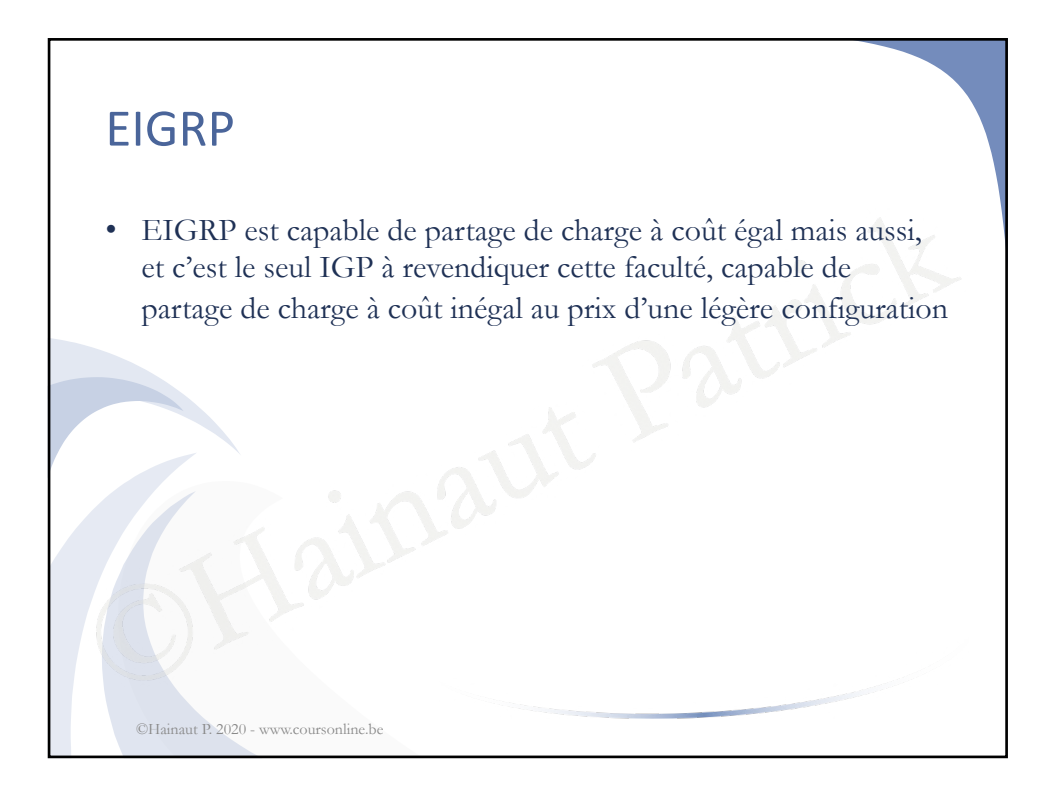

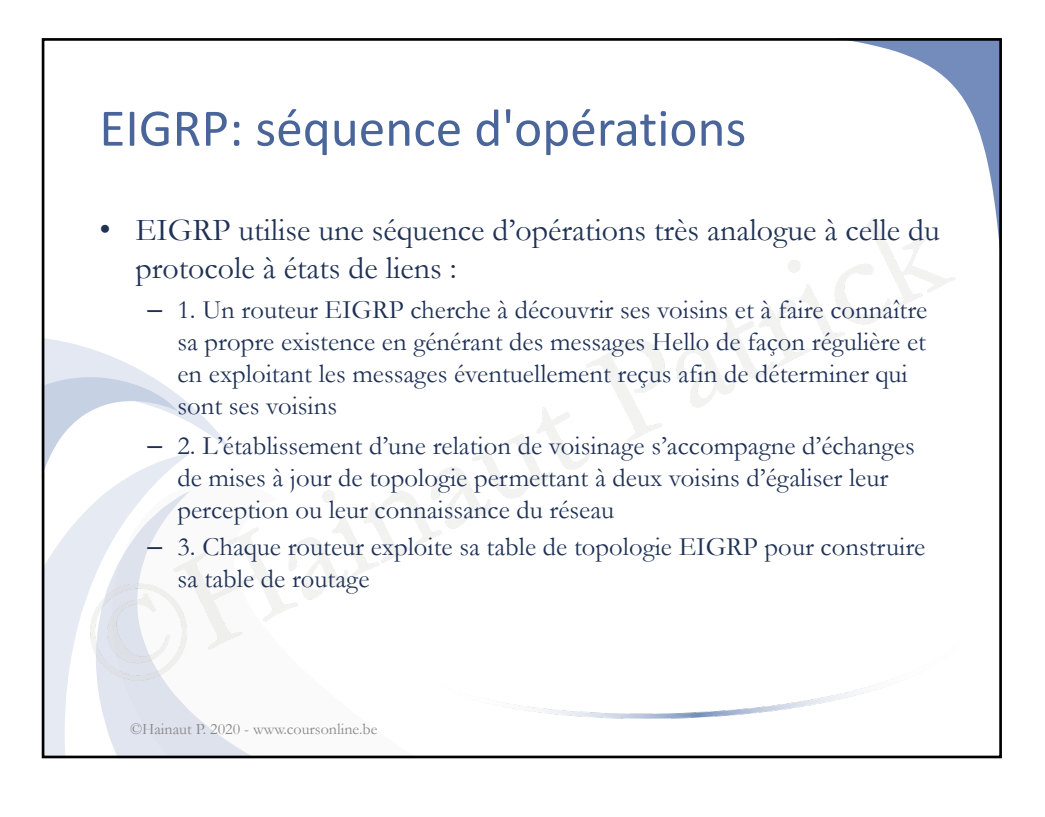

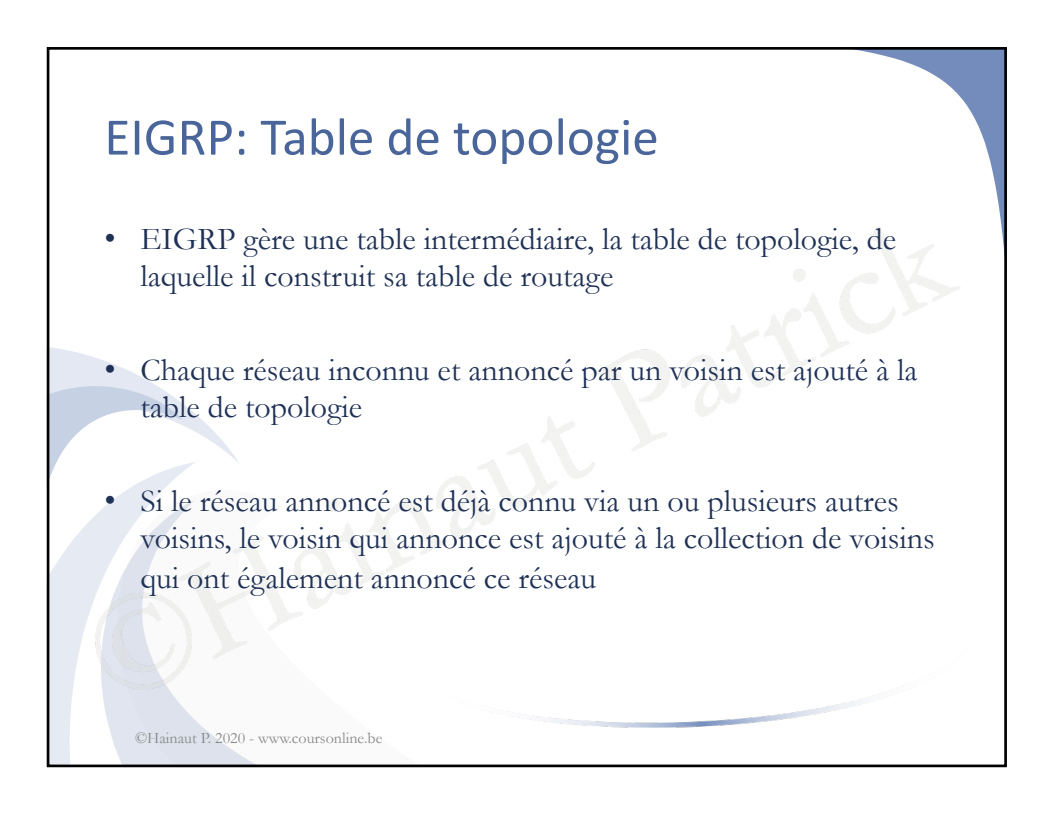

## EIGRP: Successeur potentiel

- Un réseau est déplacé de la table de topologie vers la table de routage quand il existe un successeur potentiel (ou successeur faisable) pour ce réseau
- Collection de voisins ayant annoncé le<br>
eurs potentiels sont ceux qui ont annon<br>
re à la métrique en cours dans la table<br>
eur considère les successeurs potentiels<br>
n aval vis à vis du réseau objet<br>
ent dit, le routeur doit • Dans la collection de voisins ayant annoncé le réseau, les successeurs potentiels sont ceux qui ont annoncé une métrique inférieure à la métrique en cours dans la table de routage
- Le routeur considère les successeurs potentiels comme des voisins situés en aval vis à vis du réseau objet
- Autrement dit, le routeur doit être en amont de tous les successeurs potentiels pour une route donnée

©Hainaut P. 2020 - www.coursonline.be

## ré à la place de TCP parce qu'il peut ass<br>vais sans connexion (et qu'il pouvait au<br>Apple Talk)<br>encapsule dans IP et est identifié par le<br>t capable de multidiffusion, avec comm<br>ion 224 0 0 10, adresse de classe D qui EIGRP: Protocole de transport RTP • protocole propriétaire CISCO pour assurer un transport fiable du trafic d'acheminement • Employé à la place de TCP parce qu'il peut assurer un transport fiable mais sans connexion (et qu'il pouvait aussi fonctionner avec IPX et Apple Talk) • RTP s'encapsule dans IP et est identifié par le numéro de protocole 88 • RTP est capable de multidiffusion, avec comme adresse de destination 224.0.0.10, adresse de classe D qui identifie le groupe des routeurs EIGRP ©Hainaut P. 2020 - www.coursonline.be

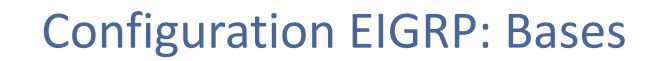

Pour activer EIGRP: **router(config)#router EIGRP <sup>25</sup>**

• *25* est le numéro de AS, qui doit être compris entre 1 et 65535

E numéro de AS, qui doit être compris<br>
maine est un système autonome destin<br>
du monde via BGP, son numéro est g<br>
liste se trouve sur le site:<br>
www.iana.org/assignments/asnumbers • Si le domaine est un système autonome destiné à être annoncée au reste du monde via BGP, son numéro est géré par l'IANA dont la liste se trouve sur le site: http://www.iana.org/assignments/asnumbers/asnumbers.xml

• On peut annuler cette commande par: **router(config)#no router EIGRP <sup>25</sup>** ©Hainaut P. 2020 - www.coursonline.be

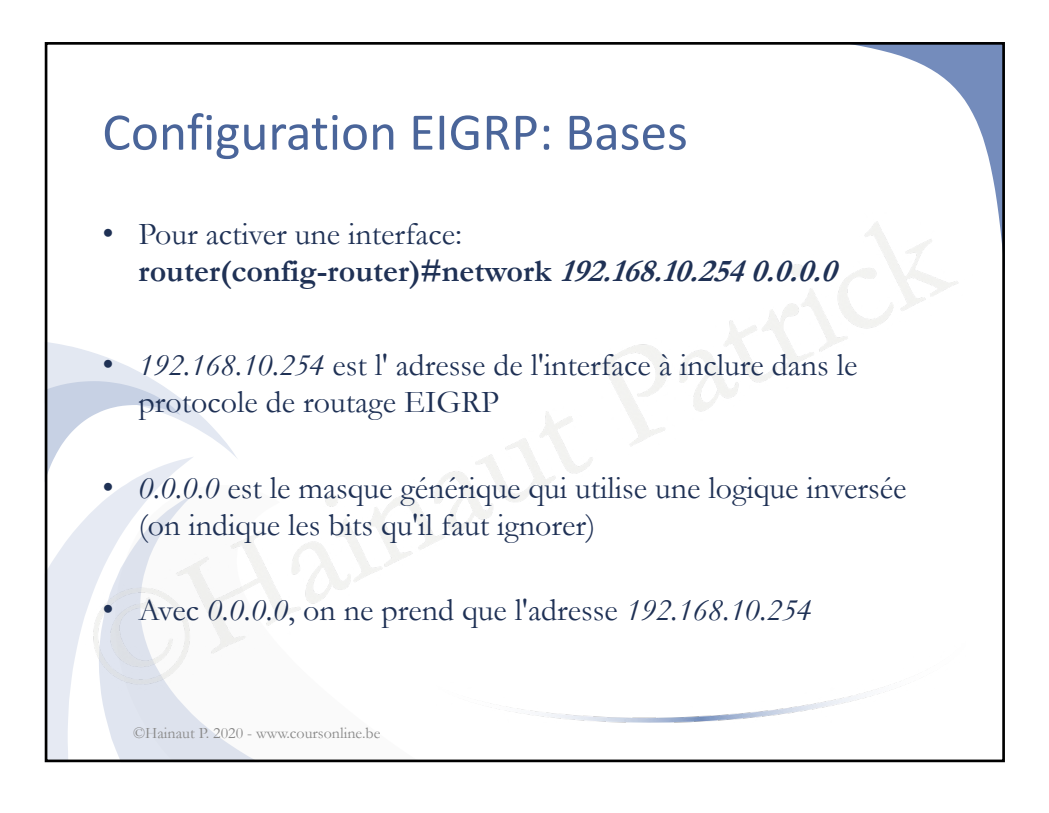

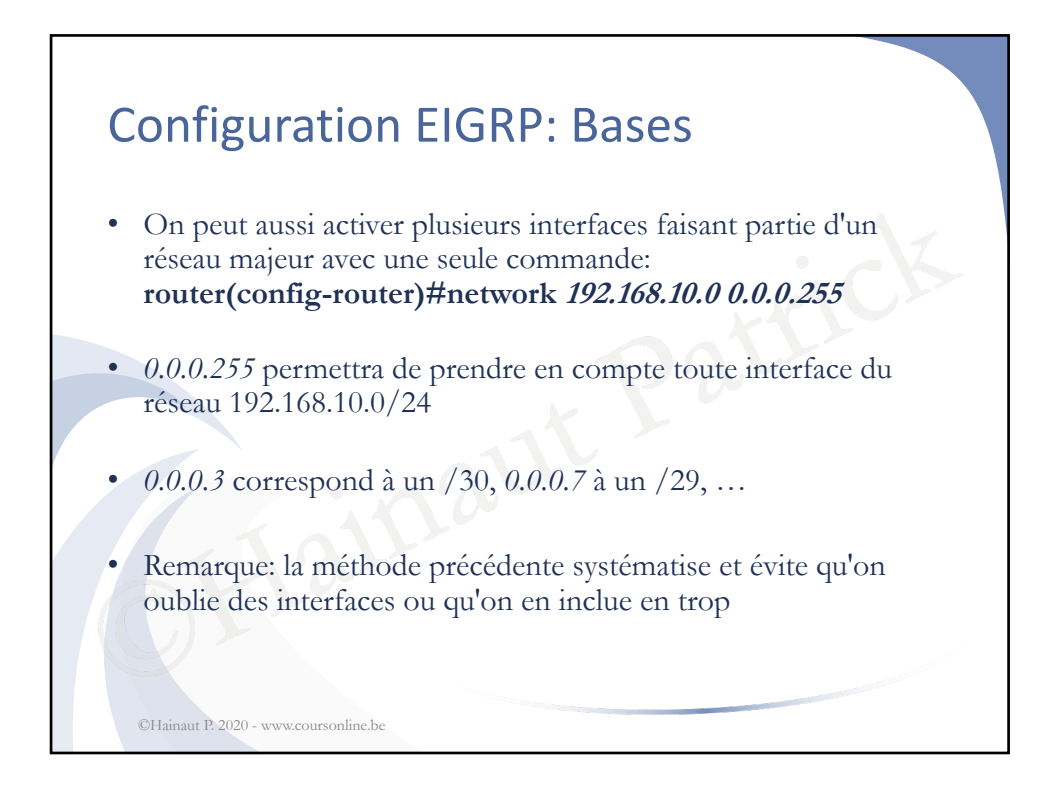

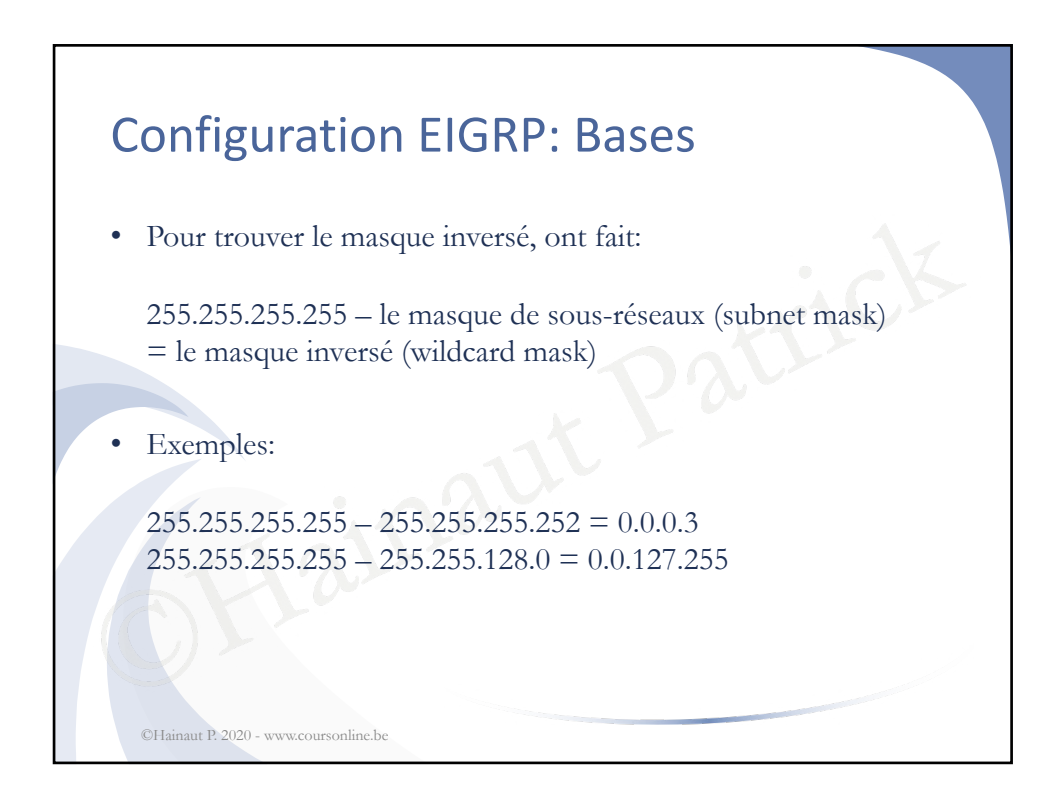

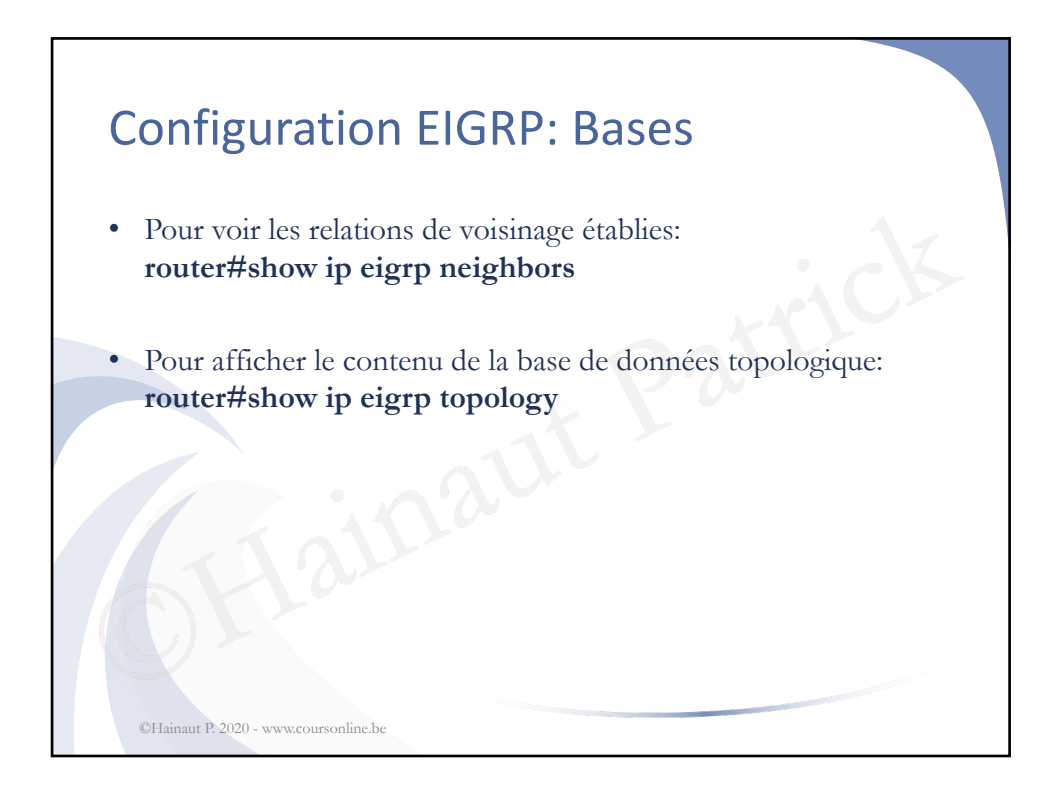

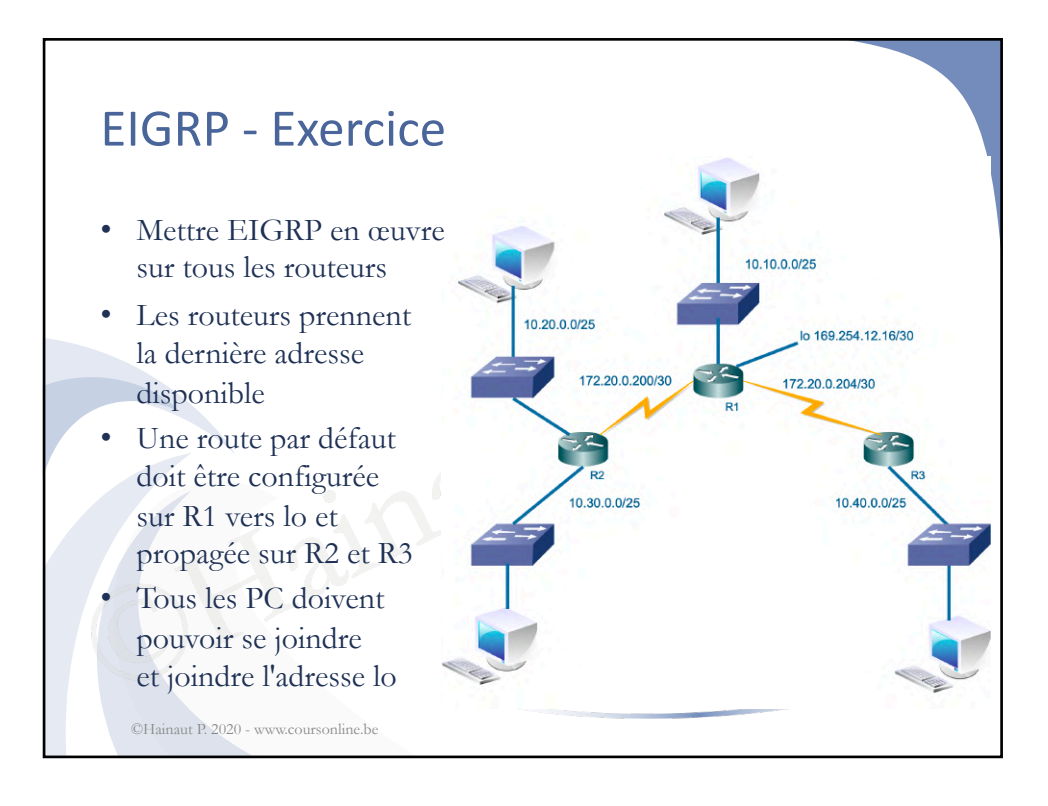

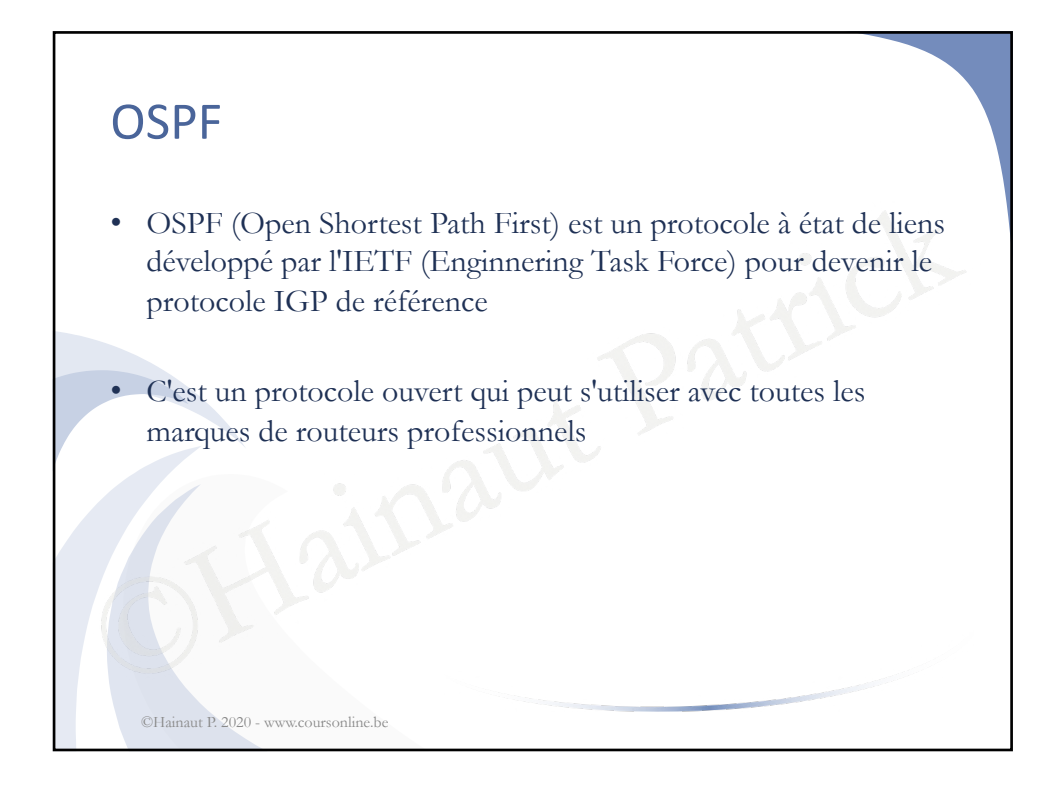

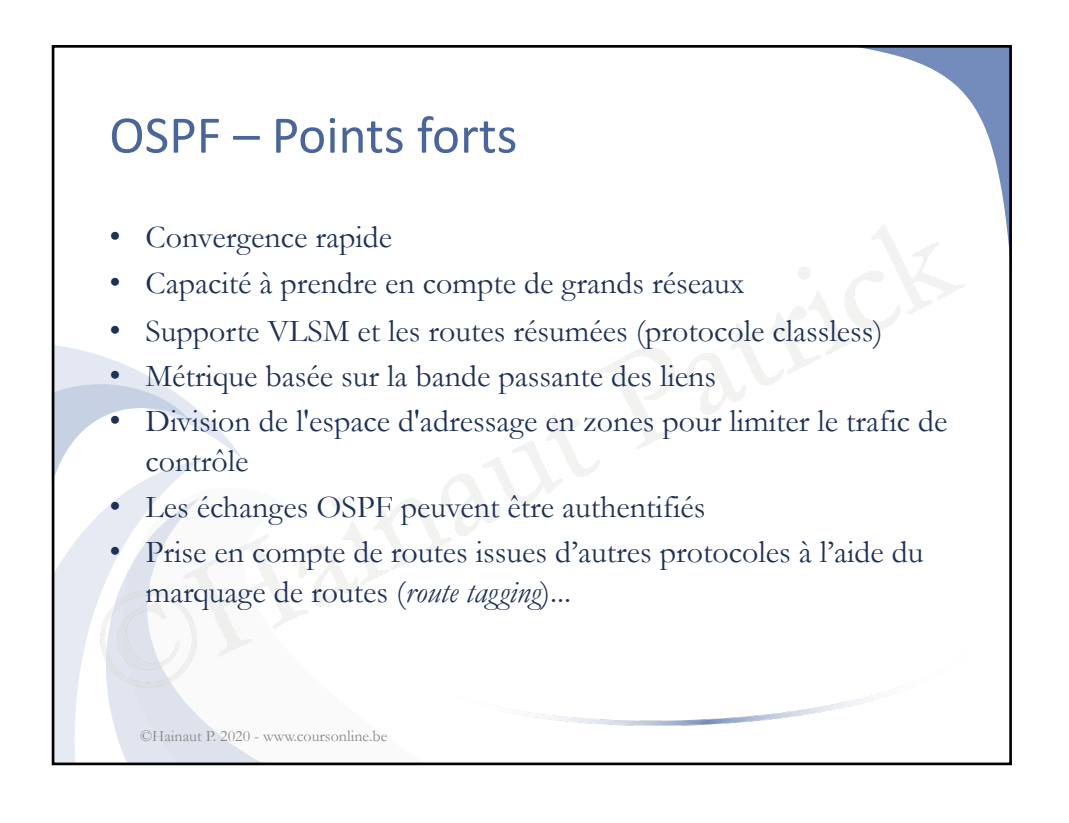

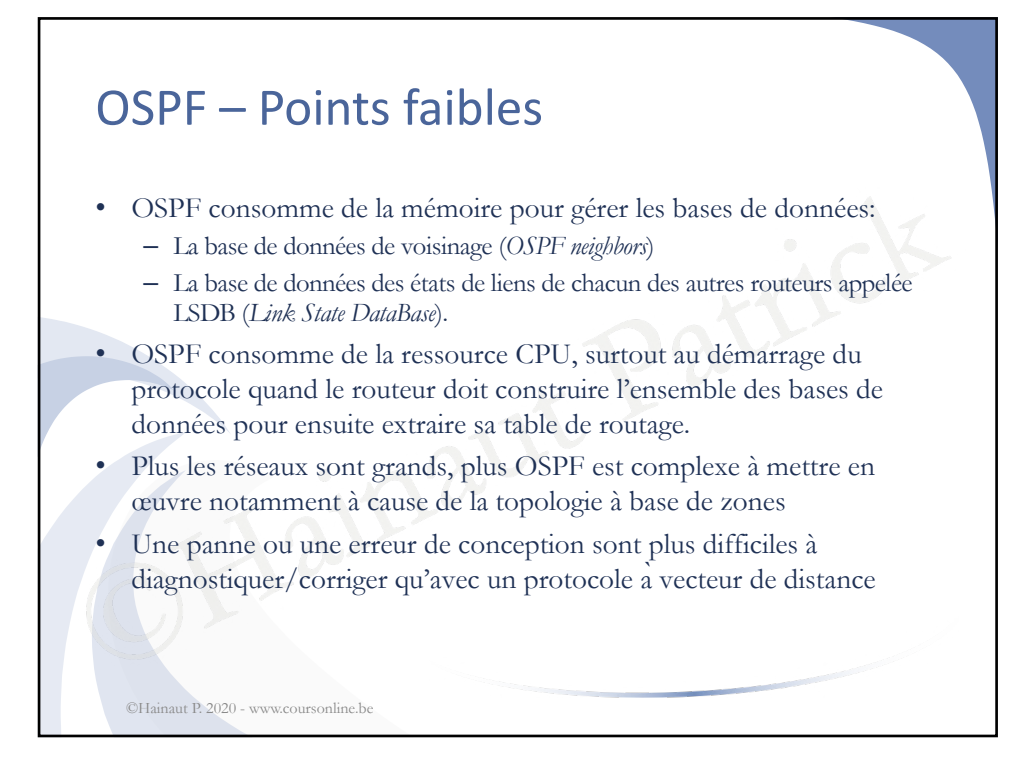

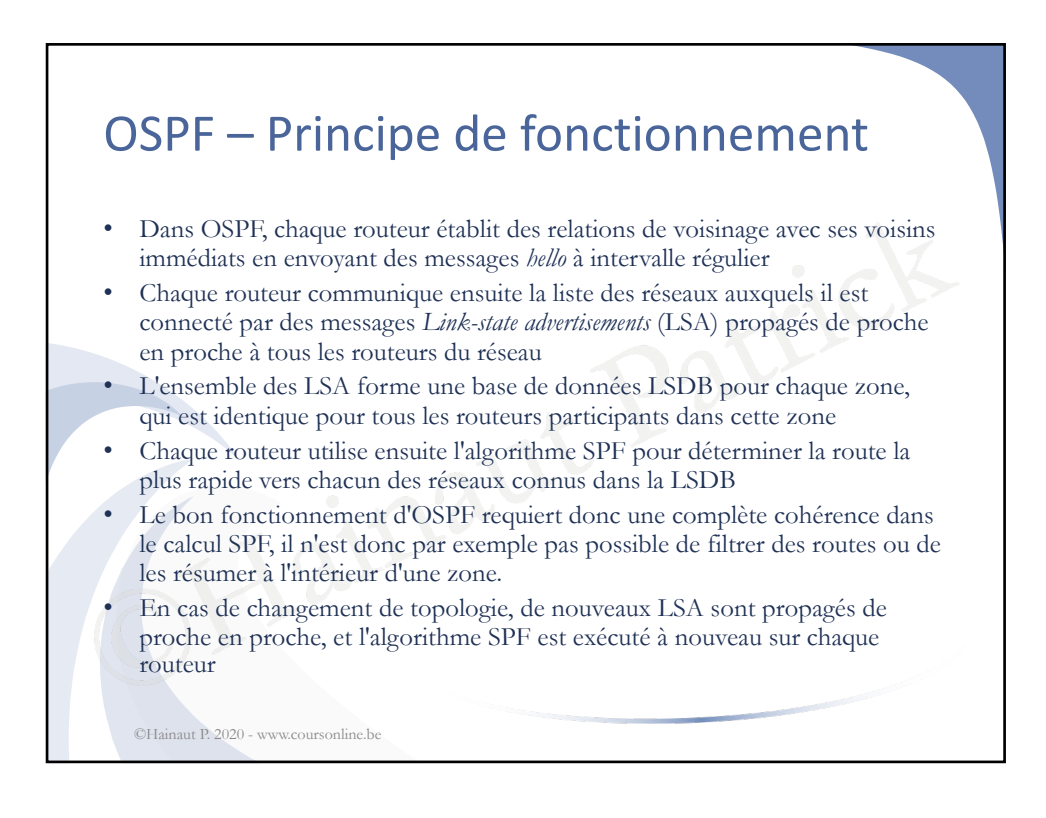

## OSPF - Zones

©Hainaut P. 2020 - www.coursonline.be

- Pour préserver les ressources (diminution de la charge CPU notamment), on segmente l'ensemble des routeurs en groupes connexes appelés *zones* ou *aires*, à la frontière desquels on peut procéder à des résumés
- On créera donc des zones de 15 routeurs maximum
- Chaque sous-réseau appartient à une seule zone
- ra donc des zones de 15 routeurs max<br>sous-réseau appartient à une seule zor<br>toujours une aire dorsale (*backbone are*<br>0.0 à laquelle toutes les autres aires sor • Il existe toujours une aire dorsale (*backbone area*), *area 0* ou encore *area 0.0.0.0* à laquelle toutes les autres aires sont connectées

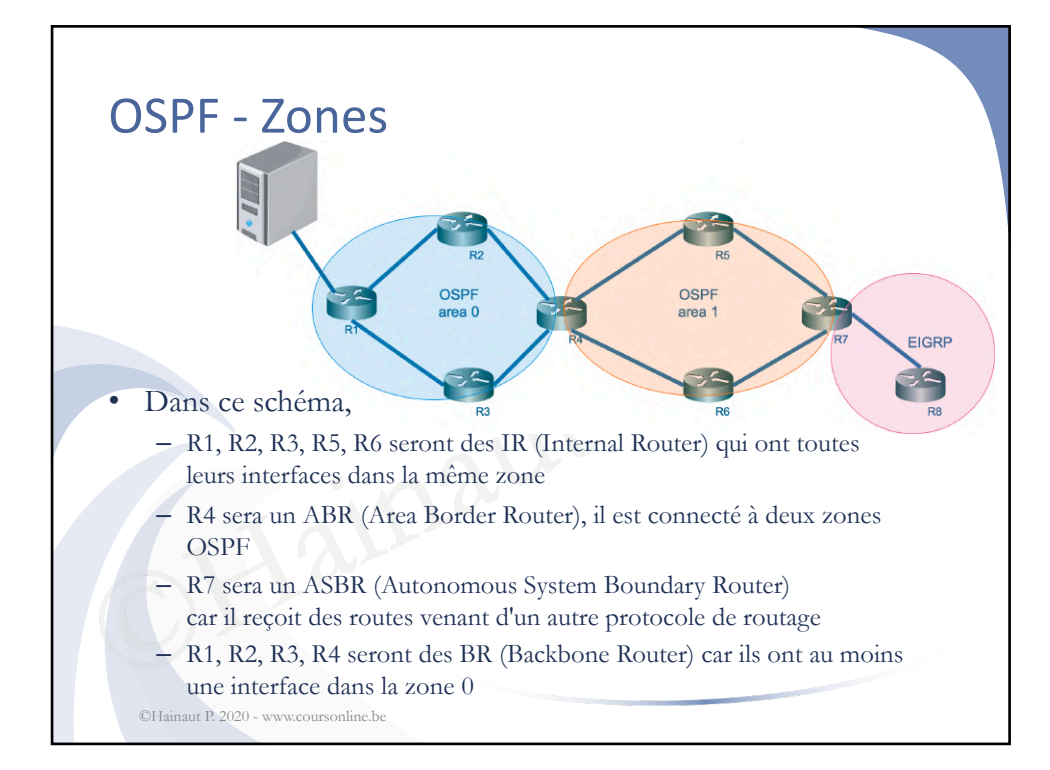

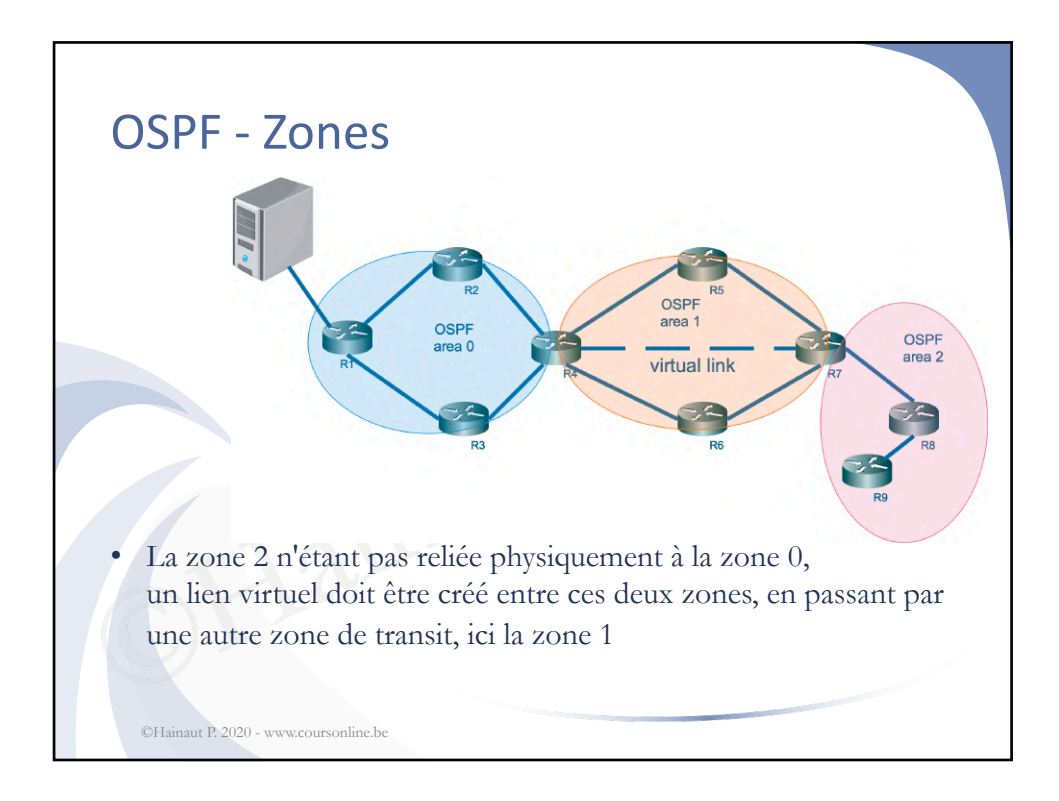

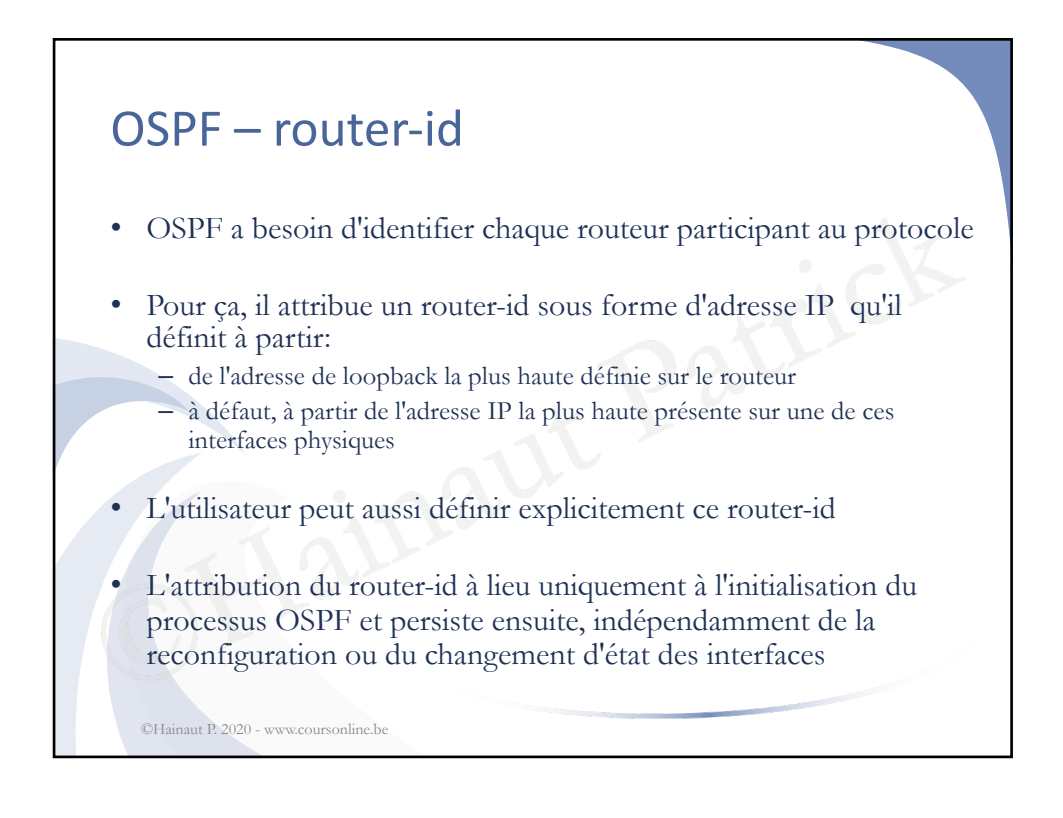

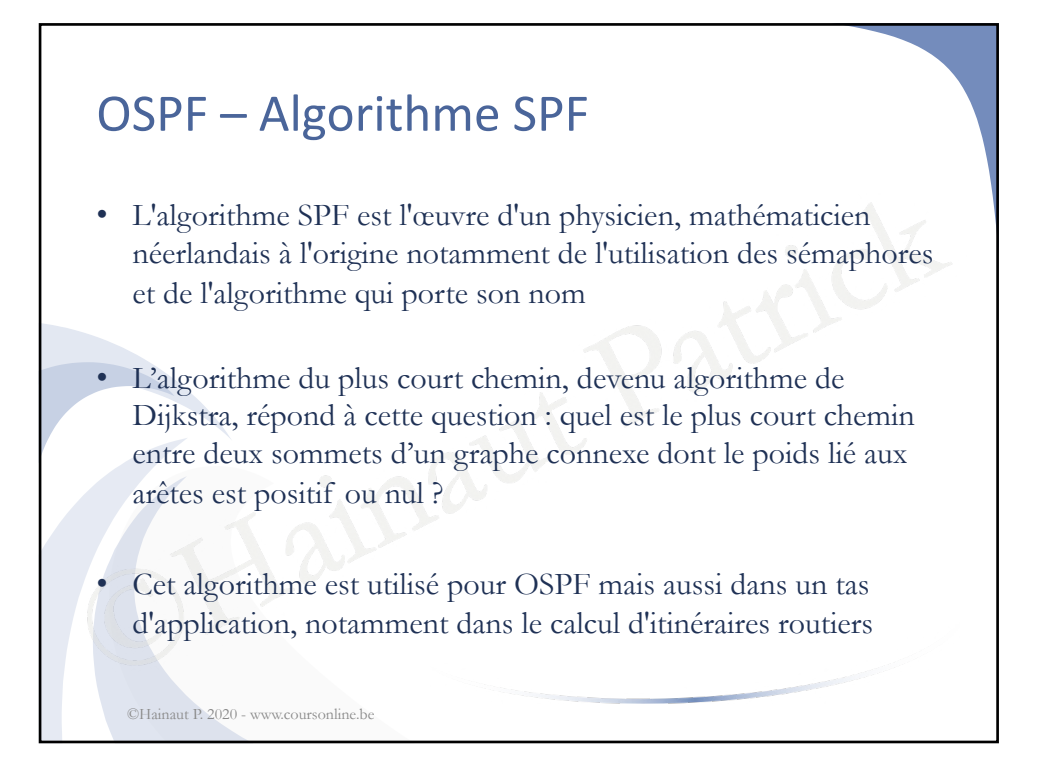

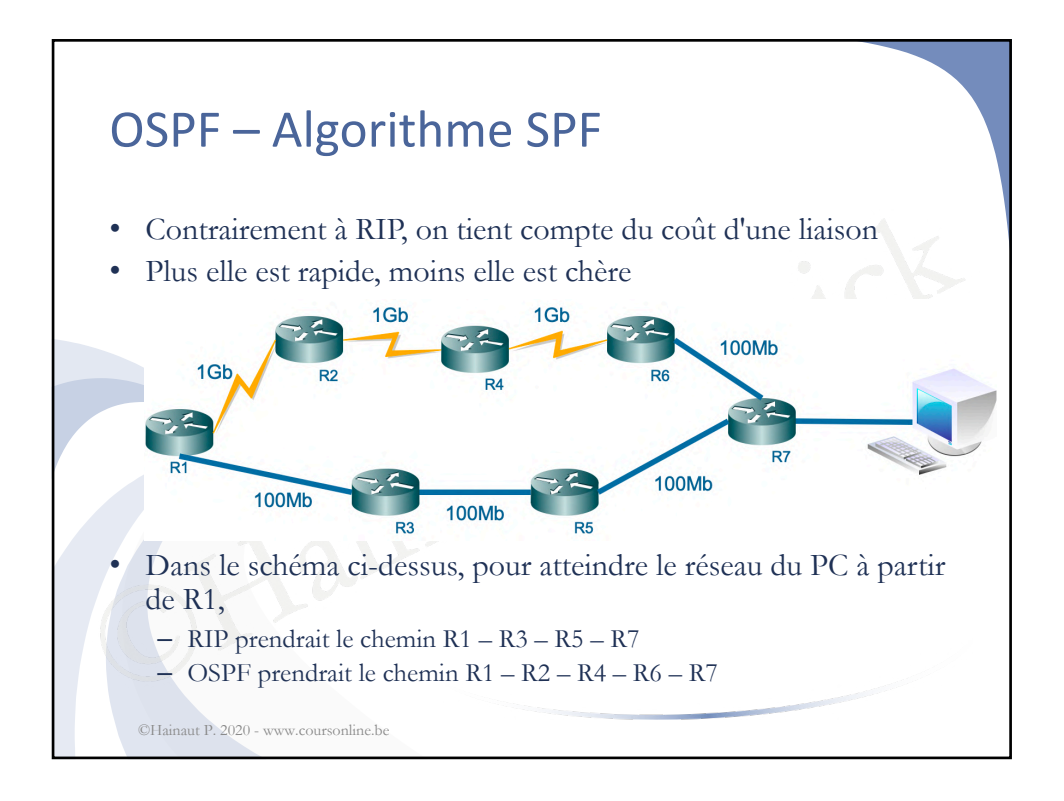

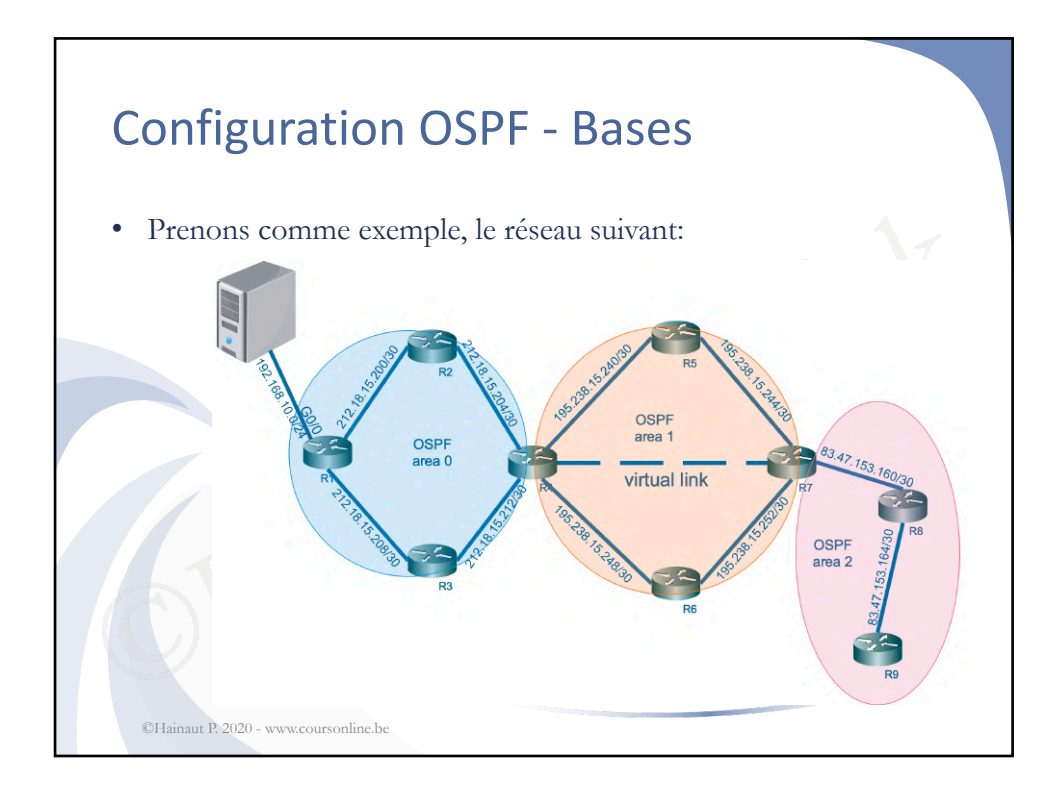

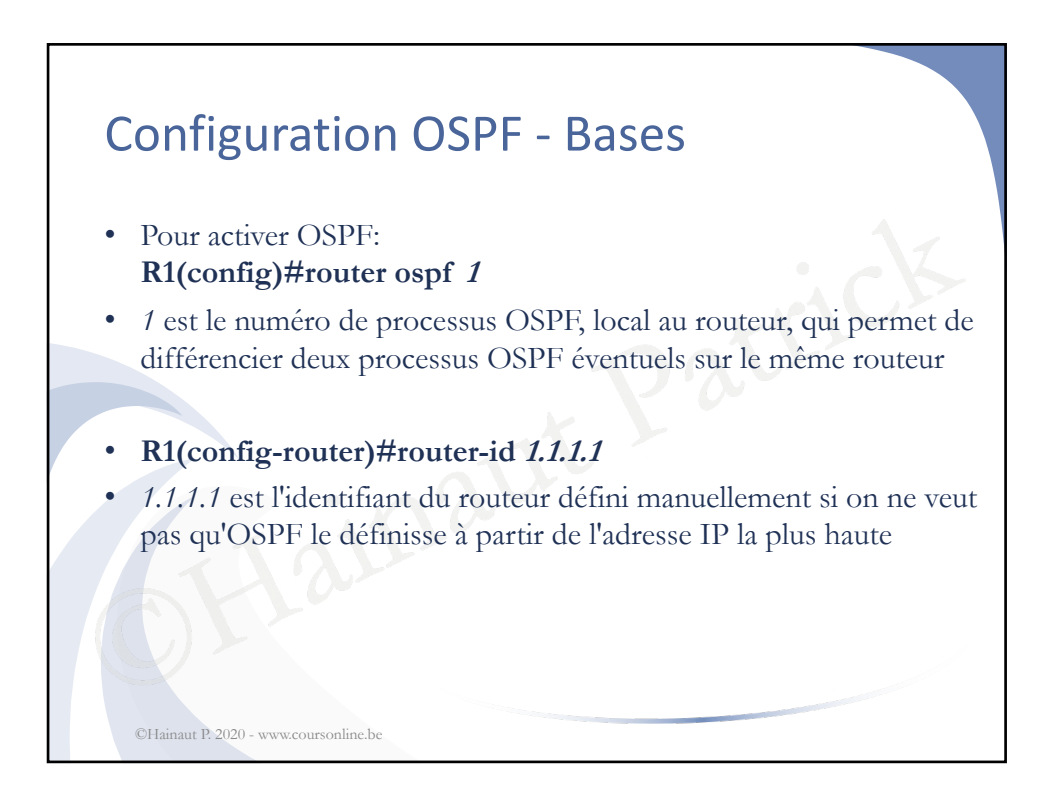

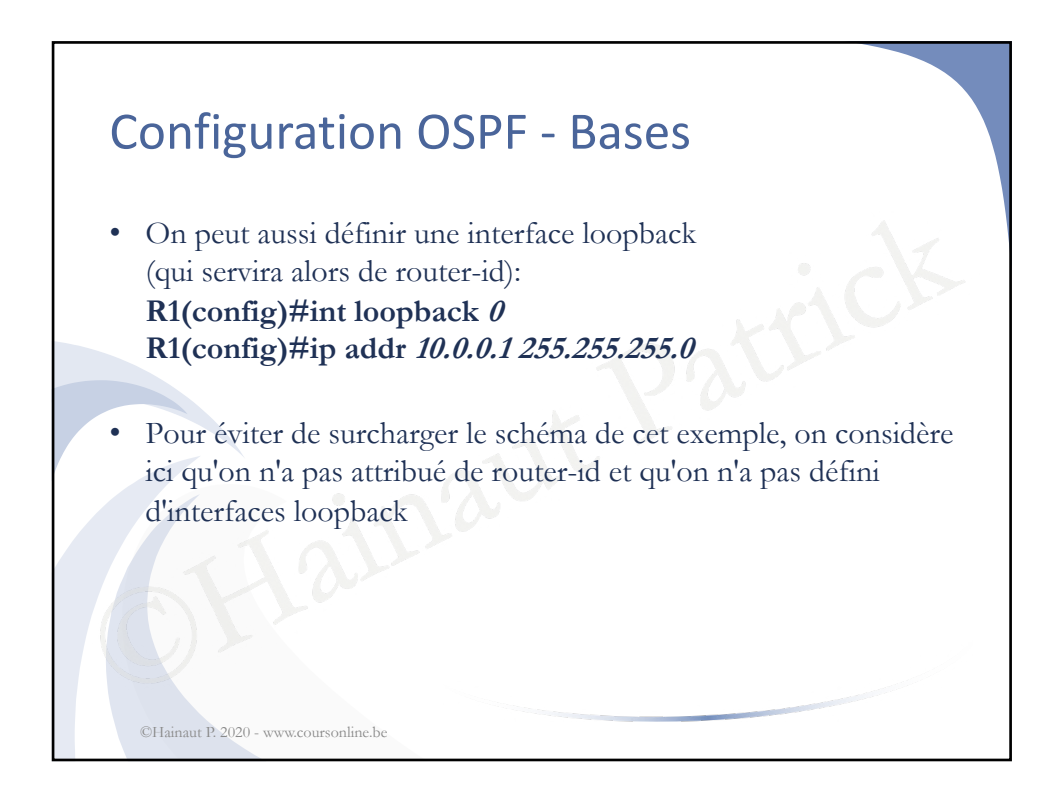

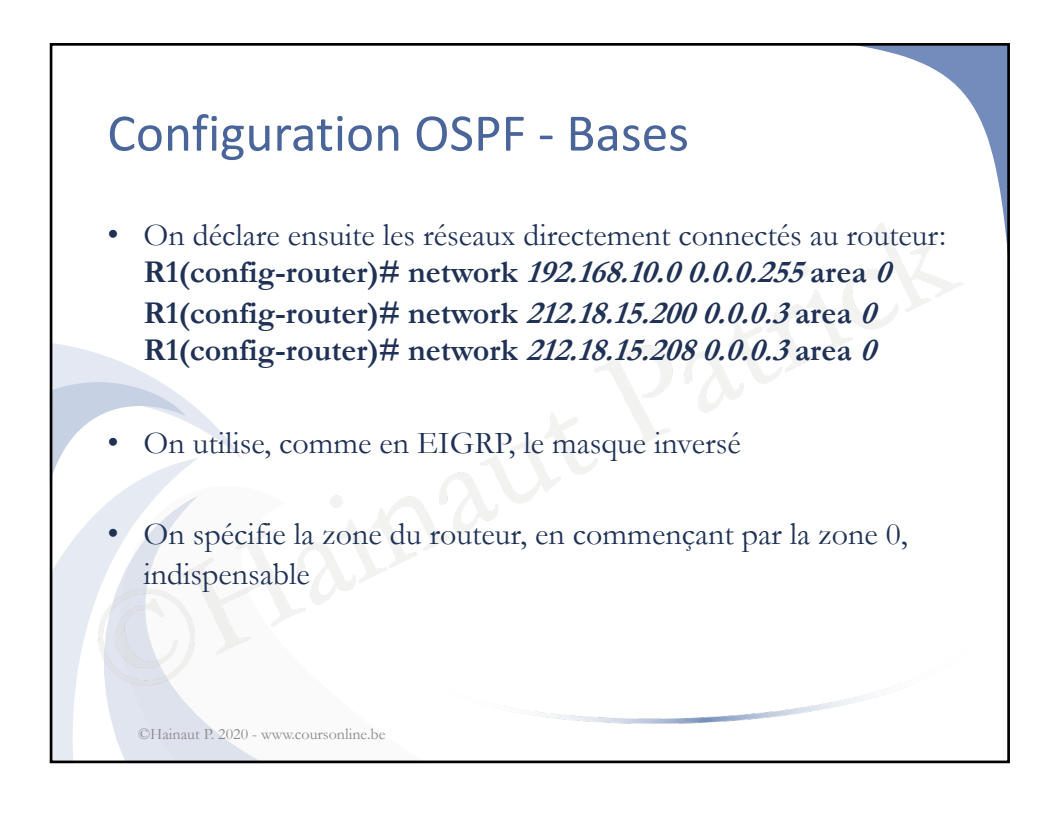

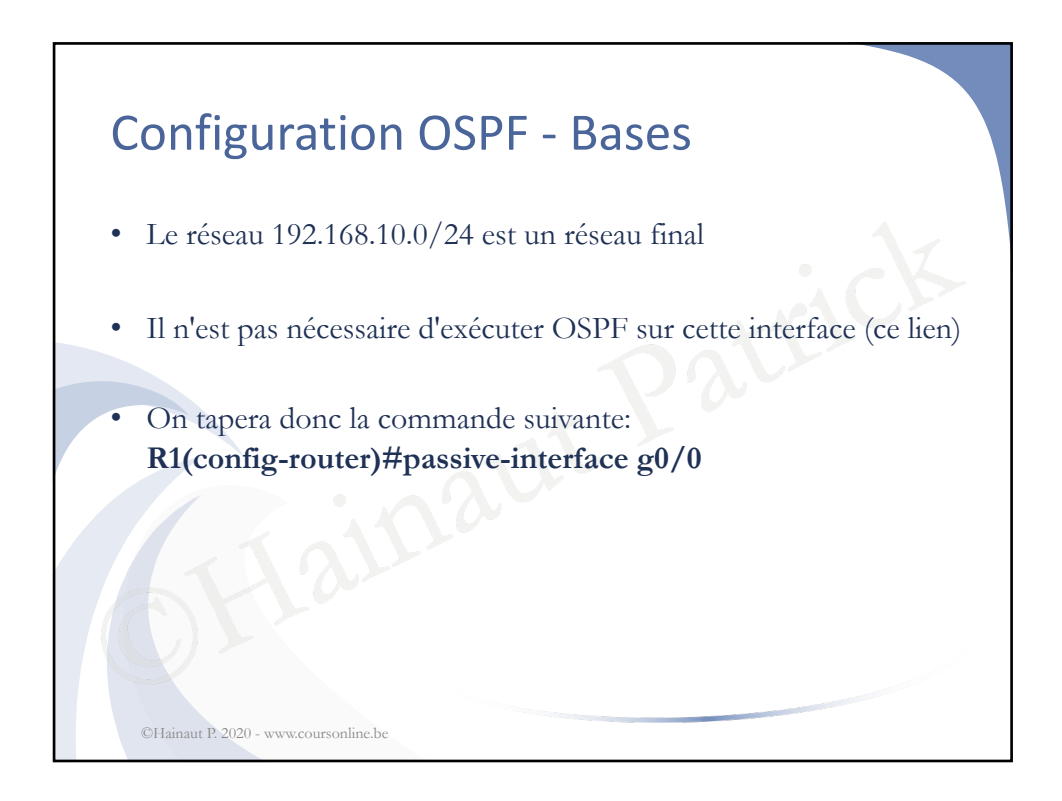

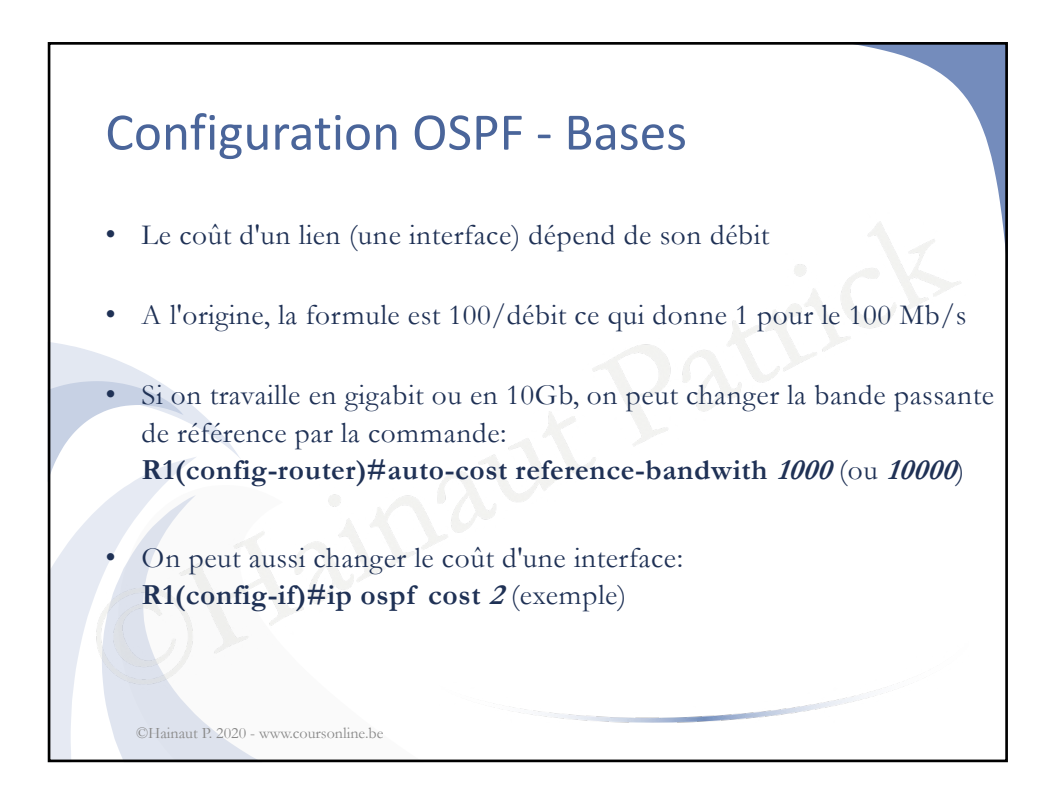

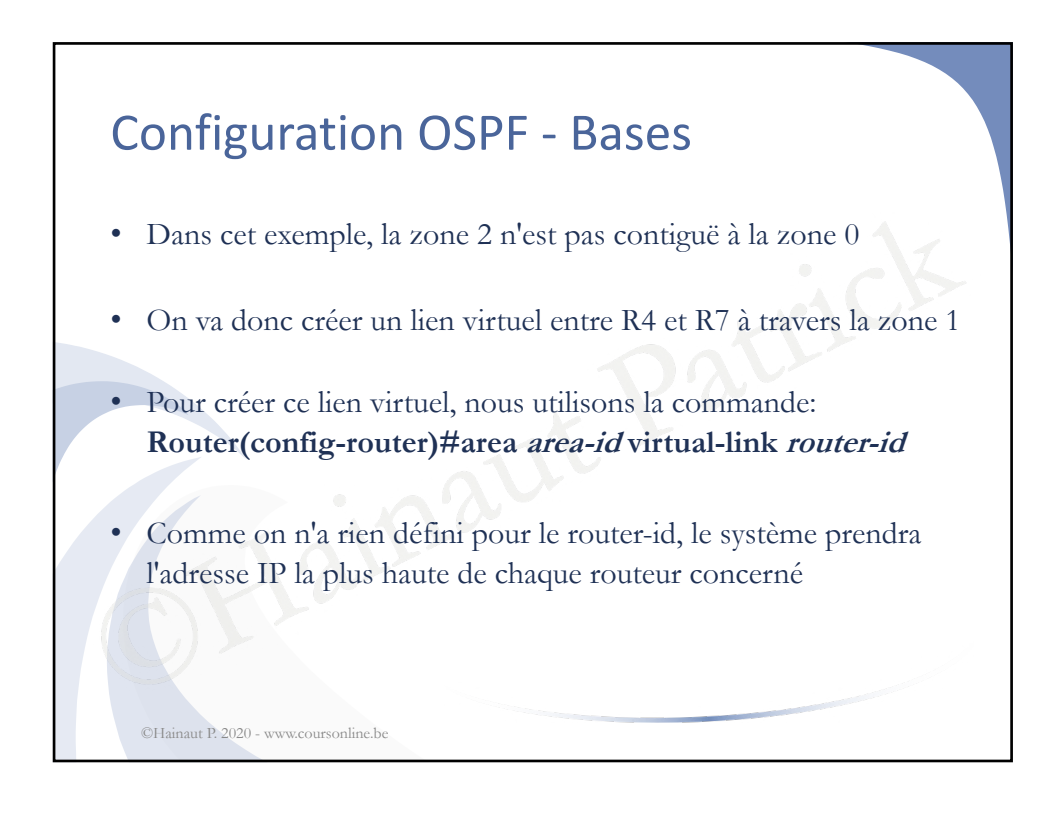

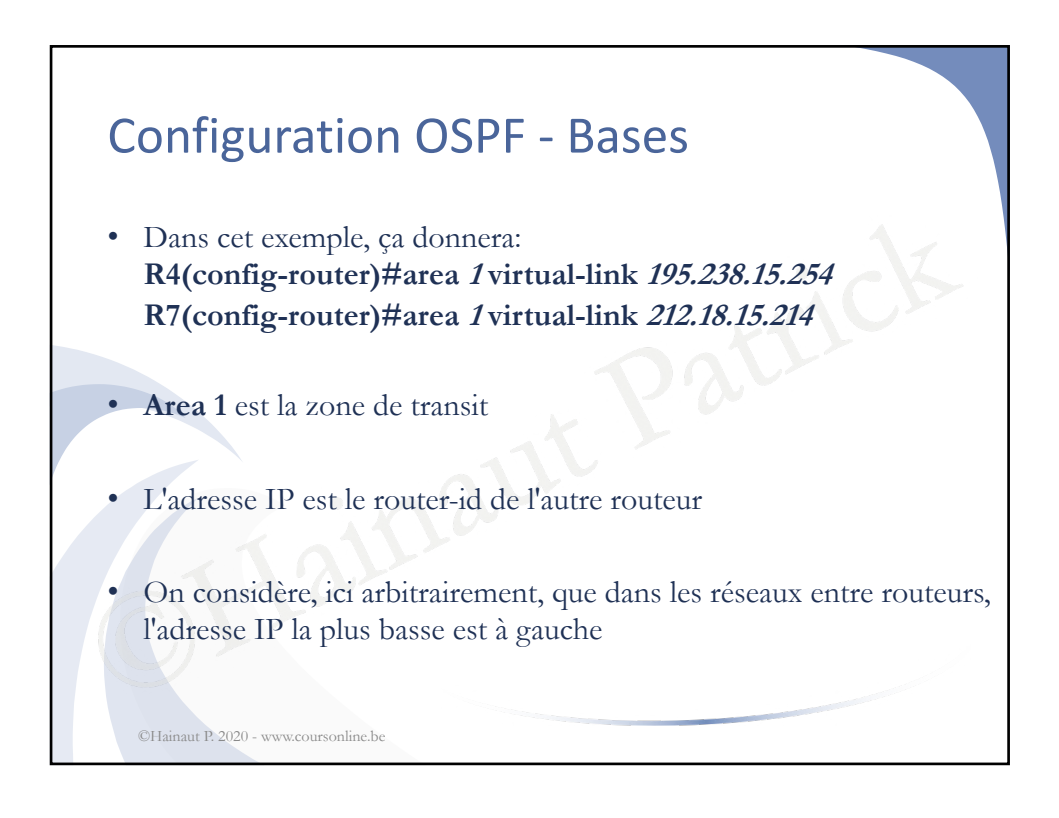

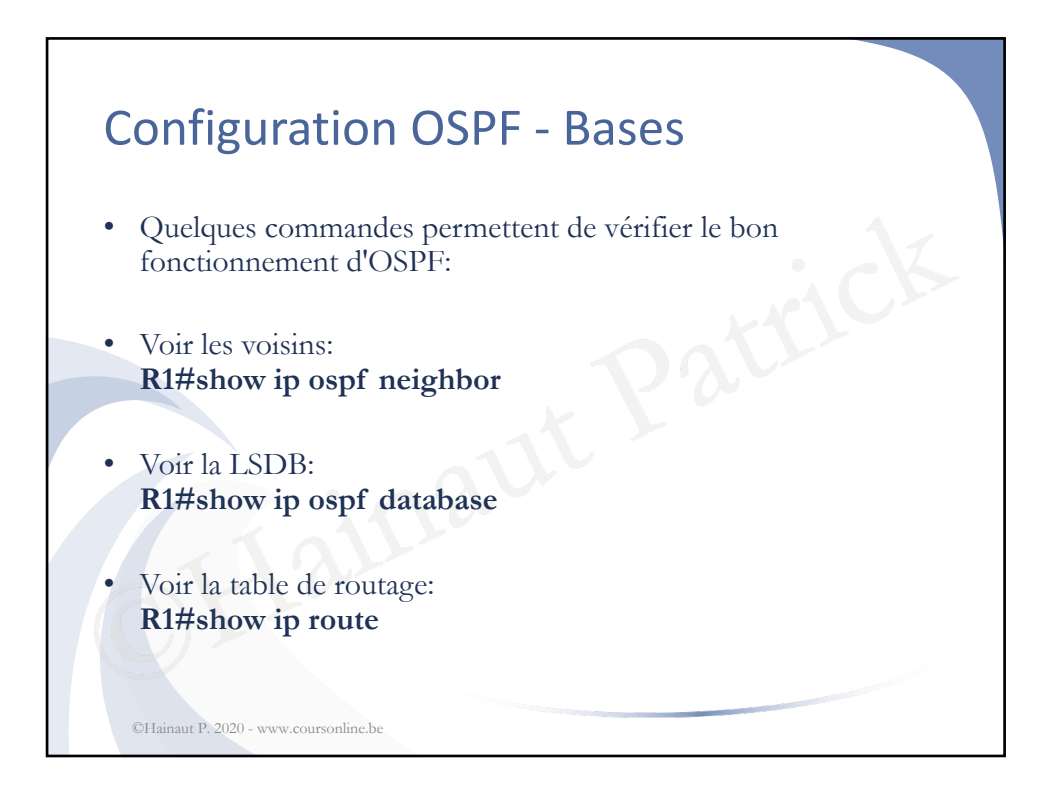

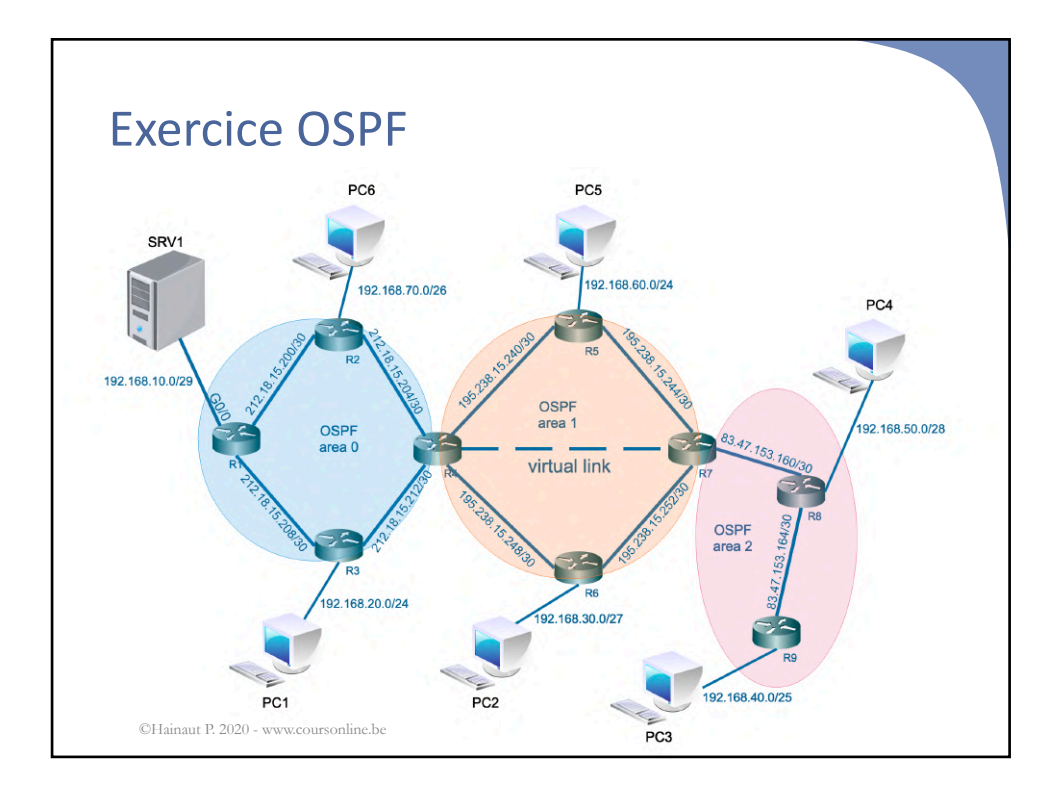

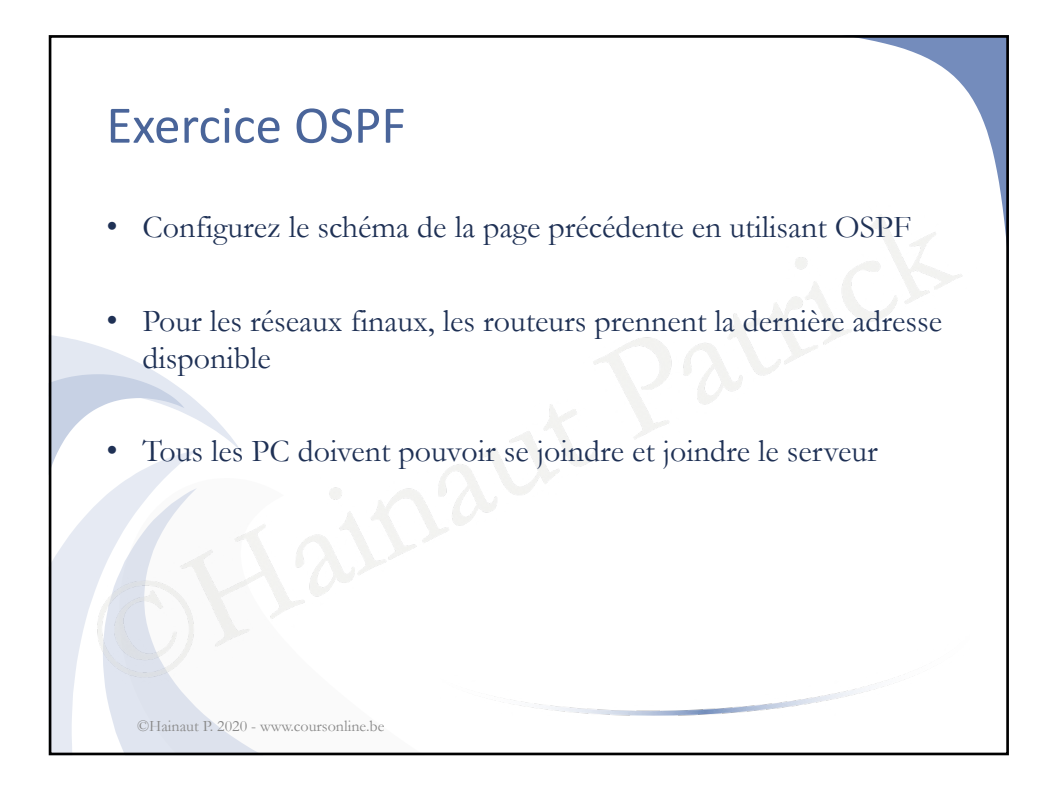

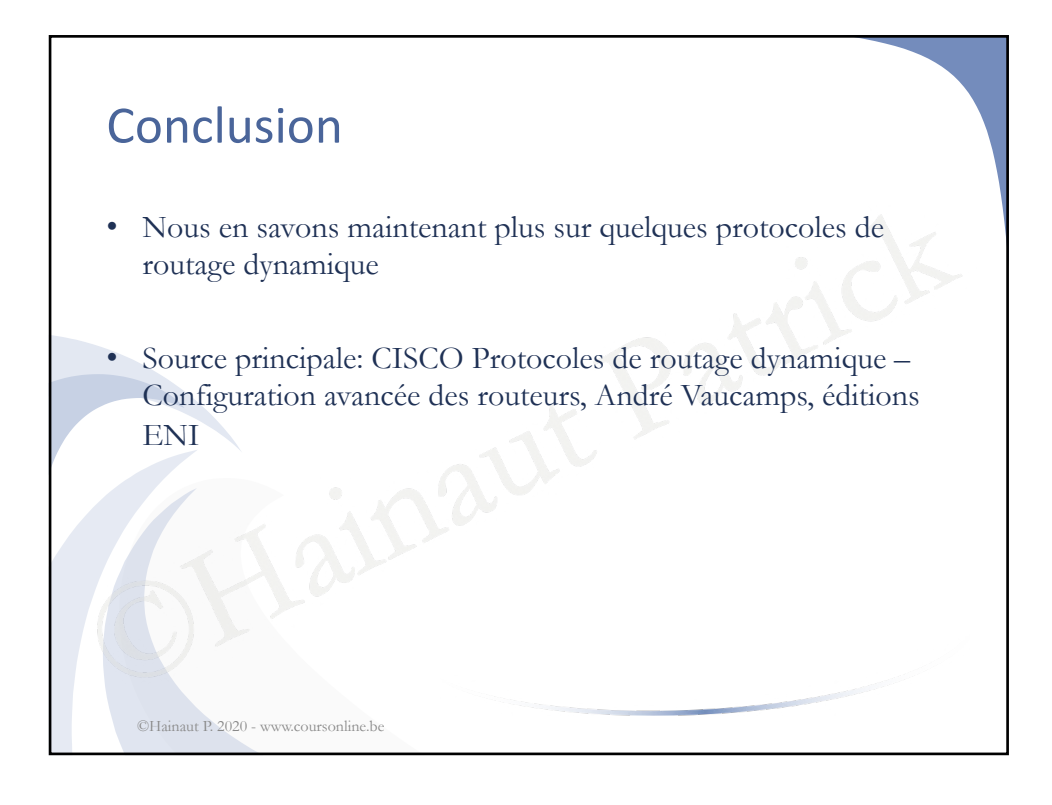